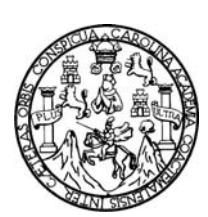

 Universidad de San Carlos de Guatemala Facultad de Ingeniería Escuela de Ingeniería en Ciencias y Sistemas

## **ESTRUCTURACIÓN DE LOS LABORATORIOS Y DOCUMENTACIÓN DE APOYO PARA LOS CURSOS: SISTEMAS OPERATIVOS 1 SISTEMAS OPERATIVOS 2 Y MANEJO E IMPLEMENTACIÓN DE ARCHIVOS**

**Francisco Raúl Cruz Orellana**  Asesorado por el Ing. Jorge Armin Mazariegos

Guatemala, junio de 2009.

## UNIVERSIDAD DE SAN CARLOS DE GUATEMALA

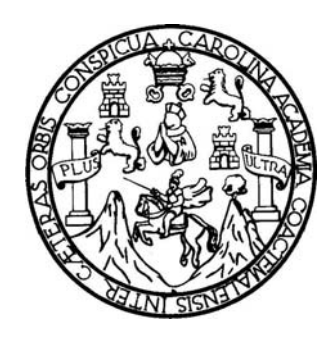

FACULTAD DE INGENIERíA

## **ESTRUCTURACIÓN DE LOS LABORATORIOS Y DOCUMENTACIÓN DE APOYO PARA LOS CURSOS: SISTEMAS OPERATIVOS 1 SISTEMAS OPERATIVOS 2 Y MANEJO E IMPLEMENTACIÓN DE ARCHIVOS**

TRABAJO DE GRADUACIÓN DE EPS

PRESENTADO A JUNTA DIRECTIVA DE LA FACULTAD DE INGENIERÍA POR

**FRANCISCO RAUL CRUZ ORELLANA**  ASESORADO POR EL ING.JORGE ARMIN MAZARIEGOS AL CONFERÍRSELE EL TÍTULO DE **INGENIERO EN CIENCIAS Y SISTEMAS** 

GUATEMALA, JUNIO DE 2009.

## UNIVERSIDAD DE SAN CARLOS DE GUATEMALA

## FACULTAD DE INGENIERIA

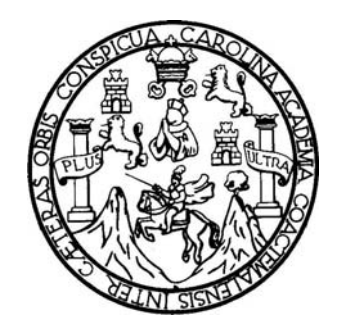

## **NÓMINA DE JUNTA DIRECTIVA**

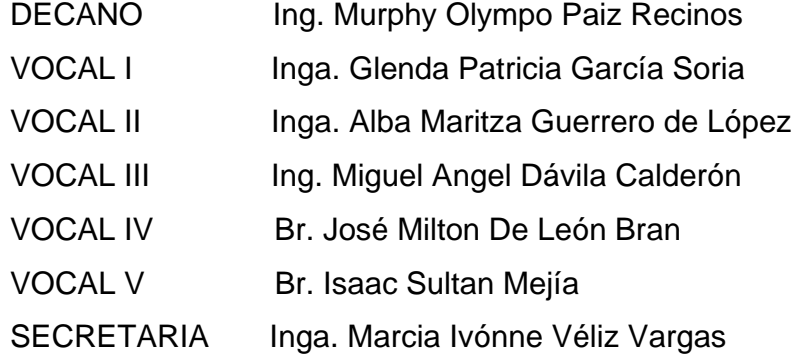

## **TRIBUNAL QUE PRACTICÓ EL EXAMEN GENERAL PRIVADO**

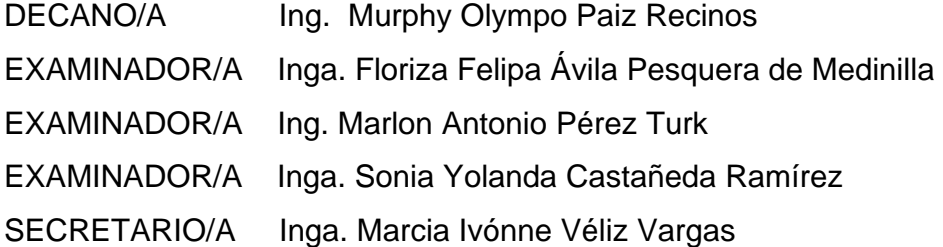

## **HONORABLE TRIBUNAL EXAMINADOR**

Cumpliendo con los preceptos que establece la ley de la Universidad de San Carlos de Guatemala, presento a su consideración mi trabajo de Ejercicio Práctico Supervisado (EPS) titulado:

## **ESTRUCTURACIÓN DE LOS LABORATORIOS Y DOCUMENTACIÓN DE APOYO PARA LOS CURSOS: SISTEMAS OPERATIVOS 1 SISTEMAS OPERATIVOS 2 Y MANEJO E IMPLEMENTACIÓN DE ARCHIVOS,**

tema que me fuera asignado por la Dirección de la Escuela de Ingeniería en Ciencias y Sistemas, con fecha febrero de 2008.

Francisco Raúl Cruz Orellana.

Guatemala 08 de Noviembre de 2008

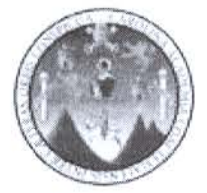

Ingeniera Norma Ileana Sarmiento Directora Unidad EPS Facultad de Ingeniería Universidad de San Carlos de Guatemala

Un cordial saludo.

Por medio de la presente hago de su conocimiento que el estudiante: Francisco Raúl Cruz Orellana con carnet No. 200312484, ha realizado satisfactoriamente su proyecto de EPS. Dicho proyecto se realizo dentro de la Escuela de Ciencias y Sistemas, Facultad de Ingeniería, en un periodo DE SEIS MESES comprendido del 4 de Febrero de 2008 al 4 de Septiembre de 2008, en un horario de 4 horas diarias de lunes a viernes en su casa, con realizando entregas en formato digital, impresa y por correo electrónico, con reuniones para revisión y retroalimentación los días sábados en horario de 14:00 a 16:00 horas.

Dicho proyecto lleva el título "ESTRUCTURACIÓN DE LOS LABORATORIOS Y DOCUMENTACIÓN DE APOYO PARA LOS CURSOS: SISTEMAS OPERATIVOS 1, SISTEMAS OPERATIVOS 2 Y MANEJO E IMPLEMENTACIÓN DE ARCHIVOS".

Atentamente,

 $08 - 1002008$ 

Ing. Jorge Armin/Mazariegos Asesor de Proyecto de EPS Escuela de Ciencias y Sistemas **USAC** 

**UNIVERSIDAD DE SAN CARLOS** DE GUATEMALA

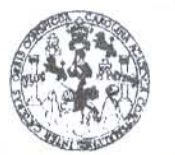

**FACULTAD DE INGENIERÍA** 

**UNIDAD DE EPS** 

Guatemala, 24 de abril del 2009. REF.EPS.DOC.627.04.09.

Inga. Norma Ileana Sarmiento Zeceña de Serrano Directora Unidad de EPS Facultad de Ingeniería Presente

Estimada Ingeniera Sarmiento Zeceña.

Por este medio atentamente le informo que como Supervisora de la Práctica del Ejercicio Profesional Supervisado, (E.P.S) del estudiante universitario de la Carrera de Ingeniería en Ciencias y Sistemas, Francisco Raúl Cruz Orellana Carné No. 200312484, procedí a revisar el informe final, cuyo título es "ESTRUCTURACIÓN DE LOS LABORATORIOS Y DOCUMENTACIÓN DE APOYO PARA LOS CURSOS: SISTEMAS OPERATIVOS 1, SISTEMAS OPERATIVOS 2 Y MANEJO E IMPLEMENTACIÓN DE ARCHIVOS".

En tal virtud, LO DOY POR APROBADO, solicitándole darle el trámite respectivo.

Sin otro particular, me es grato suscribirme.

Atentamente,

"Hd y Enseñad a Todos" Inga. Floriza Felipa Avila Pesquera de Medinilla Supervisora de EPS Área de Ingeniería en Ciencias y Sistemas couhrd de Indenie

FFAPdM/RA

**UNIVERSIDAD DE SAN CARLOS** DE GUATEMALA

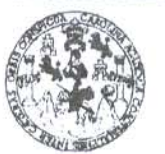

**FACULTAD DE INGENIERÍA** 

**UNIDAD DE EPS** 

Guatemala, 24 de abril del 2009. REF.EPS.D.239.04.09.

Ing. Marlon Antonio Pérez Turck Director Escuela de Ingeniería Ciencias y Sistemas Facultad de Ingeniería Presente

Estimado Ingeniero Perez Turck.

Por este medio atentamente le envío el informe final correspondiente a la práctica del Ejercicio Profesional Supervisado,  $(E.P.S)$ titulado "ESTRUCTURACIÓN DE LOS LABORATORIOS Y DOCUMENTACIÓN DE APOYO PARA LOS CURSOS: SISTEMAS OPERATIVOS 1, SISTEMAS OPERATIVOS 2 Y MANEJO E IMPLEMENTACIÓN DE ARCHIVOS", que fue desarrollado por el estudiante universitario Francisco Raúl Cruz Orellana Carné No. 200312484, quien fue debidamente asesorado por el Ing. Jorge Armin Mazariegos y supervisado por la Inga. Floriza Felipa **Ávila Pesquera de Medinilla** 

Por lo que habiendo cumplido con los objetivos y requisitos de ley del referido trabajo y existiendo la aprobación del mismo por parte del Asesor y de la Supervisora de EPS, en mi calidad de Directora apruebo su contenido solicitándole darle el trámite respectivo.

Sin otro particular, me es grato suscribirme.

Atentamente, "Hd y Enseñad a Todos"

Xluna Inga. Norma Ileana Sappiguto Zeceña Directora/Uffidad de BPS Unidad de Pri **Faculta** 

NISZ/ra

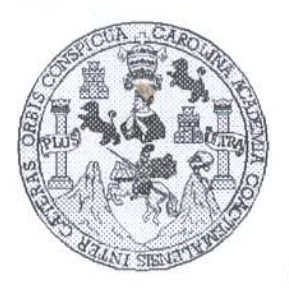

Universidad San Carlos de Guatemala Facultad de Ingeniería Escuela de Ingeniería en Ciencias y Sistemas

Guatemala, 13 de Mayo de 2009 ·

Ingeniero **Marlon Antonio Pérez Turk** Director de la Escuela de Ingeniería En Ciencias y Sistemas

Respetable Ingeniero Pérez:

Por este medio hago de su conocimiento que he revisado el trabajo de graduación del estudiante FRANCISCO RAUL CRUZ ORELLANA, titulado: "ESTRUCTURACION DE LOS LABORATORIOS Y DOCUMENTACION DE LOS CURSOS: SISTEMAS OPERATIVOS 1, SISTEMAS OPERATIVOS 2 Y MANEJO E IMPLEMENTACION DE ARCHIVOS", y a mi criterio el mismo cumple con los objetivos propuestos para su desarrollo, según el protocolo.

Al agradecer su atención a la presente, aprovecho la oportunidad para suscribirme,

Atentamente,

Ing. Carlos Altredo Azurdia CORDINACION y Reyisión de Trabajos de Graduación

**INIVERSIDAD DE SAN CARLOS** DE GUATEMALA  $A, CAB$ 

Ŧ

 $\overline{\mathbf{S}}$  $\mathcal{C}_{\mathcal{C}}$  $11$  $\mathcal{T}$  $\mathcal{L}$ 

 $\boldsymbol{A}$ 

 $\mathcal{D}$  $\boldsymbol{\mathcal{F}}$ 

 $\overline{C}$ 

 $\mathbf{r}$ 

Ŧ

 $\boldsymbol{\mathcal{N}}$ 

 $\mathcal{C}$ 

 $\overline{I}$ 

 $\boldsymbol{\Lambda}$ 

 $\mathbf{S}$ 

 $\mathbf{u}$ 

 $\mathcal{S}$ 

 $\overline{I}$  $\overline{\mathcal{S}}$ 

 $\sigma$ 

**T**  $\boldsymbol{\mathcal{M}}$ 

 $\mathcal{A}$  $\mathcal{S}$ 

**FACULTAD DE INGENIERÍA ESCUELA DE CIENCIAS Y SISTEMAS** TEL: 24767644

El Director de la Escuela de Ingeniería en Ciencias y Sistemas de la Facultad de Ingeniería de la Universidad de San Carlos de Guatemala, luego de conocer el dictamen del asesor con el visto bueno del revisor y del Licenciado en trabajo de araduación de **titulado** Letras "ESTRUCTURACIÓN DE LOS **LABORATORIOS** Y DOCUMENTACIÓN DE APOYO PARA LOS CURSOS: SISTEMAS OPERATIVOS 1. SISTEMAS OPERATIVOS 2 Y **IMPLEMENTACIÓN MANEIO**  $\boldsymbol{F}$ DF. **ARCHIVOS".** presentado por el estudiante FRANCISCO RAÚL CRUZ **ORELLANA**, aprueba el presente trabajo y solicita la *autorización del mismo.* 

"ID Y ENSEÑAD A TODOS"

Guatemala, 02 de junio 2009

nn

Director. Escuela d

**FIBIAC AC** 

E Ingeniería Ciencias y Sistemas

**CIENCIAS** 

Universidad de San Carlos de Guatemala

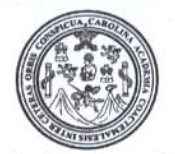

Facultad de Ingeniería Decanato

U

Ref. DTG. 189.09

El Decano de la Facultad de Ingeniería de la Universidad de San Carlos de Guatemala, luego de conocer la aprobación por parte del Director de la Escuela de Ingeniería en Ciencias y Sistemas, al trabajo de graduación titulado: ESTRUCTURACIÓN DE LOS LABORATORIOS Y DOCUMENTACIÓN DE APOYO PARA LOS **CURSOS: SISTEMAS OPERATIVOS SISTEMAS**  $1.$ 2 Y MANEJO **IMPLEMENTACIÓN OPERATIVOS** Ε DE ARCHIVOS, presentado por el estudiante universitario Francisco Raúl Cruz Orellana, autoriza la impresión del mismo.

IMPRÍMASE. Ing. Murphy Olympo Paiz Recinos **DECANO** DECANO ACULTAD DE INGENIERIA

Guatemala, junio de 2009

 $/cc$ 

archivo. C.C.

## **ACTO QUE DEDICO A:**

DIOS: Con un profundo agradecimiento por darme la oportunidad de alcanzar esta meta, por haber sido mi guía en todo momento, siendo la luz en el camino y una fuente inagotable del saber.

Mis padres: Emma Yolanda Orellana de Cruz y Juan Francisco Cruz, mi más profunda gratitud por el apoyo y la compresión a largo de mi carrera, a quienes dedico este triunfo.

## **AGRADECIMIENTOS A:**

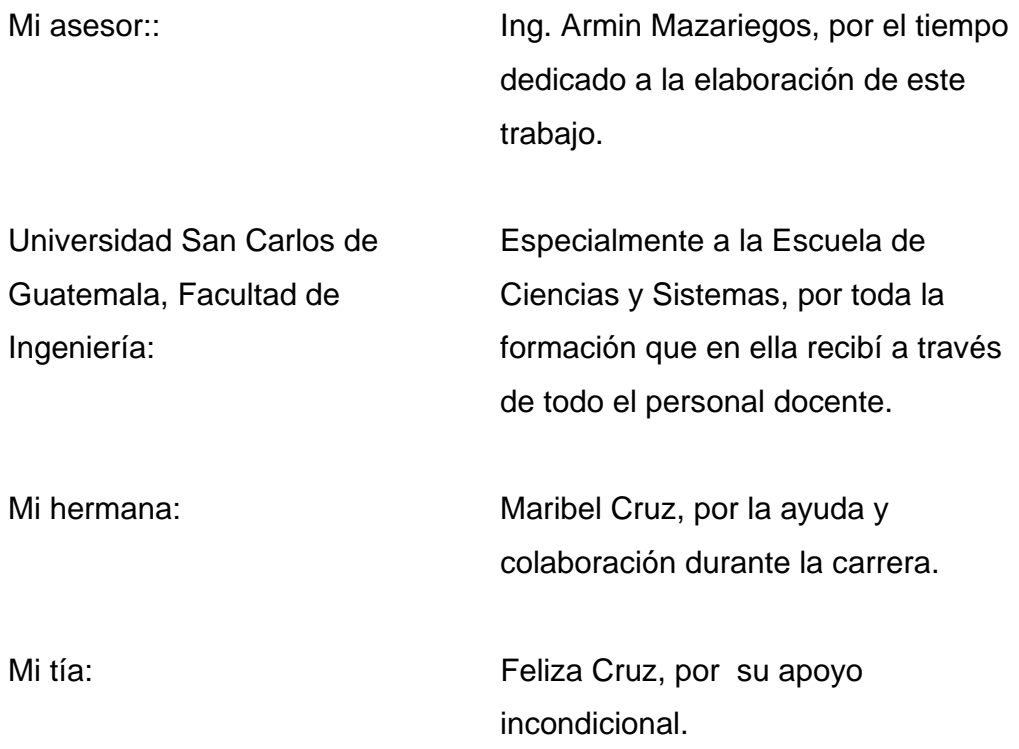

# **ÍNDICE GENERAL**

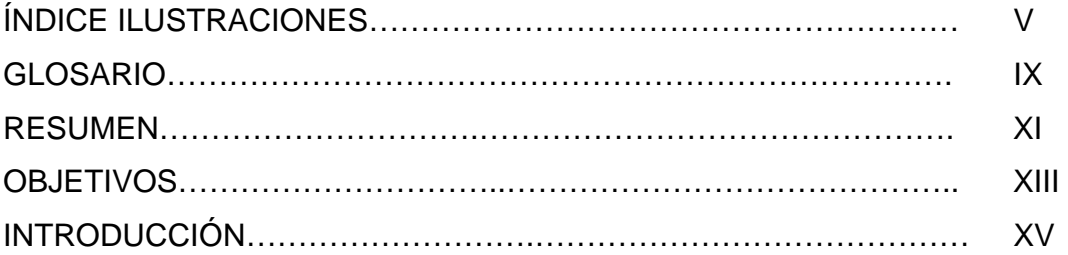

# **1. MARCO TEÓRICO**

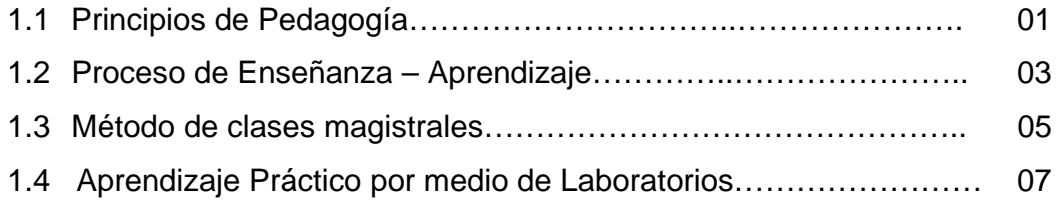

# **2. DEFINICIÓN DE UNA GUÍA DEL INSTRUCTOR**

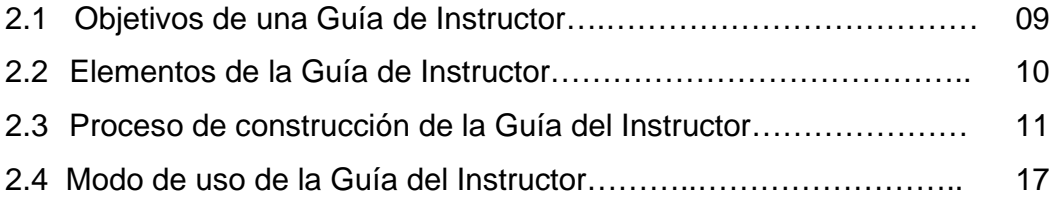

# **3. GUÍA DEL INSTRUCTOR DEL LABORATORIO DE SISTEMAS OPERATIVOS I**

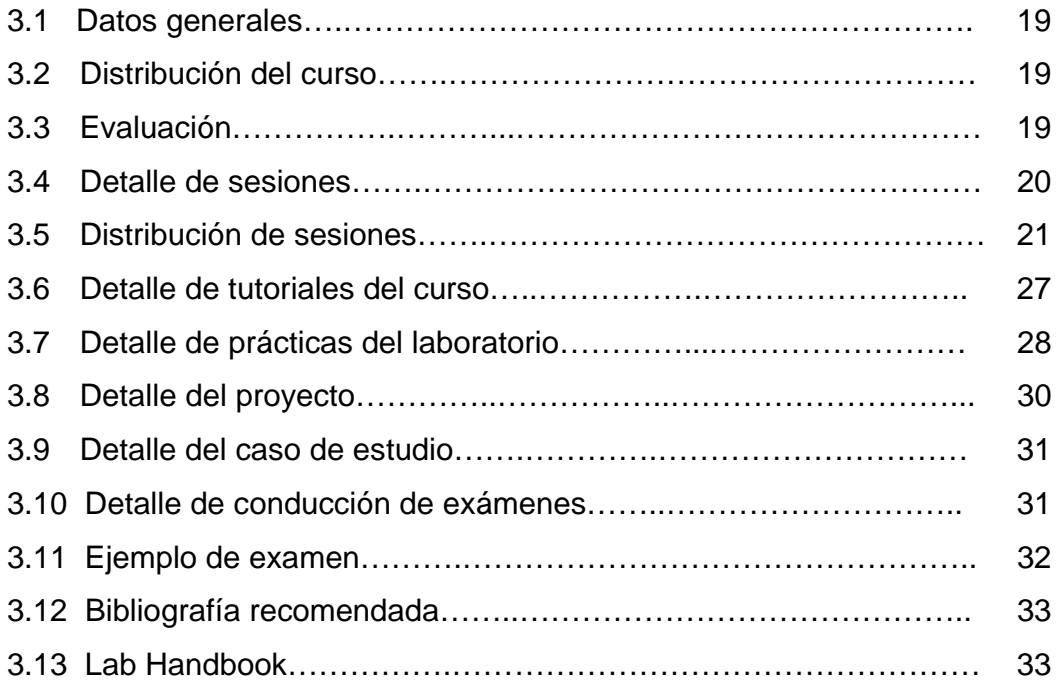

# **4. GUÍA DEL INSTRUCTOR DEL LABORATORIO DE SISTEMAS OPERATIVOS II**

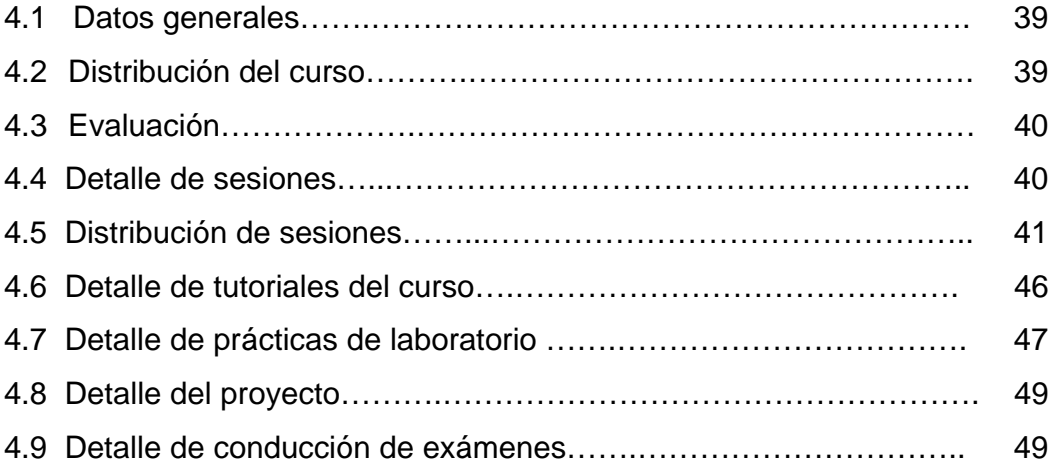

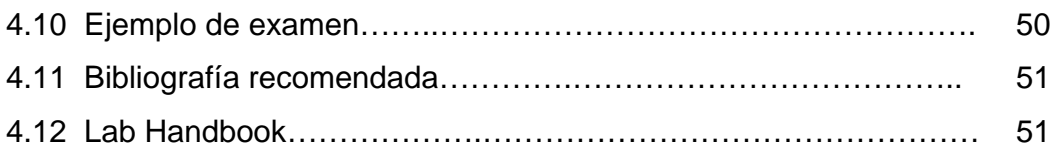

# **5. GUÍA DEL INSTRUCTOR DEL LABORATORIO DE MANEJO E IMPLEMENTACIÓN DE ARCHIVOS**

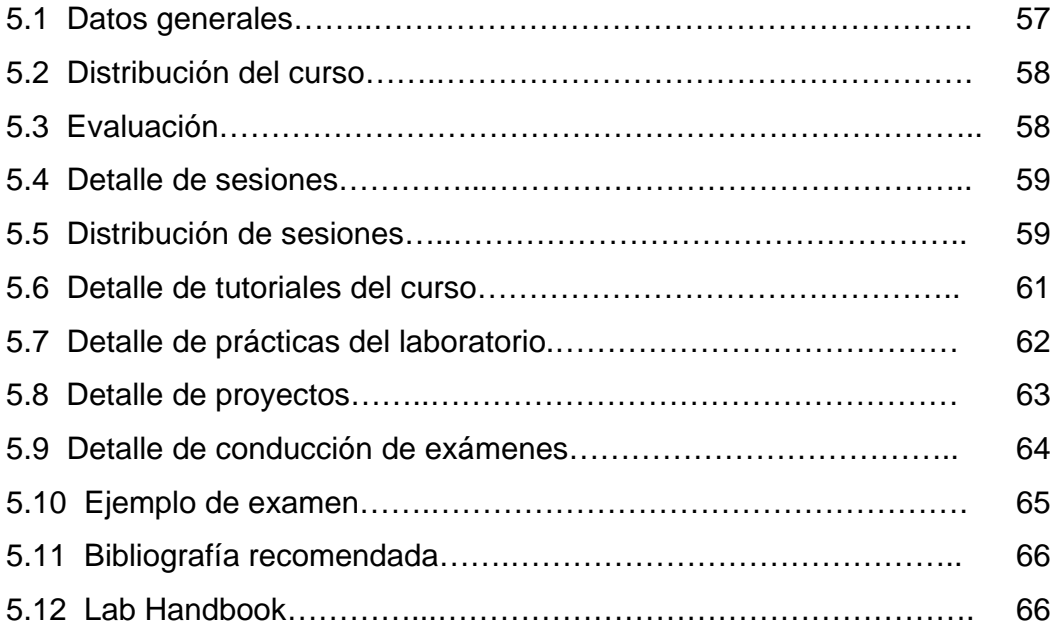

# **6. DOCUMENTACIÓN DE APOYO DEL CURSO DE SISTEMAS OPERATIVOS I**

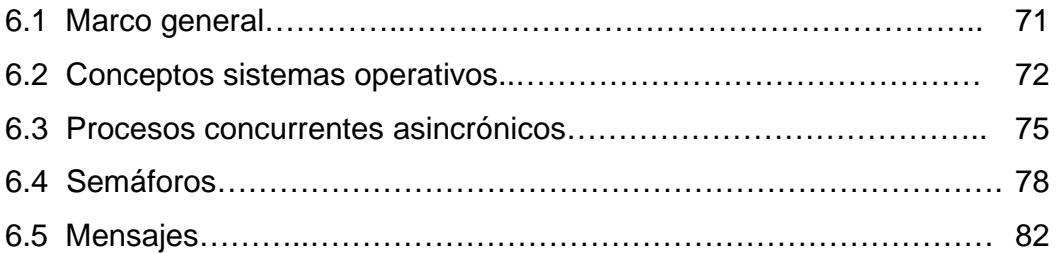

# **7. DOCUMENTACIÓN DE APOYO DEL CURSO DE SISTEMAS OPERATIVOS II**

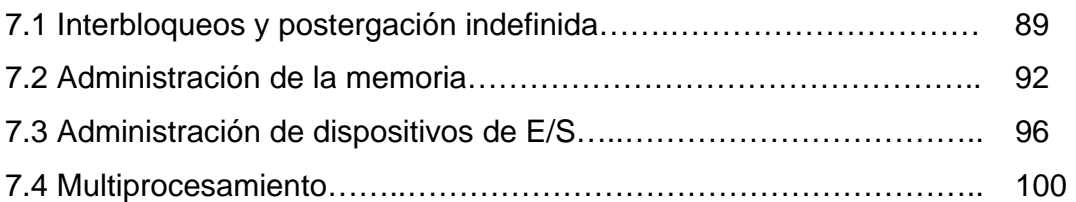

# **8. DOCUMENTACIÓN DE APOYO DEL CURSO DE MANEJO E IMPLEMENTACIÓN DE ARCHIVOS**

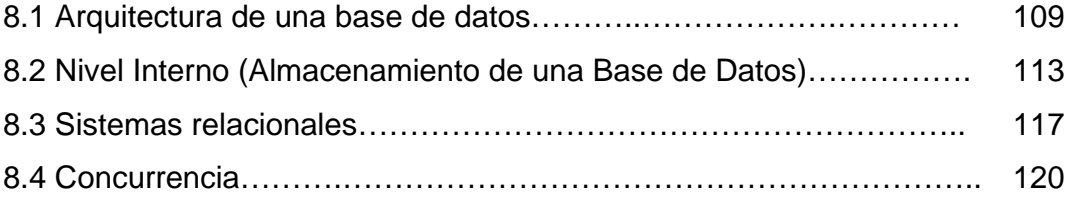

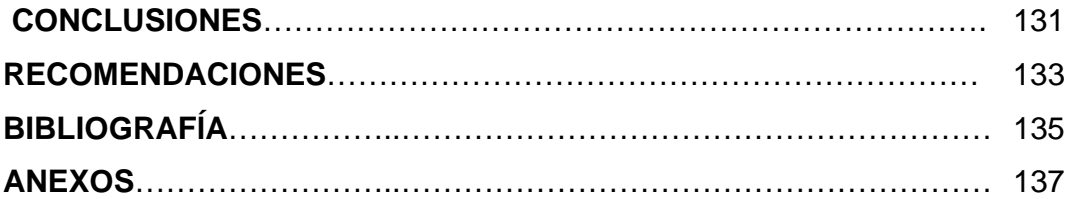

## **ÍNDICE ILUSTRACIONES**

## **FIGURAS**

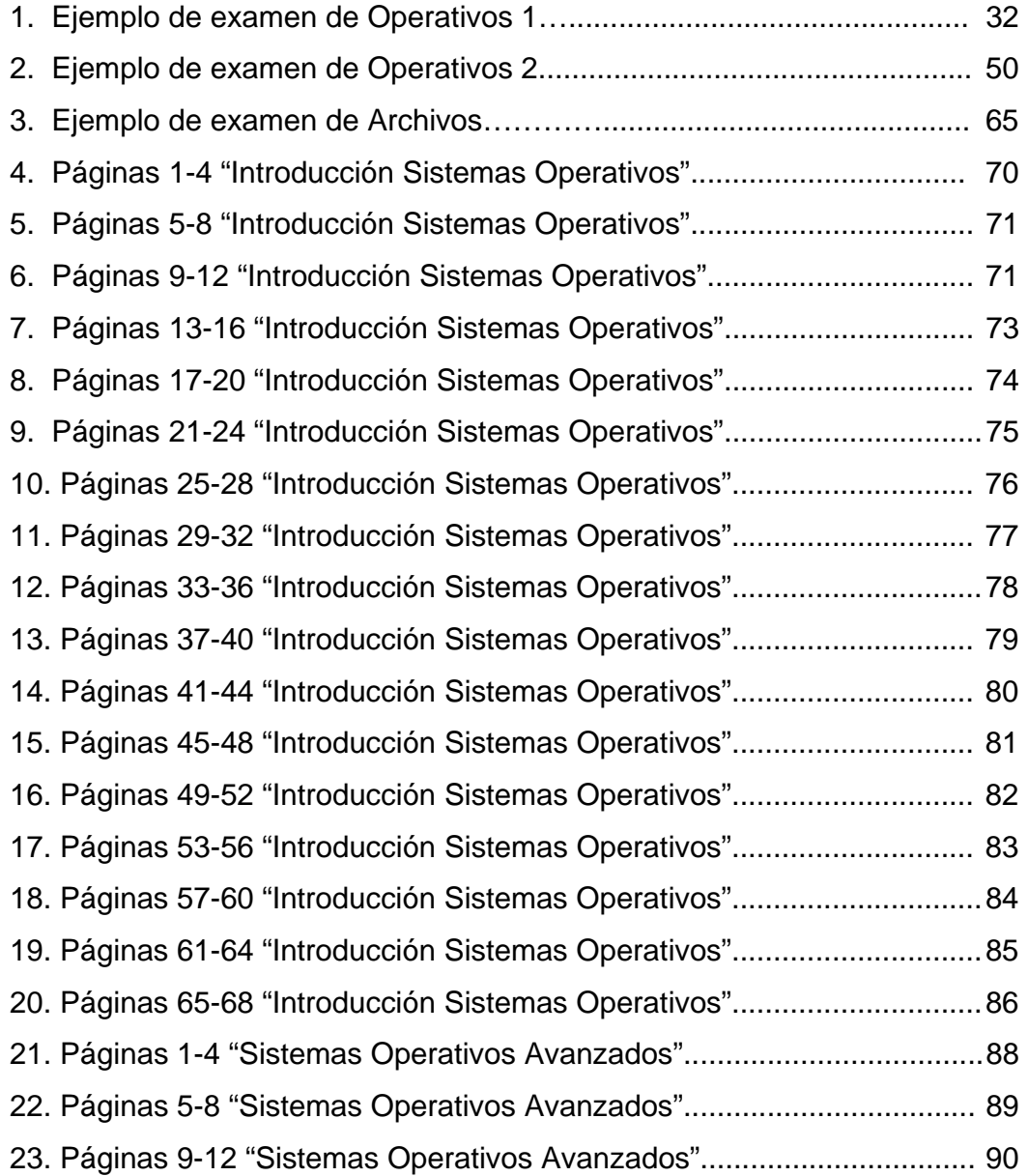

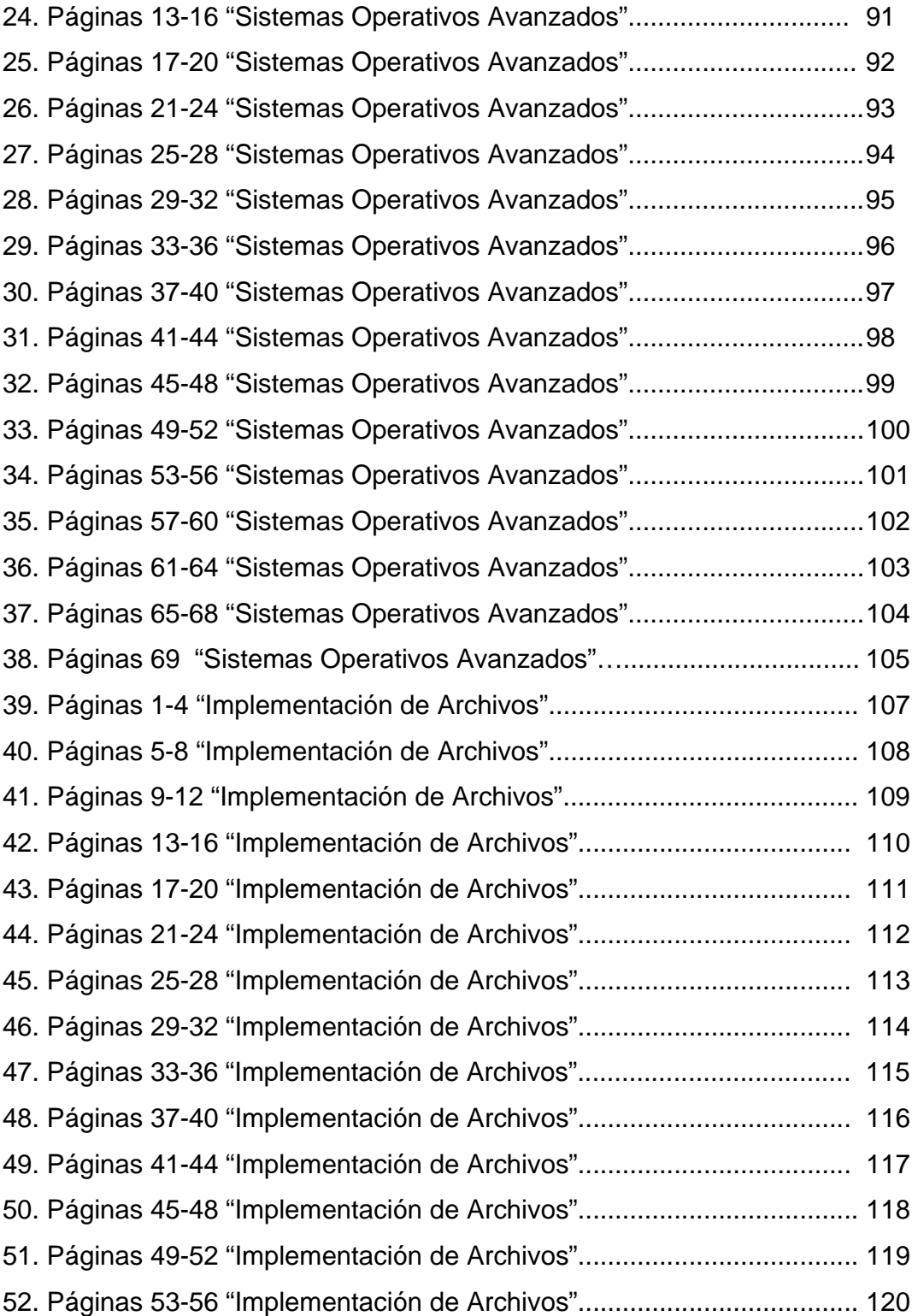

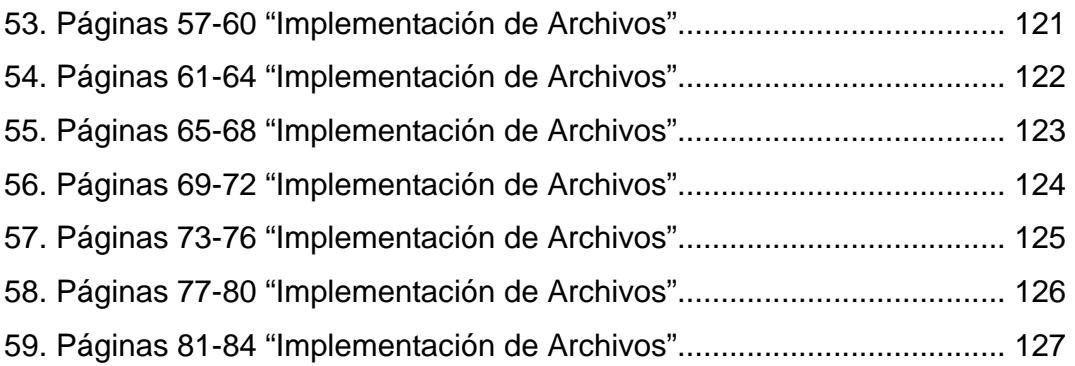

## **TABLAS**

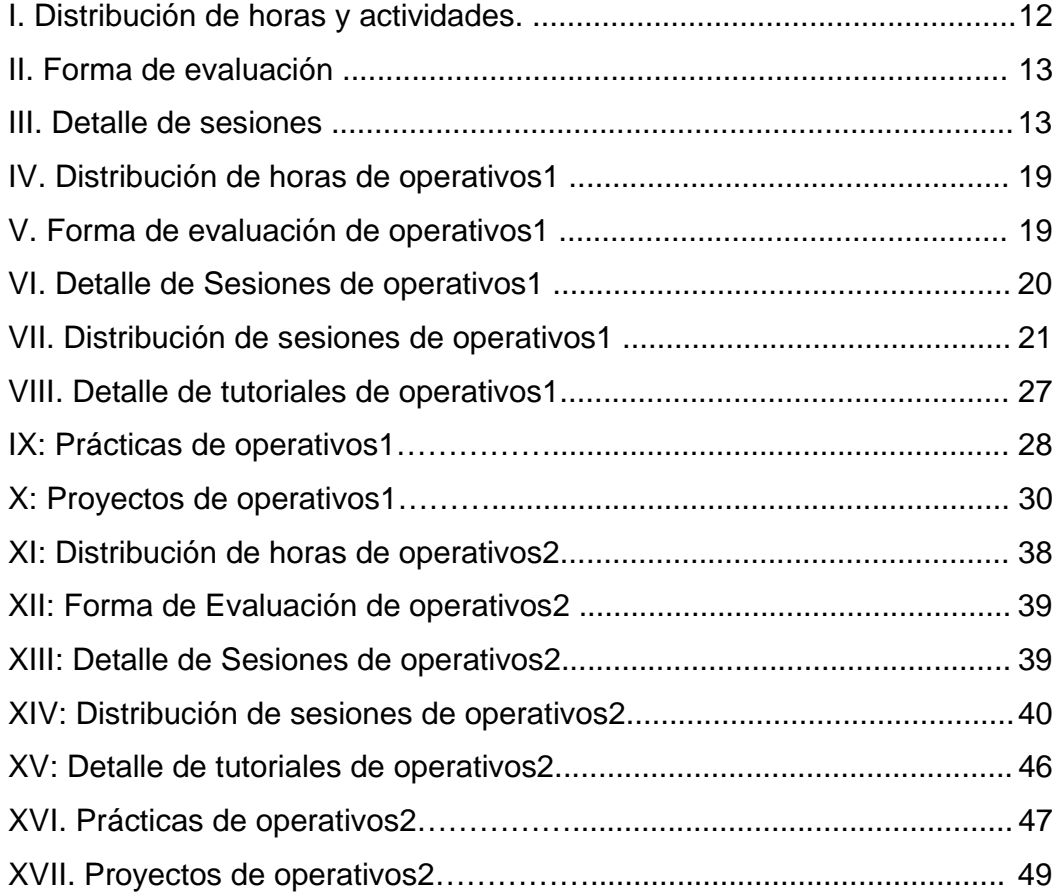

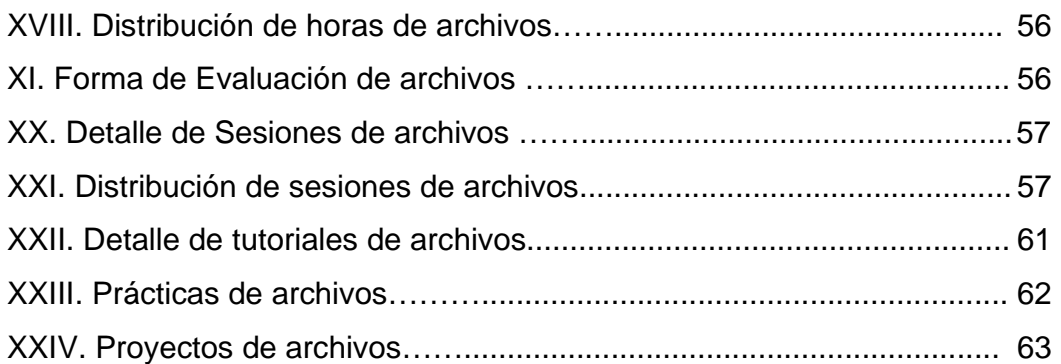

## **GLOSARIO**

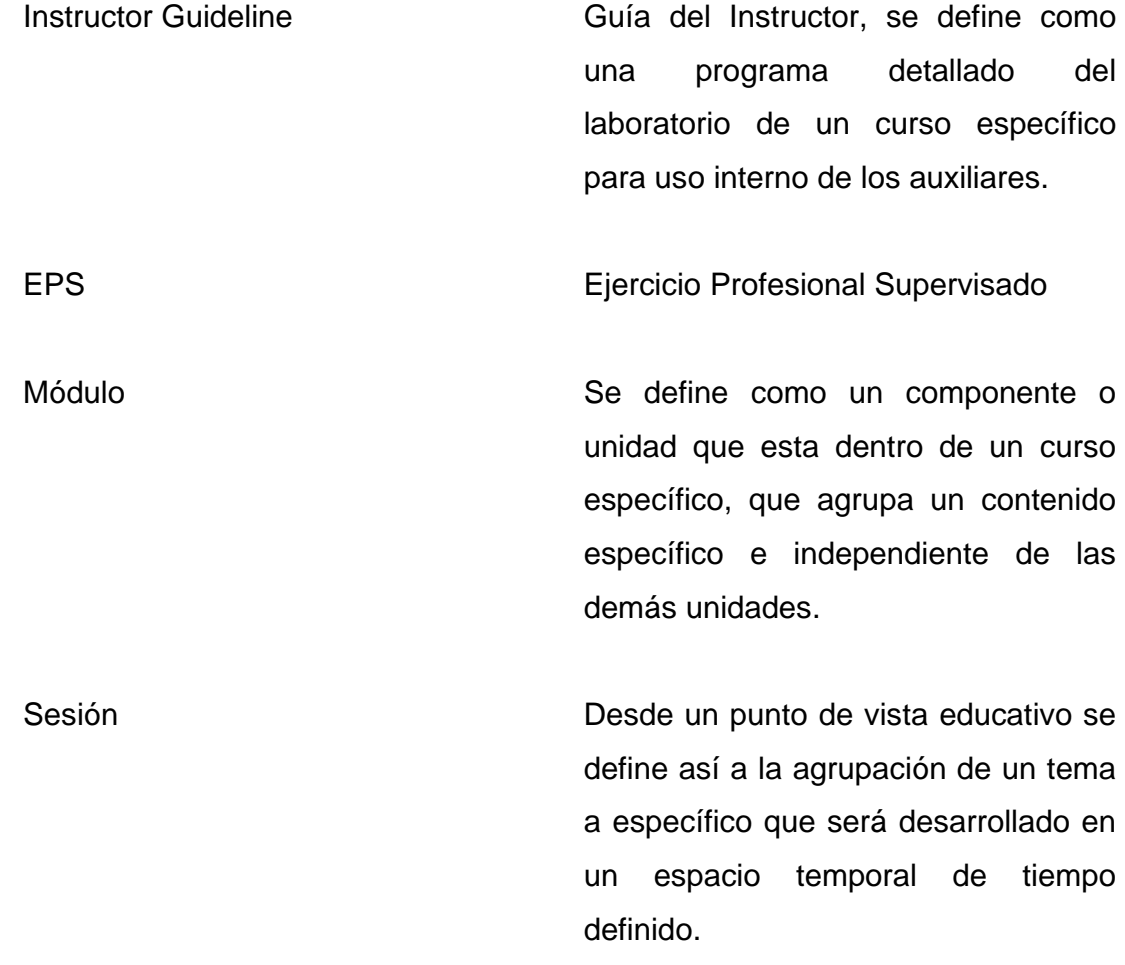

#### **RESUMEN**

Debido al avance acelerado que sufren las tecnologías de la información y la comunicación, determina que una carrera como la Ingeniería en Ciencias y Sistemas, se mantenga al ritmo de estos cambios, por lo que es necesario estar actualizando los contenidos y las estrategias de enseñanza para proveer a los egresados en el mercado laboral un nivel competitivo.

Por lo tanto, es necesario definir una estructura a cada uno de los laboratorios que pueda facilitar estos cambios, por lo que en el siguiente Ejercicio Práctico Supervisado se elaboró de una metodología de estructuración, en la cual se organizan los contenidos, sesiones, proyectos, a través del uso de la tecnología y así lograr mejorar la eficiencia en la enseñanza de los laboratorios de los cursos de la carrera.

Asimismo es importante proveer una documentación de apoyo relacionada a cada curso en la cual se detallen los temas más importantes explicados de una forma clara y sencilla, entendible para el estudiante, y con varias referencias de apoyo sobre artículos de interés de los eventos más recientes sobre dichos temas.

Dentro del proceso de definición y concepción del producto a entregar para el ejercicio práctico supervisado se contó con el apoyo del personal del Centro Tecnológico de la India con su sede en el campus universitario, siendo de vital importancia el apoyo obtenido por las personas de dicha institución en el refinamiento de un proceso definido para estructuración de laboratorios,

basado en las experiencias en capacitación obtenidas por la empresa transnacional TATA Consultancy Services.

El proceso de capacitación se desarrolló en el período comprendido entre los meses de enero – abril del año 2008. Posteriormente se elaboró de forma individual las guías temáticas y documentación relacionada con los contenidos de laboratorios y los contenidos de cursos cubiertos por el presente proyecto de graduación.

En este trabajo se aplicará la metodología mencionada a los cursos: Sistemas Operativos 1, Sistemas Operativos 2 y Manejo e Implementación de Archivos.

## **OBJETIVOS**

## **GENERAL**

Proveer un contenido estructurado, estandarizado y eficiente sobre los contenidos, prácticas y proyectos de los laboratorios de tres cursos que se imparten por la Escuela de Ciencias y Sistemas aplicando la metodología de diseño de un "Instructor Guideline" para que pueda ser implementado y enseñado por cualquier auxiliar o catedrático capacitado, además brindar un documento que contenga los temas que se imparten en cada curso, para darle facilidad y mejorar el proceso de enseñanza de los cursos.

## **ESPECÍFICOS**

- 1. Elaborar un "Instructor Guideline", que detalle el contenido, proceso de enseñanza, evaluación y promoción de los laboratorios de los cursos:
	- Sistemas Operativos 1
	- Sistemas Operativos 2
	- Manejo e Implementación de Archivos
- 2. Elaborar un "Lab Handbook", en el cual se encuentre la definición de los requerimientos de los proyectos, prácticas y tareas propias de laboratorio y la forma de implementarlas.
- 3. Proporcionar un material audiovisual que sirva de soporte para el proceso de enseñanza de los laboratorios.
- 4. Desarrollar documentación de apoyo que provee a los estudiantes los conceptos más importantes del contenido del curso de una forma práctica y sencilla para fomentar el autoaprendizaje y mejorar el proceso de enseñanza, sobre los cursos:
	- Sistemas Operativos 1
	- Sistemas Operativos 2
	- Manejo e Implementación de Archivos
- 5. Documentar y proponer forma de estructuración de los exámenes de laboratorio.
- 6. Documentar una serie de artículos relacionados a cada una de las unidades del curso para mejorar el nivel de información relacionado a los cursos.

### **INTRODUCCIÓN**

Mantener el nivel educativo de cada uno los cursos que se imparten en la Escuela de Ciencias y Sistemas es una tarea muy importante para garantizar el conocimiento que tendrán los egresados de la carrera, por lo que es necesario mantenerlos actualizados de acuerdo al acelerado cambio que sufren las tecnologías de información y comunicación, por lo que es necesario estandarizarlos de una forma estructurada para poder impartir los temas más adecuados a los estudiantes.

Además, el control que se tiene sobre la entrega de proyectos, prácticas, etc. es muy pobre, pues no se tiene la debida información haciendo que se traslapen las entregas de varios cursos en ciertos días en particular.

Por lo tanto, la Escuela de Ciencias y Sistemas, dedicando sus esfuerzos a brindar una mejor enseñaza, ha creado el India-Guatemala IT Education Centre of Excellence, en el cual se imparten cursos certificados acerca de temas de interés sobre tecnología de la información y comunicación, y en un afán de mejorar los laboratorios existentes se pretende aplicar la metodología que se utiliza en estos cursos y así fortalecer los contenidos y desarrollar un pensum de alto nivel.

Se realizó un análisis del contenido actual de tres laboratorios, para lo cual fue necesario realizar una planeación educativa de acuerdo al curso impartido por el Señor Mrutunjaya Panda, el cual consistió en la enseñaza para la creación de un Instructor Guideline o Guía del Instructor, en el cual se detalla el contenido de cada sesión que se impartirá en el curso, así como los proyectos, tareas, etc. que le serán para uso interno al auxiliar del curso.

Por lo tanto el presente documento presentará primero un capitulo introducción a la metodología y los elementos de la cual esta compuesta, posteriormente se detallarán el diseño de cada una de las guía desarrolladas para los cursos de Sistemas Operativos 1, Sistemas Operativos 2 y Manejo e Implementación de Archivos, asimismo la documentación respectiva de cada curso.

# **1. MARCO TEÓRICO**

## **1.1. Principios de Pedagogía**

Los principios de una buena práctica pedagógica pretenden incentivar al estudiante a alcanzar sus expectativas más altas, siempre respetando los diferentes estilos de aprendizaje, que se encuentran basados en la interacción entre profesor y estudiante. Esta interacción debe de fomentar la cooperación entre los participantes y la correcta administración del tiempo, desarrollando así el potencial de cada estudiante de una manera activa y basada en la retroalimentación.

De acuerdo a Chickerin y Gamson, los principios son siete.

### **a. Propiciar el contacto entre estudiantes y profesores.**

Este principio se refiere a involucrar y motivar al estudiante en su propio aprendizaje. La comunicación con el profesor permite que el estudiante avance y resuelva los conflictos que puede encontrar en su proceso de aprendizaje. Además, conocer bien a los profesores aumenta el compromiso intelectual que posee el alumno y de una referencia sobre su propio futuro.

### **b. Fomentar la cooperación entre los estudiantes.**

El trabajo en equipo es muy importante porque el aprendizaje de los estudiantes aumenta, siempre en un ambiente de cooperación y social. Además el compartir ideas y aprender a relacionarse con los demás facilita la comprensión de las ideas, conceptos y profundiza en la mejora del pensamiento.

#### **c. Propiciar el aprendizaje activo.**

El principio se refiere a que la enseñanza no solo debe ser escuchar lo que el profesor dice, y memorizar tareas pre-definidas, sino que se debe generar un ambiente de discusión en el que se puedan intercambiar experiencias y aprender de ellas.

#### **d. Proporcionar retroalimentación a tiempo.**

Este principio indica que es necesaria una retroalimentación adecuada y a tiempo para que se permita al estudiante poder aprender de las sugerencias y mejoras que se indiquen y así poder evaluar su propio progreso.

#### **e. Enfatizar el uso apropiado del tiempo.**

Este principio se refiere a hacer una planificación de las actividades a realizar previamente y así obtener resultados más rápidos y eficaces.

### **f. Propiciar altas expectativas al estudiante.**

Este principio se refiere a definir lo que se espera de la enseñanza, las expectativas que se tienen al finalizar, pues esta se vuelven realidad cuando los profesores hacen un esfuerzo extra por establecer un ambiente de aprendizaje mas ameno y adecuado.

#### **g. Respetar los diferentes estilos de aprendizaje**

Este principio se refiere a que los miembros de una comunidad educativa siempre pueden aprender unos de otros, así poder expandir nuevos horizontes a través del enriqueciendo de las experiencias personales lo que incrementará el número de oportunidades educativas.

## **1.2. Proceso de Enseñanza – Aprendizaje**

### **Educación**

Se define como un proceso de socialización de los sujetos en una sociedad donde se desarrollan capacidades intelectuales, habilidades, destrezas y técnicas a los estudiantes.

#### **Enseñanza**

Se define como una actividad realizada conjuntamente mediante la interacción de tres elementos: un profesor o docente, uno o varios alumnos y el objeto de conocimiento.

Por medio del proceso de enseñanza, el docente transmite sus conocimientos al o a los alumnos a través de diversos medios, técnicas y herramientas de apoyo; siendo él, la fuente del conocimiento, y el alumno un simple receptor ilimitado del mismo.

## **Aprendizaje**

Se define como el proceso de adquirir conocimientos, habilidades, actitudes o valores a través del estudio, la experiencia o la enseñanza. Se define técnicamente como un cambio relativamente estable en la conducta del sujeto como resultado de la experiencia, producido a través del establecimiento de asociaciones entre estímulos y respuestas mediante la práctica en un nivel elemental.

Es importante considerar los elementos que componen el proceso de enseñanza-aprendizaje, el cual se puede decir que le da valor y sentido al programa curricular, que esta compuesto por los sub-procesos, a través de

cursos, sesiones, interacción con el estudiante. Por lo tanto se puede enfocar en tres perspectivas: alumno, profesor y cuerpo de conocimiento, que es el resultado de un aprendizaje en donde el alumno ha desarrollado habilidades y actitudes a partir de ciertos contenidos específicos.

El proceso de enseñanza metafóricamente hablando se pude ver como un viaje por una autopista bien asfaltada que lo lleva a uno a un lugar determinado, pero considerando las nuevas tecnologías de informática y la comunicación, se visualizaría mas como un viaje hacia el espacio, en la cual se tiene una misión bien definida pero existen muchas rutas para navegar este espacio que no posee fronteras.

Por lo tanto, es necesario tener una guía y una clara estrategia que evite que nos perdamos durante la exploración, allí es donde se observa la importancia que posee el profesor en este proceso.

#### **Interacción profesor - conocimiento**

Un profesor se puede definir como un diseñador de las secuencias del aprendizaje, así como de los medios y los materiales que faciliten el aprendizaje de manera significativa.

### **Interacción alumno - conocimiento**

Esto se refiere a que el alumno es responsable de su aprendizaje.

#### **Interacción profesor - alumno**

Facilitación del aprendizaje a través del vínculo.

### **Acción didáctica**

La enseñanza y el aprendizaje son dos fenómenos correlativos y relacionados, por lo que se denomina la relación didáctica. Se distinguen tres etapas en la acción didáctica:

1. **Planteamiento.** En esta etapa se formulan los objetivos educativos y los planes de trabajo adaptados a los objetivos previstos. La formulación de un plan implica la toma de decisiones anticipada y la reflexión con anterioridad a la puesta en práctica.

2. **Ejecución.** Posteriormente al planteamiento, el profesor pone en práctica los recursos y métodos didácticos, desarrollándose el proceso de enseñanza.

3. **Evaluación.** Es la etapa en la que se verifican los resultados obtenidos con la ejecución, materializándose en el proceso de evaluación.

## **1.3. Método de clases magistrales**

Se le llama **clase magistral** a aquella en que el profesor habla sin interrupciones durante todo el período de tiempo, en una forma parecida a lo que sería una conferencia, y una **clase activa** aquella en que se motiva a la participación ya sea preguntando o dialogando con los alumnos, durante la exposición que efectúa.

En una buena clase magistral el alumno presta atención, toma notas, sigue detenidamente lo que expone el profesor, pero su actitud intelectual y física es casi enteramente pasiva, es decir solamente receptora y no creadora.

La clase magistral tiene en cambio cierta utilidad para el profesor, pues le permite a este ensayar las cosas, a la vez sobre si mismo, formulándolas, y sobre un auditorio, observando como este reacciona.

El método de ensayo que supone una clase magistral previamente investigada y escrita sobre un asunto novedoso que se desarrolla a lo largo de un curso, tiene sentido si el tema del curso no se repite y los resultados son visibles a través de publicaciones regulares del profesor.

La clase magistral se puede hacer más amena e interesante, y más sencilla de retener, con varios recursos:

### **La voz**

Es indispensable no sólo contar con un volumen adecuado de voz o un micrófono, sino que también se requiere modularla para ofrecer diferentes registros y no una nota que torne difícil distinguir un pensamiento de otro.

#### **El cuerpo**

Un adecuado manejo del cuerpo es esencial. Dependiendo del auditorio, y cuidando de no hacer un papel algo exagerado, es más fácil prestar atención a la exposición de alguien que habla de pie, o incluso moviéndose, que alguien que lo haga sentado.

#### **Las Imágenes visuales**

El uso del pizarrón (o diapositivas, películas, etc.) permite al que escucha variar su nivel de atención, que lógicamente aumenta ante cada elemento nuevo que se le plantea y le facilita la comprensión y retención del tema expuesto.

6

## **Invitados**

Traer varios profesionales invitados para que tomen a su cargo aspectos parciales de la exposición aproxima bastante la clase a una mesa redonda y aumenta también la atención del auditorio.

## **El plan de exposición**

Distribuir al comienzo el plan de la exposición. Esto permite al alumno saber cuál es el esquema total, a qué se dirige, ubicarse en todo momento respecto a qué parte del temario se está tratando, etc.

## **El texto de la clase**

Si se agrega la entrega de la versión escrita de la clase la atención del alumno se puede multiplicar, con beneficio para su aprendizaje, entre visualizar, escuchar, leer lo que escucha y marcar o hacer anotaciones al texto de la clase magistral.

## **Resumen final**

Este ayuda a fijar las conclusiones de la exposición.

## **1.4. Aprendizaje práctico por medio de laboratorios**

Se basa en el paradigma *"learning by doing"*, que se caracteriza por su alta interacción con el estudiante, pero posee un bajo nivel de popularidad debido a factores tecnológicos y económicos; su equivalente en el sistema educativo convencional los constituyen los laboratorios. En este tipo de sistemas, el estudiante pone en práctica los conocimientos teóricos que ha adquirido, mediante la utilización de herramientas de aprendizaje activo,

siguiendo este paradigma. Una de las principales bondades de este paradigma es el valor pedagógico que éste ofrece.

Este cambio implica el abandono de la idea básica que ve al profesor como centro de la transmisión de conocimientos, para asumir una nueva en la cual el alumno se transforma en socio responsable del aprendizaje y centro del proceso, pasando a ser el profesor un facilitador del acceso al conocimiento.
# **2. DEFINICIÓN DE UNA GUÍA DEL INSTRUCTOR**

Se define como un documento que tiene por objeto planificar, estandarizar y optimizar los procesos de enseñanza-aprendizaje en función de un detalle específico de objetivos y actividades para cada sesión de estudio.

El proceso enseñanza-aprendizaje requiere de una programación más concreta la cual consiste en la preparación del trabajo que se va a desarrollar en cada sesión en particular. Tanto las clases teóricas como las prácticas requieren de una planificación específica que determine las distintas etapas que se van a desarrollar, así como el orden y la coordinación de las actividades a realizar.

La planificación se concreta en un documento escrito, lo cual implica la elaboración del programa de la asignatura. Un programa académico se puede definir como el conjunto de especificaciones y estrategias que realiza el profesor o grupo de profesores de cara al aprendizaje y mejora de actitudes de los alumnos en el ámbito específico de una asignatura.

Siendo un esquema y resumen de los temas asignados para un curso específico, el *Instructor Guideline* es exclusivo para instructores o auxiliares de cátedra o catedráticos.

El proceso de planificación precisa la realización de cuidadoso análisis y la toma en consideración de unos principios para su aplicación eficaz.

La planificación del proceso de enseñanza-aprendizaje debe poseer las siguientes características:

- **Flexible**. Todo plan deberá poder adaptarse a las circunstancias y prever diferentes alternativas.

- **Realista.** Se debe adecuar a las restricciones materiales, temporales, capacidades de los estudiantes y a las condiciones concretas en las que se desarrollará la enseñanza.

- **Preciso.** El plan debe ser detallado, incluyendo indicaciones exactas sobre el modo de proceder. Las líneas generales de actuación y los objetivos generales deben ser precisados en una secuencia de acciones concretas.

### **2.1. Objetivos de un instructor Guideline**

Los objetivos principales de un instructor Guideline son planificar, estandarizar y optimizar el proceso de enseñanza aprendizaje.

El instructor Guideline sirve para instructores o auxiliares de cátedra o catedráticos, con el fin de evitar la confusión entre las políticas que se tomaran en relación a un curso en específico, estableciendo expectativas claras y detallando el material que se va aprender.

## **2.2. Elementos de un instructor Guideline**

Un *instructor Guideline* está compuesto para varios elementos, entre los más importantes están:

- Información general del curso.
- Distribución de horas y actividades.
- Forma de evaluación.
- Detalle de sesiones.
- Distribución de sesiones.
- Detalle de tareas asignadas
- Detalle de tutoriales.
- Detalle de exámenes.
- Ejemplo de exámenes.
- Bibliografía.

Adicionalmente se cuenta con un documento adicional que es el llamado **"Lab Handbook"**, este es un documento de apoyo para la definición de tareas, prácticas y proyectos, en el cual se definen ciertos parámetros, lenguajes de programación, técnicas o temas específicos a incluir en el enunciado que se desarrolle.

# **2.3. Proceso de construcción de la guía del instructor**

### **Información general del curso**

Este elemento trata de describir la idea general e introductoria del curso, esta debe contener:

- Nombre del curso, según pensum, puede incluir el código del curso.
- Prerrequisitos, todo curso anterior que es obligatorio haber ganado.
- Objetivo, es el fin determinado que el curso busca.
- Módulos, partes del curso con temática diferente.

#### **Distribución de horas y actividades.**

Se debe definir la distribución del total de horas que dura el curso dentro de cada módulo que se ha designado, se debe especificar entre teoría y laboratorio, además debe describir qué actividades se realizarán por módulo.

Entre esas actividades podemos mencionar: tareas, exámenes, proyectos y tutoriales.

La siguiente tabla muestra un ejemplo de la distribución:

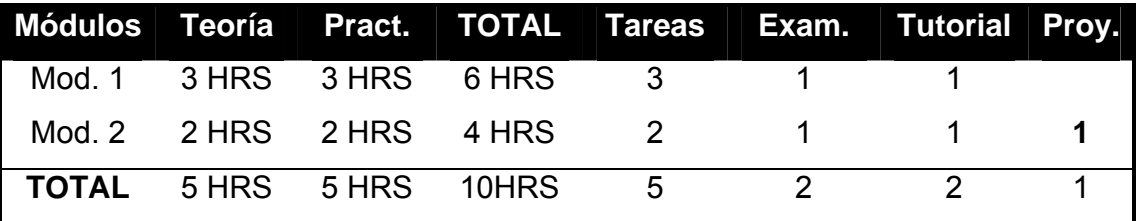

Tabla I: Distribución de horas y actividades.

### **Forma de evaluación.**

Es la forma de asignarle valor a cada actividad que se realizará para llegar a un 100% de la nota total del laboratorio, como se muestra en la siguiente tabla de ejemplo:

#### Tabla II. Forma de evaluación

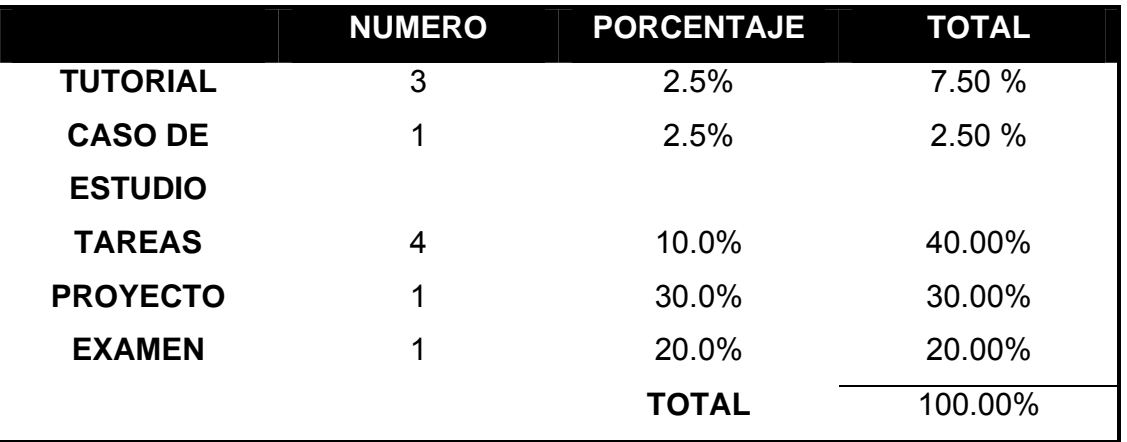

#### **Detalle de sesiones.**

Se define el número de sesiones que constará cada módulo del curso, así como su duración, definiendo si existirá alguna tarea en cada sesión. Por ejemplo, se puede definir el detalle de sesiones de la siguiente manera:

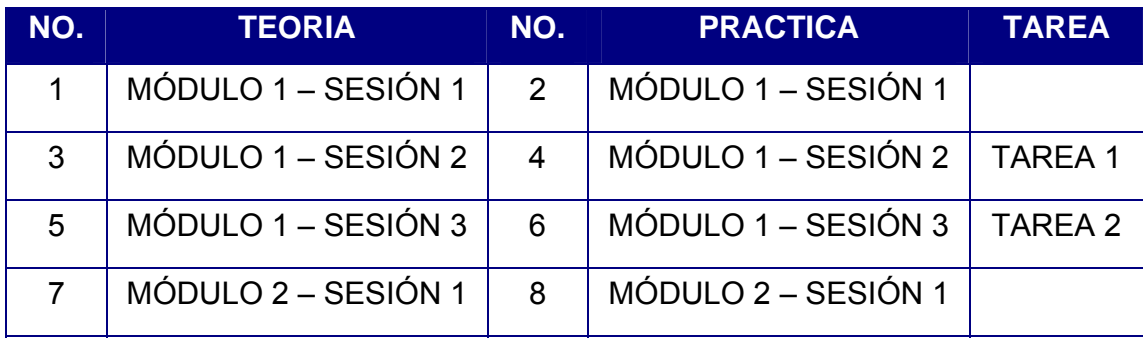

#### Tabla III. Detalle de sesiones

#### **Distribución de sesiones.**

Para el desarrollo de una sesión educativa se tiene que tener en cuenta los siguientes puntos:

- Conocimientos previos de los alumnos
- Estimado del avance de la sesión
- Nivel de desarrollo intelectual y madurez del alumno
- Entorno en el que se va a desarrollar la labor docente
- Duración disponible

Debemos realizar la distribución de sesiones de tal forma que se divida por módulo y por número de sesión, en el documento debemos identificar el nombre del curso, el módulo que pertenece las sesiones siguientes, el numero de sesión, el objetivo, la distribución de temas y por último el objetivo del laboratorio, si y solo sí exista un laboratorio por clase, de lo contrario se debe hacer una distribución adicional solo para sesiones de laboratorio.

#### **Detalle de tareas asignadas**

Se debe detallar cada elemento de la tarea, desde el tipo de asignación, que criterios de evaluación se utilizará, que documentación contendrá, a qué módulo pertenece, el número de tarea, el objetivo de la tarea, en qué sesión será asignada, en qué sesión será entregada y si será calificación personal.

#### **Detalle de tutoriales.**

Se debe detallar cada elemento del tutorial, cuál es el objetivo del tutorial, qué criterios de evaluación se utilizará, qué documentación contendrá, a qué módulo pertenece, el número de tarea, el objetivo de la tarea, en qué sesión será asignada, en qué sesión será entregada y si será calificación personal.

#### **Detalle de casos de estudio**

Se debe detallar cada elemento del caso de estudio, cuál es el objetivo del caso de estudio, qué criterios de evaluación se utilizará, qué documentación contendrá, a qué módulo pertenece, el numero de caso de estudio, el objetivo del caso de estudio, en qué sesión será asignada, en qué sesión será entregada y si será calificación personal.

#### **Detalle de exámenes.**

Se debe definir la forma de conducción de un examen, siempre mencionando el curso, el módulo a que pertenece, el total de número de exámenes y el detalle de cada examen.

El detalle de cada examen debe mencionar el número de sesiones que se deben impartir antes del examen, la duración del examen y la forma de distribución entre subjetiva y objetiva.

#### **Ejemplo de exámenes.**

Para que el instructor tenga una idea de la forma en que se debe evaluar y más o menos los criterios a evaluar, así como la distribución del mismo, es importante adjuntar ciertos exámenes tipo, los cuales deben ayudar al instructor a realizar el suyo mismo o modificar el ejemplo.

#### **Bibliografía.**

Es el conjunto de material didáctico que servirá para aumentar el nivel intelectual del tema, así como definir la referencia de donde se extrajo los temas a impartir por sesión.

#### **Lab Handbook**

Este es un elemento adicional en el que se detallan los requerimientos necesarios para la realización de los enunciados de tareas, prácticas, tutoriales y proyectos.

Está dividido en las secciones:

### **Sección 1 – Ejercicios de Laboratorio**

Los ejercicios de laboratorio, sirven para evaluar algún subtema de la sesión da, que necesite algún tipo de reforzamiento práctico. Estas se realizan durante la sesión.

#### **Sección 2 – Lab Assignments**

Los Lab Assignments son prácticas de programación que los estudiantes desarrollaran para fortalecer sus conocimientos sobre un tema específico.

### **Sección 3 – Tutoriales**

Los tutoriales son tareas cortas de investigación que sirven de complemento para un tema teórico.

### **Sección 4 – Proyectos**

Los proyectos sirven para evaluar el conocimiento práctico adquirido a lo largo de todo el módulo integrando cada uno de los conceptos aprendidos.

# **2.4. Forma de uso de la guía del instructor**

La guía del instructor está destinada a ser utilizada por los auxiliares de los laboratorios de cada uno de los cursos, en el cual podrán encontrar la información sobre las sesiones que deben de realizar y otras actividades relacionadas como proyectos, prácticas, tutoriales.

Adicionalmente se provee del Lab Handbook que servirá como una herramienta de guía para las prácticas y proyectos, donde indicará las especificaciones principales y mínimas que estos deben de llevar.

# **3. GUÍA DEL INSTRUCTOR DE SISTEMAS OPERATIVOS 1**

A continuación se presenta el desarrollo de la Guía del curso de Sistemas Operativos 1, de acuerdo al formato sugerido en el curso de "Estructuración de laboratorios", impartido por el señor. Mrutunjaya Panda.

# **3.1. Datos generales**

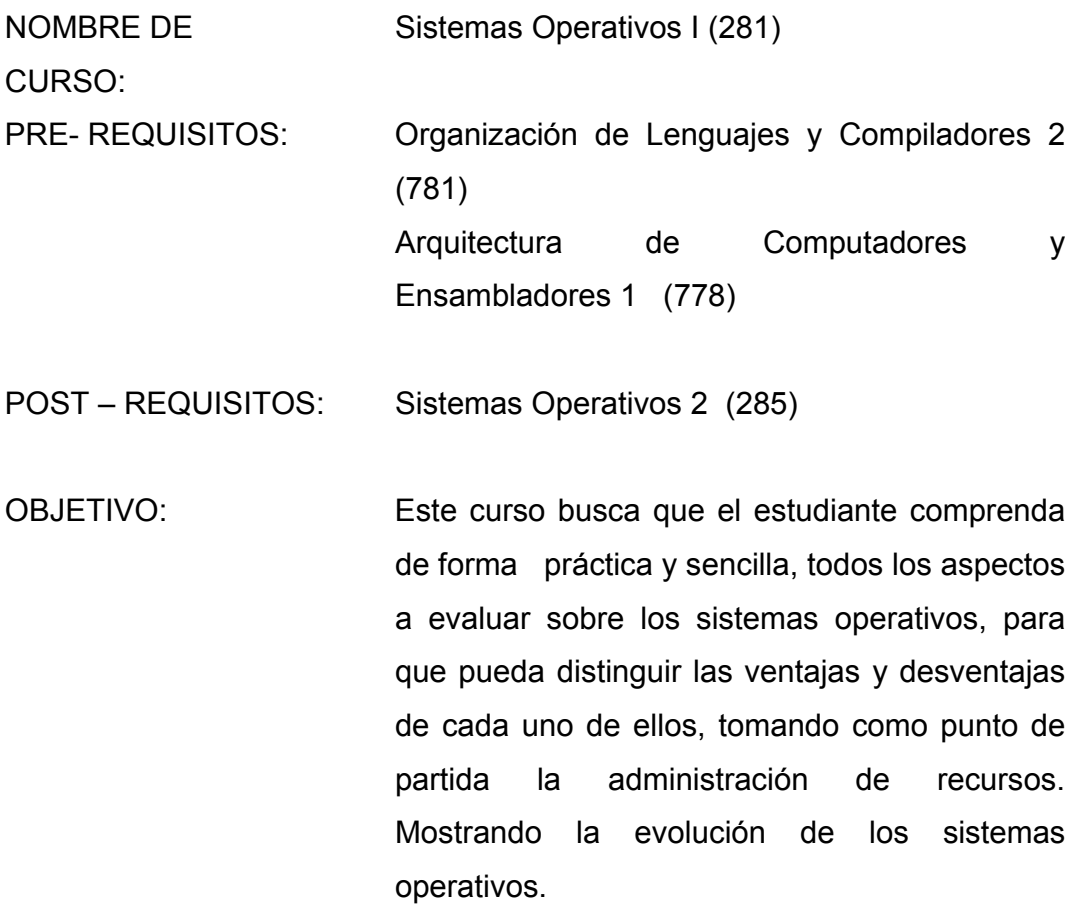

# **3.2. Distribución del curso**

Tabla IV: Distribución curso Sistemas Operativos 1

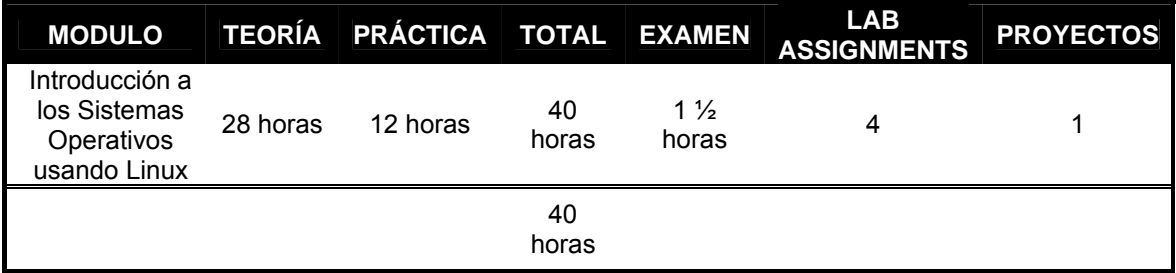

# **3.3. Evaluación**

Ponderación de tareas, prácticas y proyectos.

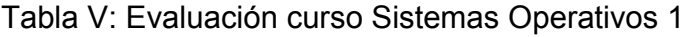

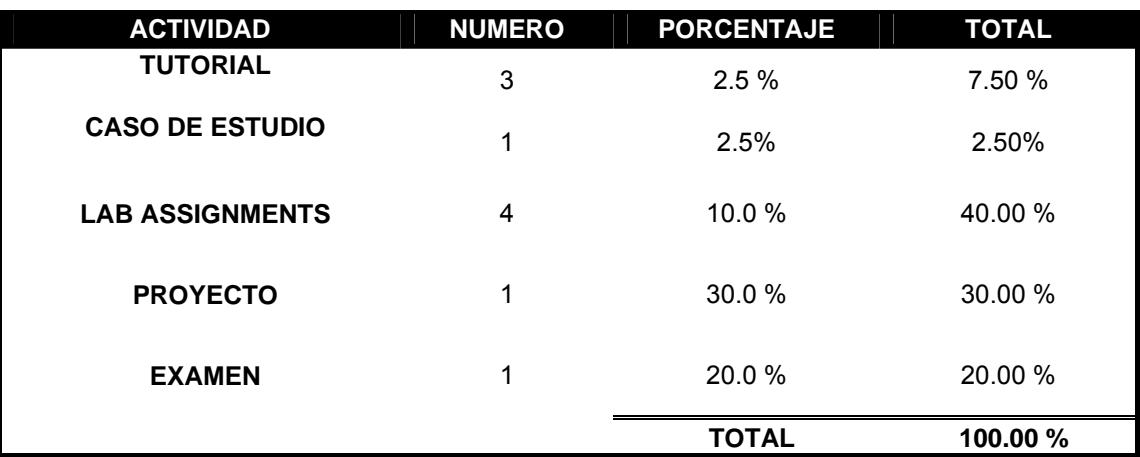

# **3.4. Detalle de sesiones**

# Tabla VI: Sesiones curso Sistemas Operativos 1

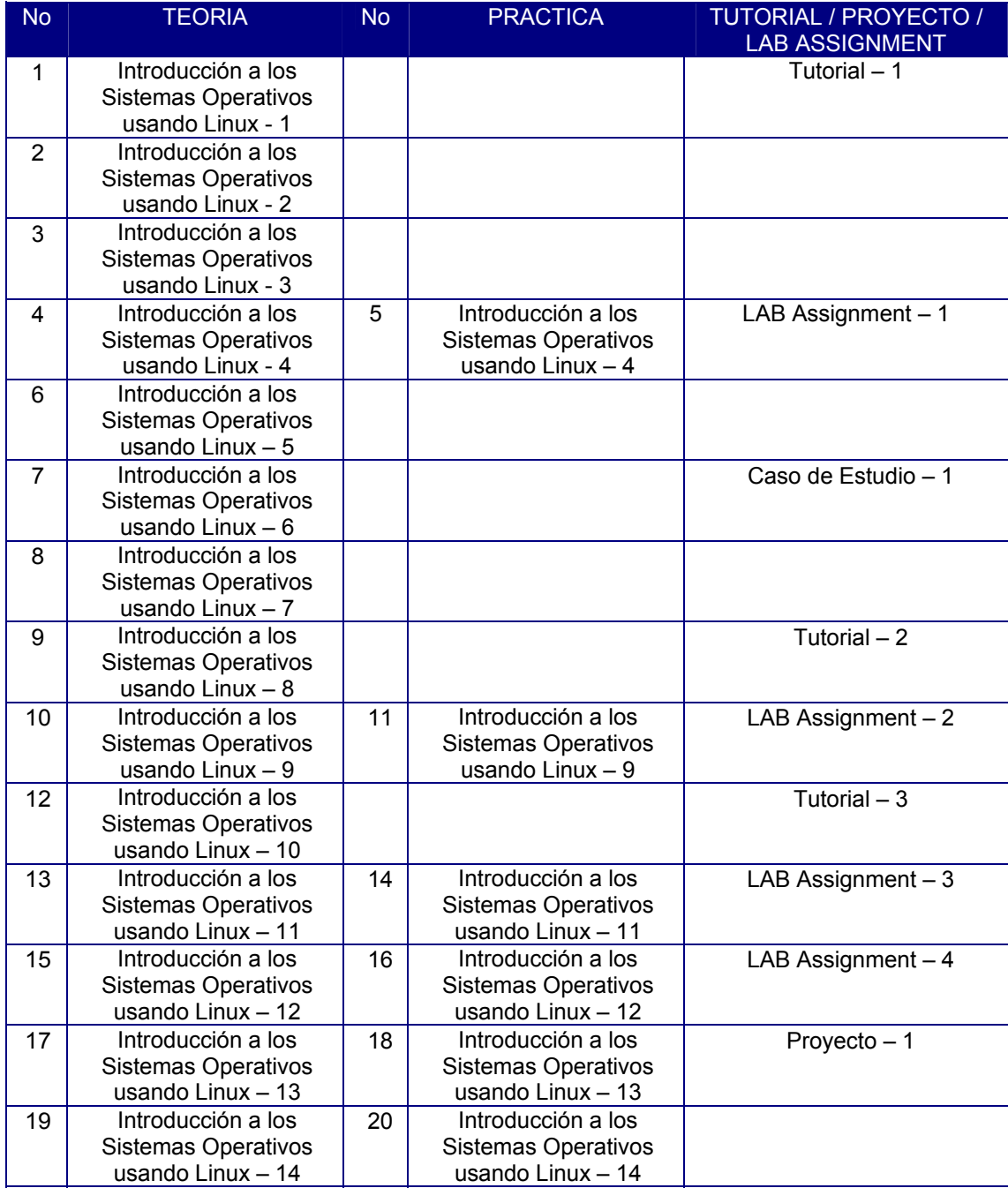

# **3.5. Distribución de sesiones**

Tabla VII: Sesiones curso Sistemas Operativos 1

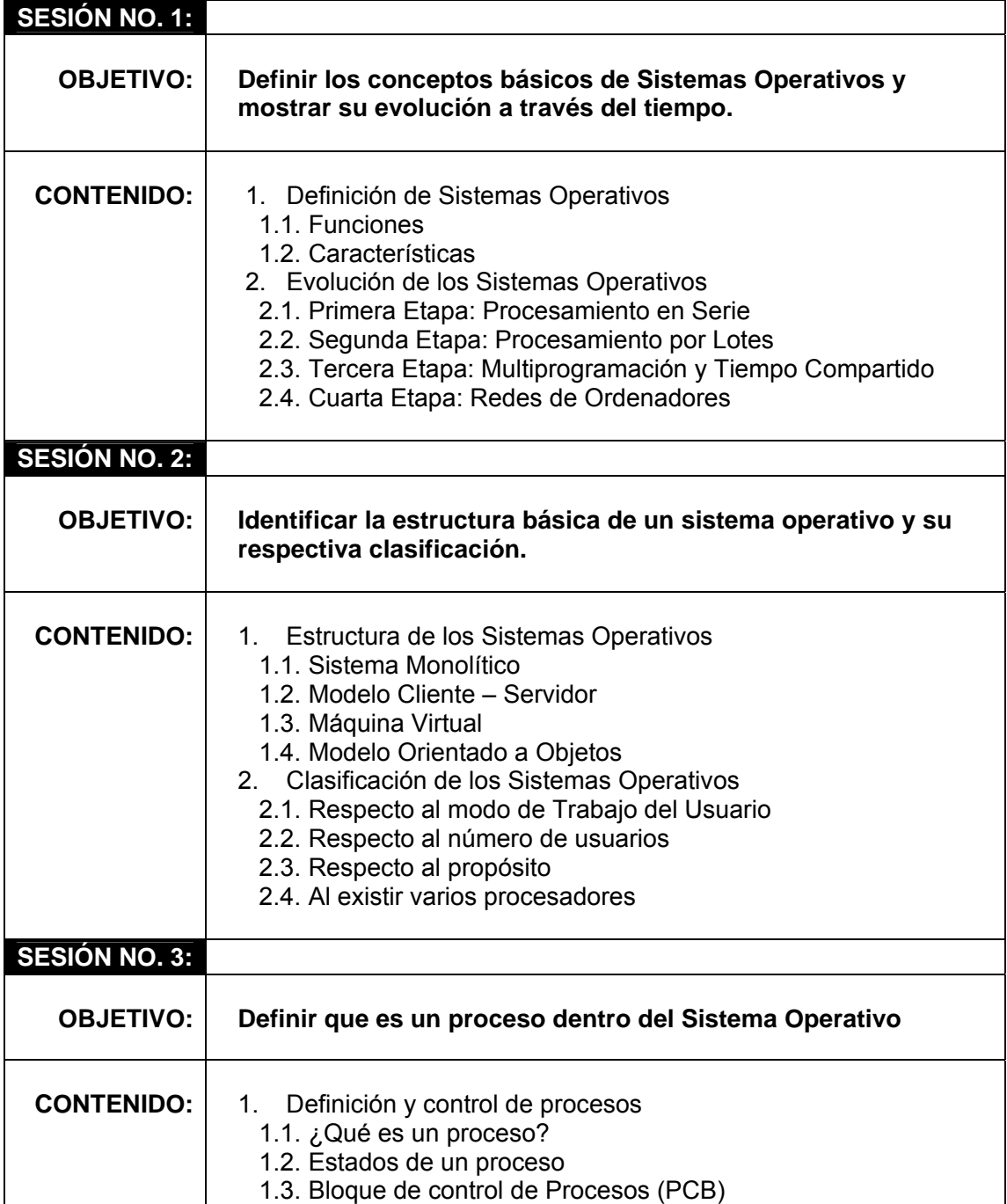

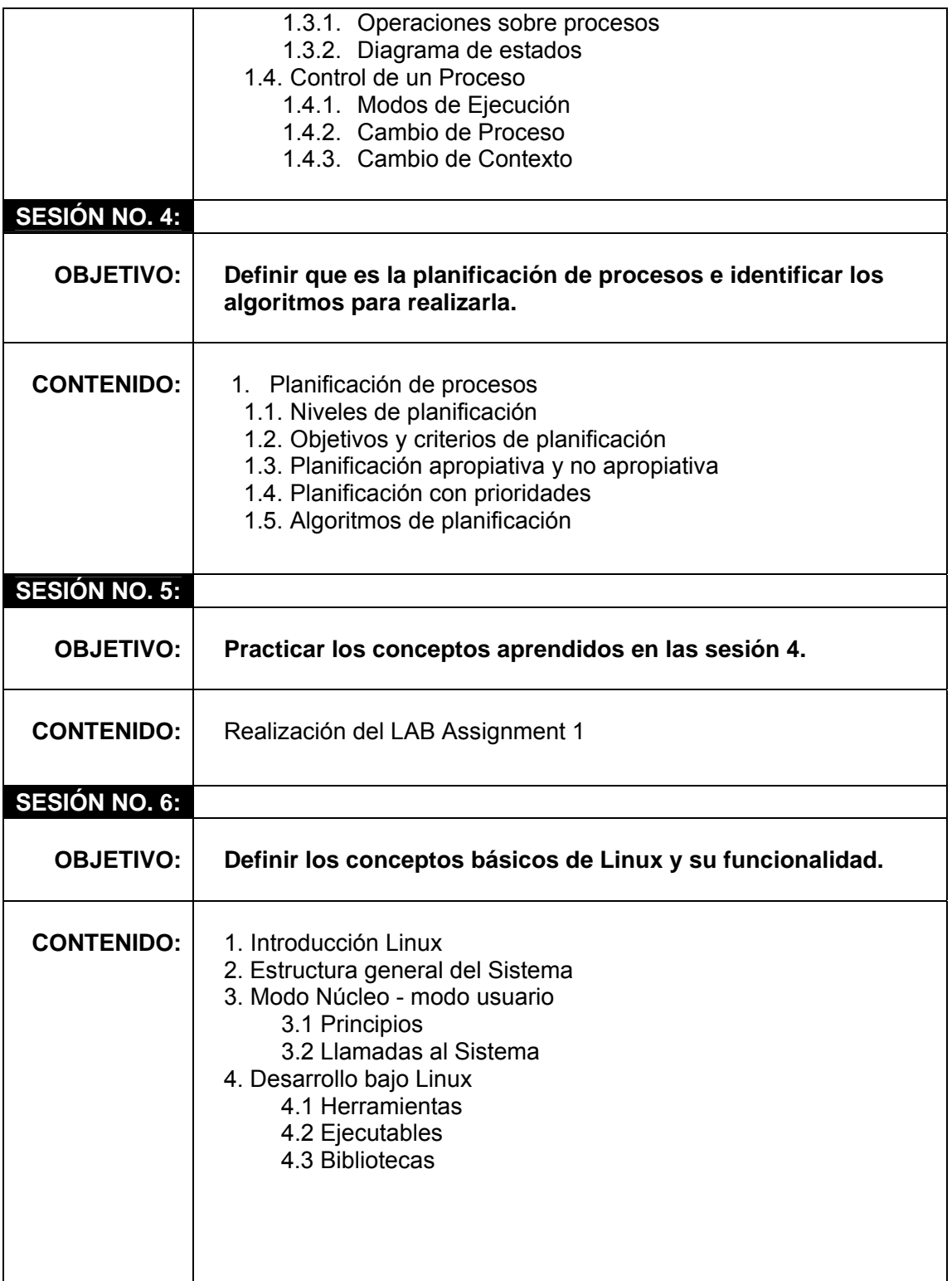

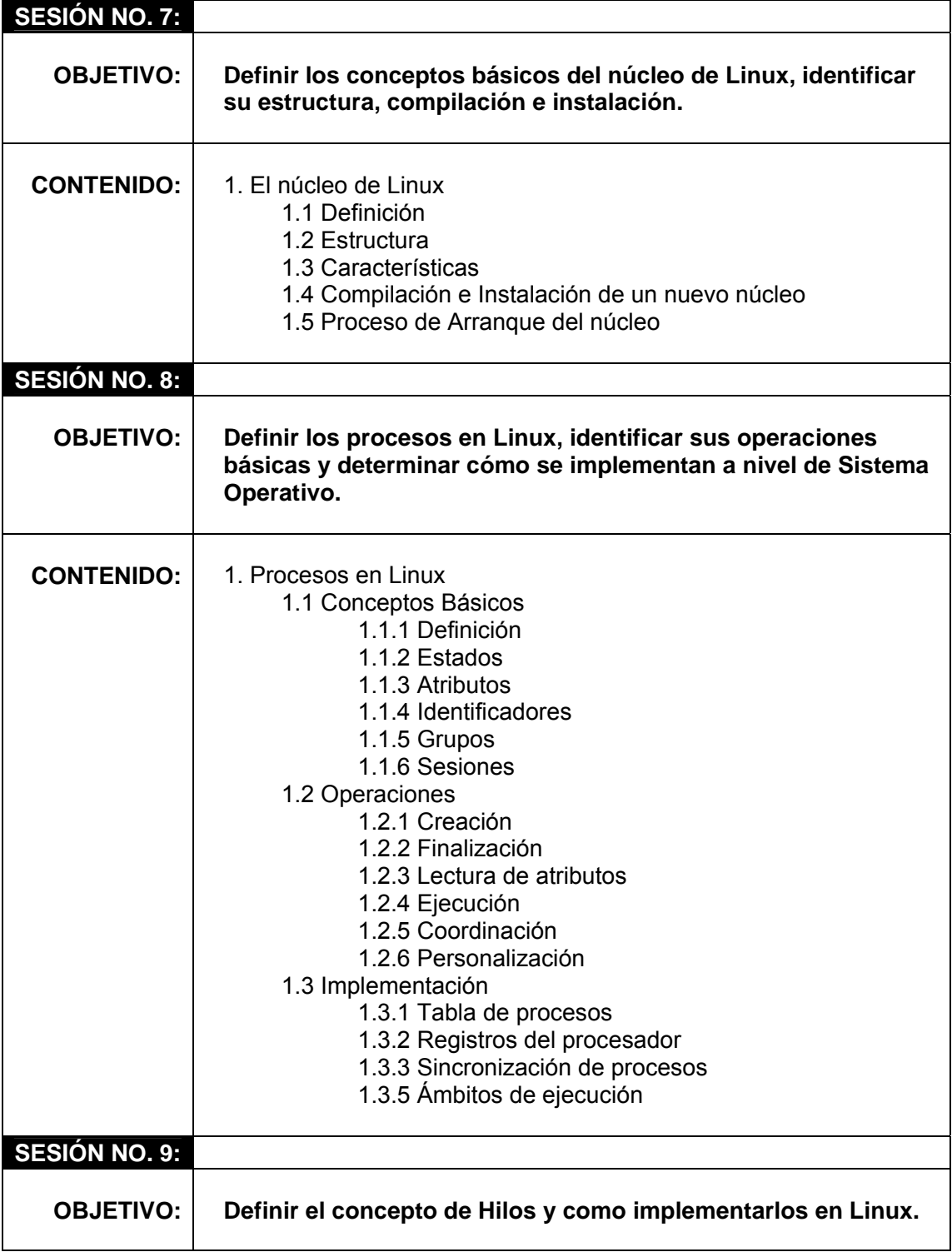

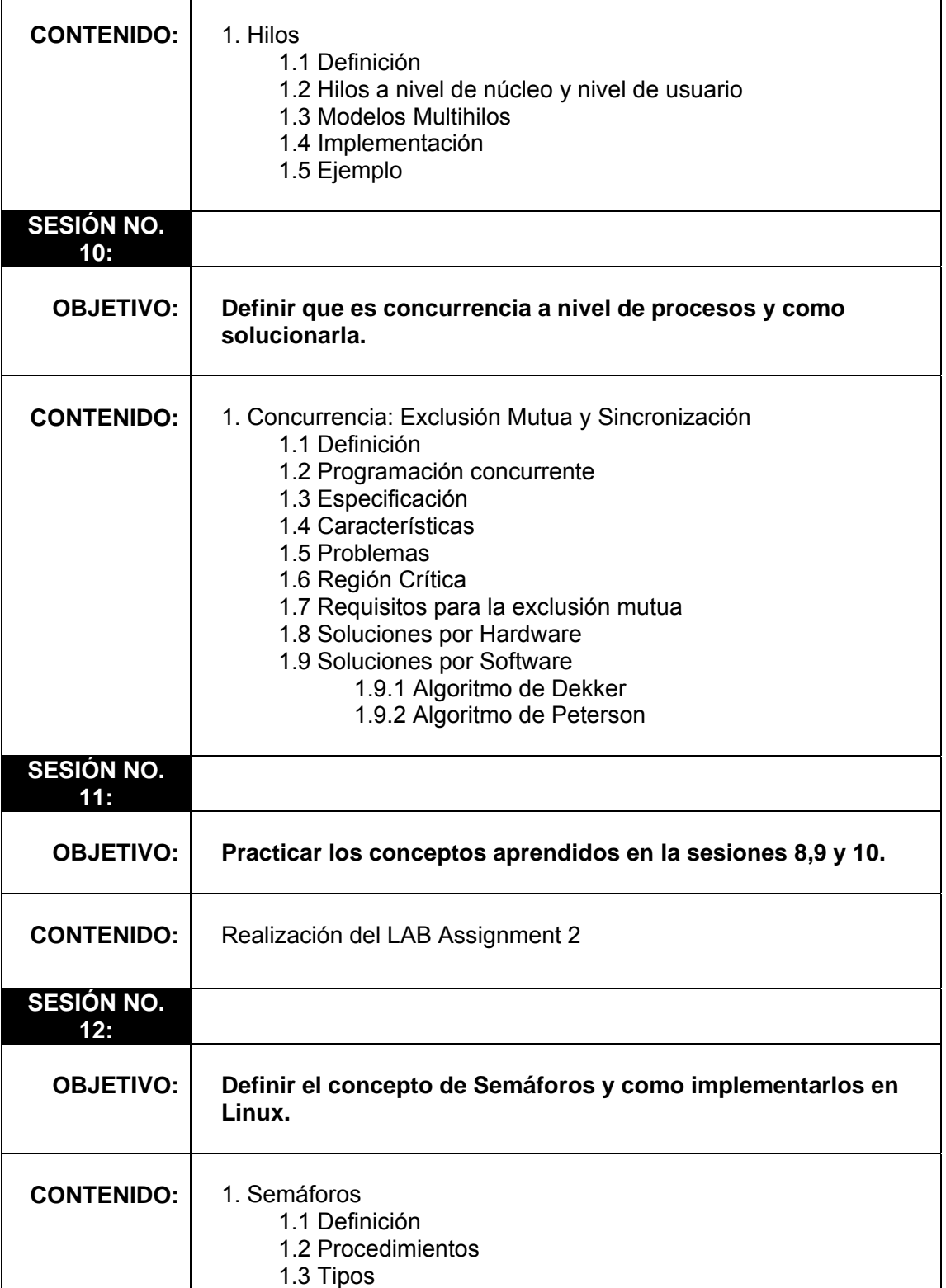

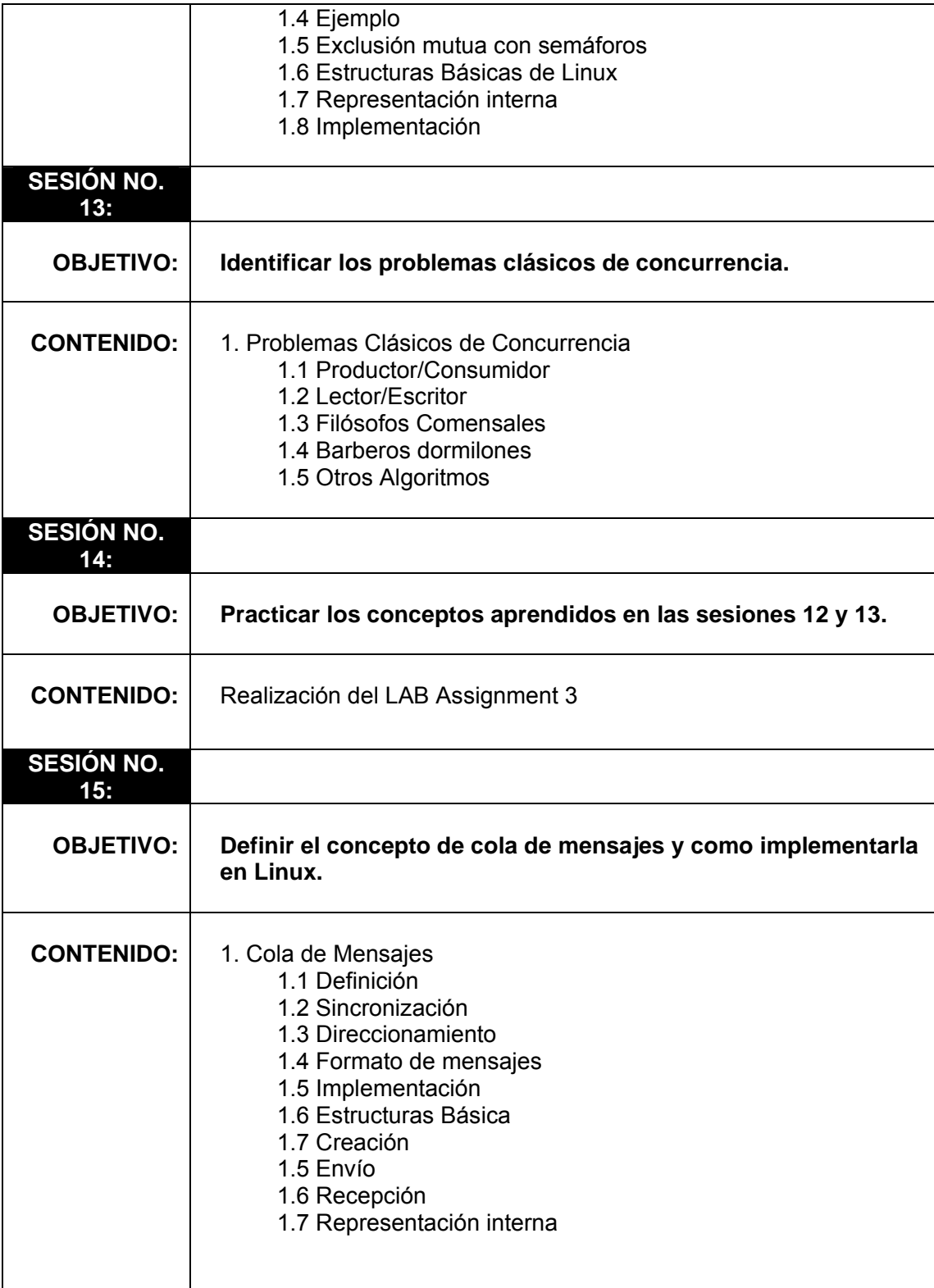

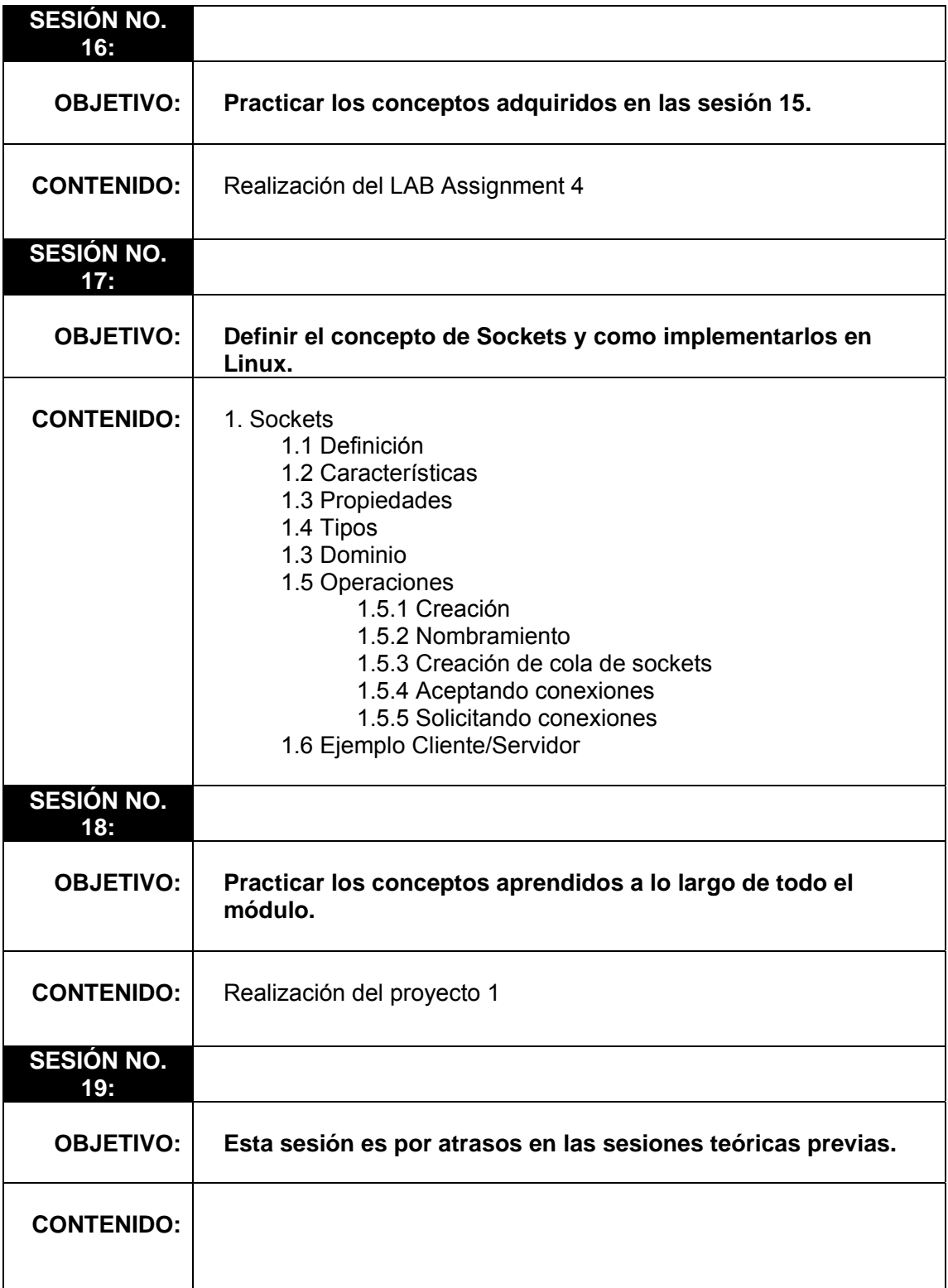

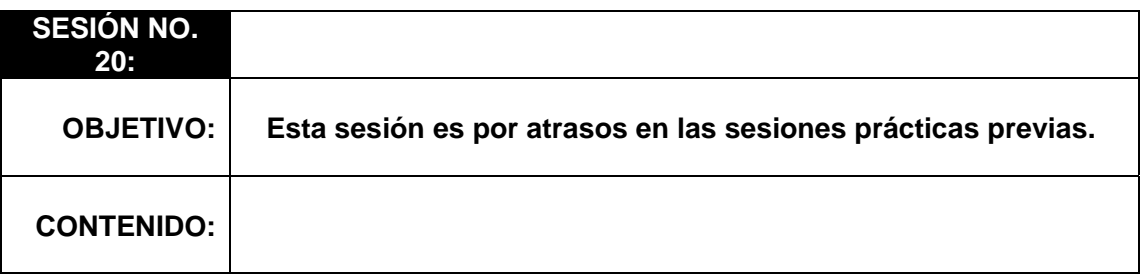

## **3.6. Detalle de tutoriales**

### **ASSIGNMENTS:**

**Criterio de Evaluación:** 

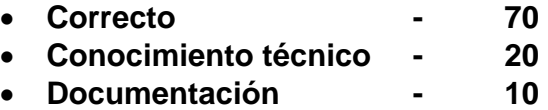

## **Documentación a entregar: SI**

• **Enunciado** 

## **MÓDULO: Introducción a los Sistemas Operativos usando Linux**

### Tabla VIII: Tutoriales curso Sistemas Operativos 1

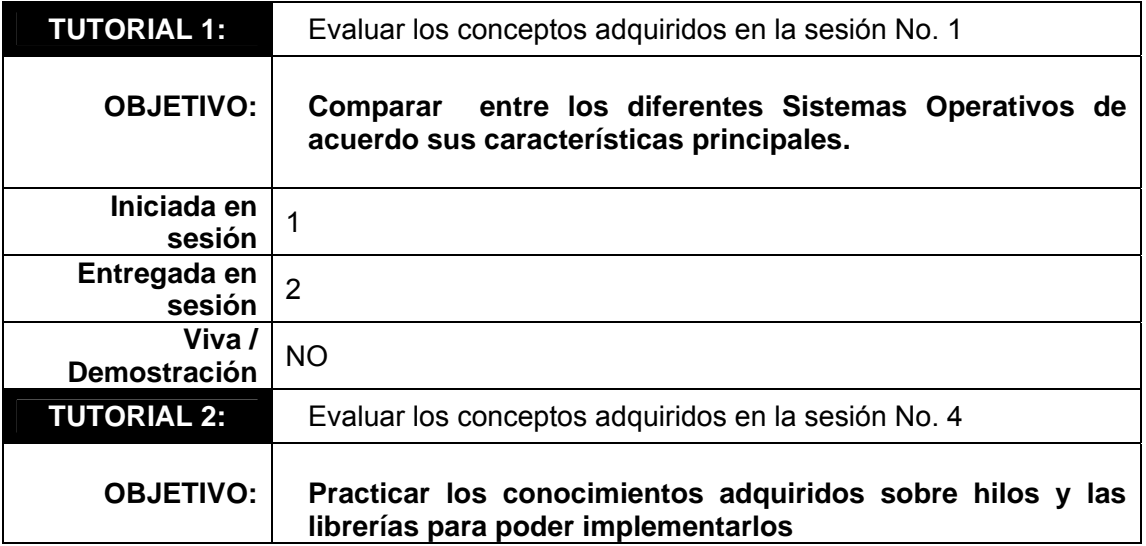

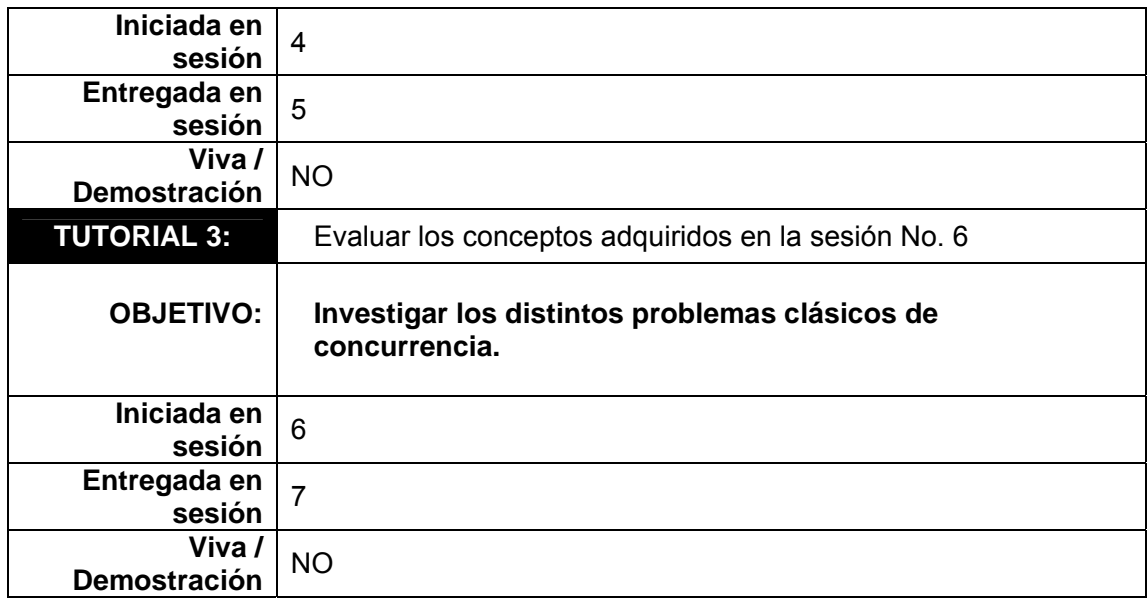

# **3.7. Detalle de lab assignments**

## **PRÁCTICAS:**

**Criterio de Evaluación:** 

- **Funcionamiento 75**
- **Presentación 05**
- **Conocimiento técnico 10**
- **Documentación 10**

**Documentación a entregar: SI** 

• **Enunciado** 

### **MÓDULO: Introducción a los Sistemas Operativos usando Linux**

Tabla IX: Prácticas curso Sistemas Operativos 1

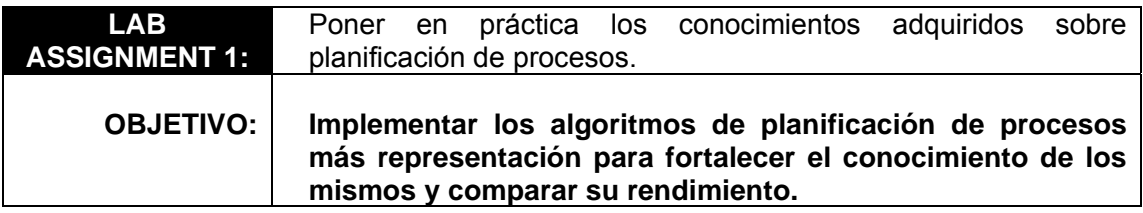

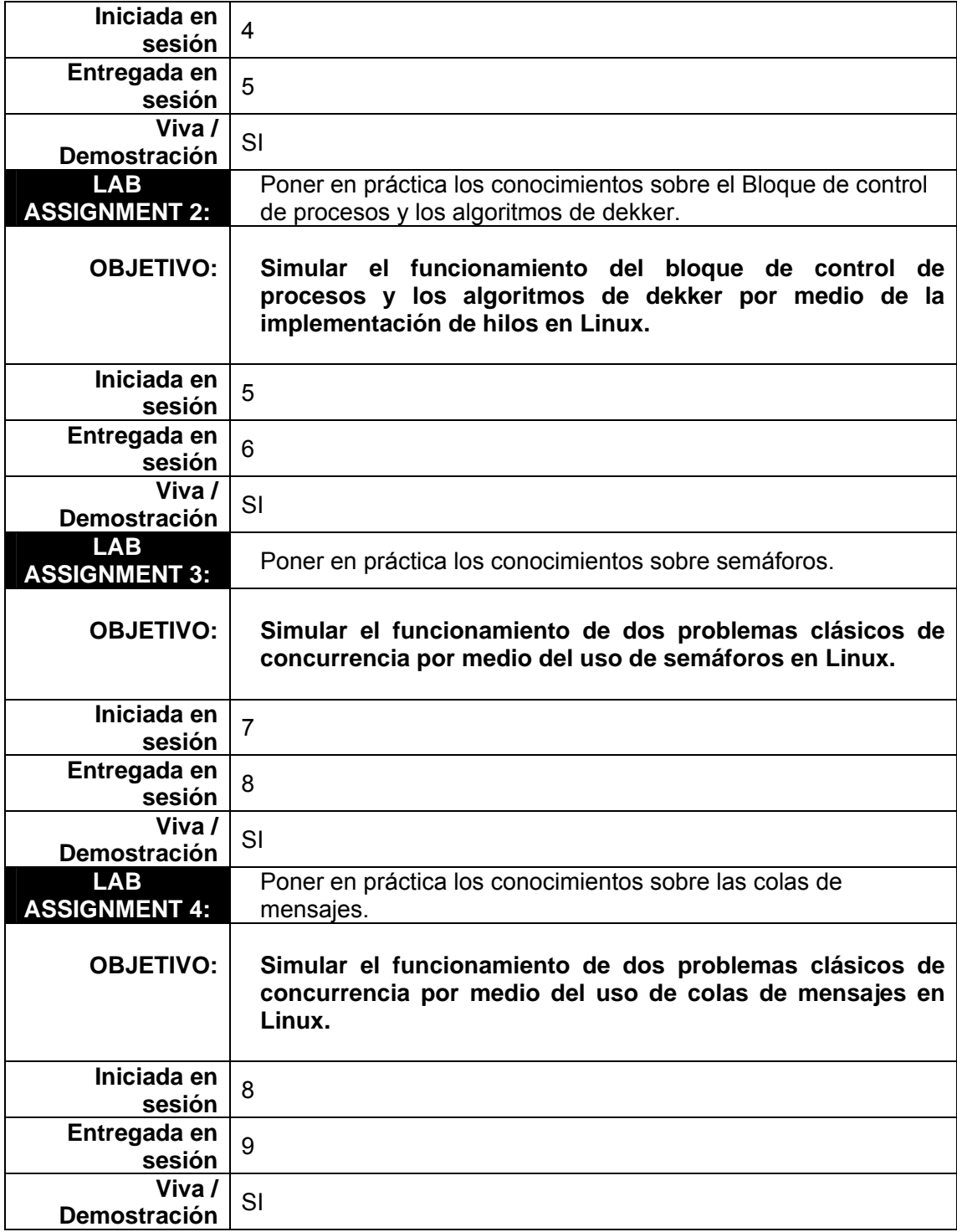

# **3.8. Detalle del proyecto**

#### **PROYECTO:**

**Criterio de evaluación:** 

- **Funcionamiento 70**
- **Conocimiento Técnico 10**
- **Documentación 20**

### **Documentación a entregar: SI**

• **Enunciado** 

### **MÓDULO: Introducción a los Sistemas Operativos usando Linux**

## Tabla X: Proyecto curso Sistemas Operativos 1

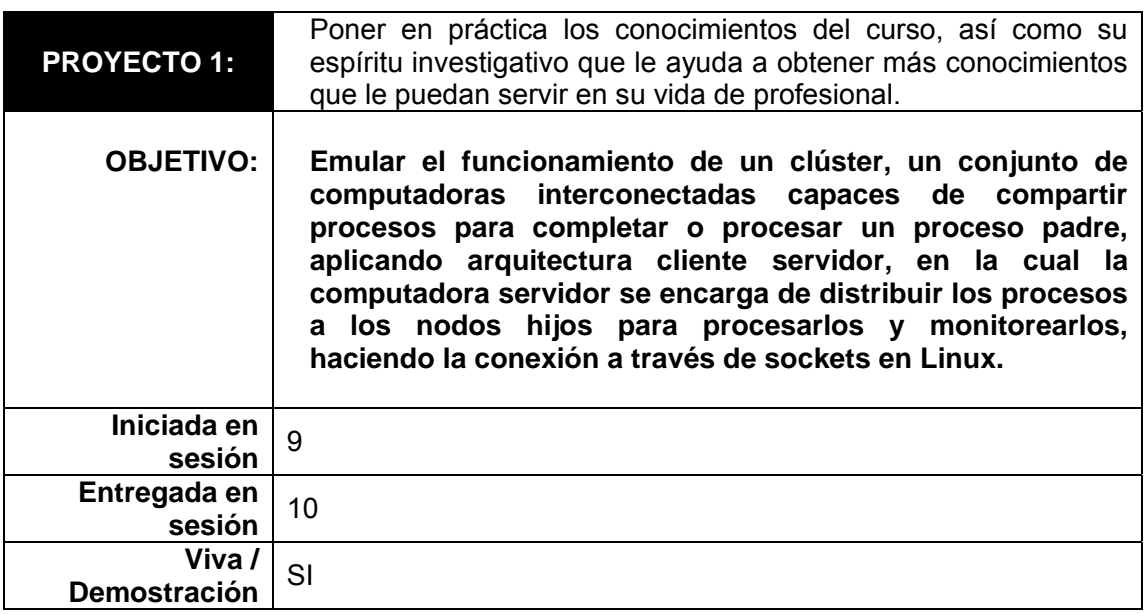

# **3.9. Detalle del caso de estudio**

- **ASSIGNMENT:** Realizar la instalación de una distribución de Linux stage 4, realizando una configuración y personalización del núcleo y su respectiva compilación.
	- **OBJETIVO:** Usar el conocimiento adquirido sobre el núcleo de Linux para poder instalarlo y configurarlo respectivamente.

## **TUTORIAL:**

- **Iniciada en sesión 2**
- **Entregada en sesión 4**
- **Viva / Demostración NO**

### **Criterio de Evaluación:**

- **Presentación 10**
- **Completo 20**
- **Correcto 50**
- **Documentación 20**

**Documentación: SI** 

• **Enunciado** 

## **3.10. Detalle del examen**

#### **EXAMEN:**

**Número total de exámenes 1** 

**Examen realizado después de sesión 10** 

Temas para el examen **Introducción a los Sistemas Operativos usando Linux** 

**Duración 1 ½ hrs.** 

#### **Criterio de Evaluación:**

- 
- **Objetivo 40%**  • **Subjetivo - 60%**

#### **3.11. Examen de ejemplo**

Serie I (30 pts): Se debe de implementar la solución para el siguiente problema, utilizando semáforos de C, o C++ o QT, indicando las librerías y el código especifico en el lenguaje seleccionado.

Se considera un puente levadizo de una única vía, en el que cruzan vehículos y barcos, con las siquientes características:

En cuanto al cruce por parte de vehículos:

Pueden haber varios vehículos a la vez en el puente

En cuanto al cruce por parte de barco

Los barcos tendrán prioridad para el cruce, debiendo poder hacer el cruce tan pronto como se haya vaciado de vehículos y elevado el puente.

Solamente se admitirá el cruce de un único barco a la vez.  $\blacksquare$ 

En caso de presentarse cola de barcos, se desea evitar que el puente se eleve y descienda para cada uno de ello

Serie II (30 pts): Desarrollo los siguientes temas.

- · Escriba el código de la creación de un hilo y un ejemplo de su utilización en Java.
- · Escriba el código de la creación de un socket y un ejemplo de su utilización en C++.
- · Escriba la definición y ejemplo de utilización de un semáforo en C.
- · Describa dos algoritmos de planificación y comparé su rendimiento.
- · Realizar el diagrama de los niveles de planificación.

Serie III (40 pts): Escriba la respuesta correcta.

es una secuencia de instrucciones escrita en un lenguaje dado.  $1.$ 

 $2.$ \_\_\_\_\_\_ es una instancia de ejecución de un programa, que tiene recursos asignados.

es un conjunto de programas que controlan directamente los 3. recursos físicos del computador y proporcionan una interfaz entre el usuario y el hardware.

comando de Linux para mostrar los procesos que se están ejecutando  $4.111$ en el sistema.

 $5.$ 

\_\_\_\_\_\_\_ es el corazón de un sistema operativo.<br>\_\_\_\_\_\_\_ es una fase de instalación de un sistema operativo que posee solo 6. un pequeño grupo de paquetes, destinados para una función específica.

7. \_\_\_\_\_\_\_\_\_\_\_\_\_\_\_\_\_\_\_\_\_\_\_\_ es la carpeta estándar donde se configura el grub de gentoo.

 $8.$ \_\_\_\_\_\_\_ es la librería para el manejo de sockets en QT.

 $9.1$ tipo de socket que provee un envío de datos de dos vías, confiable y \_\_\_\_\_\_\_\_\_\_\_ sin duplicados.

 $10<sub>1</sub>$ \_\_\_\_\_\_\_\_\_\_\_\_ es el problema de la cuarta versión del algoritmo de dekker.

#### Figura 1: Examen Ejemplo Sistemas Operativos 1

# **3.12. Bibliografía sugerida**

- **1.** Abraham Silberschatz & James, **Operating Systems Concepts.**
- **2.** Francisco Manuel Marquez Addisson Wesley, **Unix. Programación Avanzada**
- **3.** Lina García Cabrera, Francisco Martínez del Rio & Miguel A. Redondo Duque, **Sistemas Operativos**
- **4.** Andrew S. Tanenbaum, **Sistemas operativos modernos** 2a edición.

# **3.13. Lab handbook**

### **Lab Assignment 1**

Simular gráficamente los algoritmos de planificación de procesos.

Especificaciones:

- Implementar 5 o más algoritmos
- Realizar la opción de carga manual de los procesos o utilizando los procesos que se ejecutan en el sistema.
- Simular el reloj del sistema, mostrado el tiempo que va transcurriendo en pantalla.
- Realizar documentación técnica y de usuario.
- Trabajarlo sobre sistema operativo LINUX.
- Implementarlo en Java o QT.

### **Lab Assignment 2**

Simular gráficamente el bloque de control de procesos (PCB) del sistema, e implementar cada uno de las versiones del algoritmo de Dekker.

Especificaciones:

- Mostrar gráficamente los cambios estados y transiciones del PCB.
- Número de procesos a ejecutar, 15 procesos o más.
- Manejar Id del proceso, quantum y memoria a utilizar.
- Mostrar gráficamente el porcentaje de memoria utilizada.
- Implementar las 5 versiones del algoritmo de Dekker.
- Utilizar threads(hilos) para la implementación.
- Animar cada versión del algoritmo de Dekker en situaciones donde se visualice el problema que cada versión posee.
- Se debe de implementar una bitácora con el registro de todas las acciones realizadas por cada proceso.
- Realizar documentación técnica y de usuario.
- Trabajarlo sobre sistema operativo LINUX.
- Implementarlo en Java o QT.

### **Lab Assignment 3**

Simular algoritmos de concurrencia utilizando semáforos para resolver la exclusión mutua.

Especificaciones:

- Implementar gráficamente dos algoritmos o más.
- Utilizar librerías del sistema de c o c++, para la utilización de los semáforos.
- Realizar documentación técnica y de usuario.
- Trabajarlo sobre sistema operativo LINUX.

• Implementarlo en Java o QT.

## **Lab Assignment 4**

Simular algoritmos de concurrencia utilizando mensajes para resolver la exclusión mutua.

Especificaciones:

- Implementar gráficamente dos algoritmos o más.
- Utilizar librerías del sistema de c o c++, para la utilización de los mensajes.
- Realizar documentación técnica y de usuario.
- Trabajarlo sobre sistema operativo LINUX.
- Implementarlo en Java o QT.

### **Tutorial 1**

Realizar una comparación entre los diferentes Sistemas Operativos.

Especificaciones:

- Investigar 5 Sistemas Operativos diferentes o más.
- Describir las características técnicas, graficas y un análisis comparativo de costos.
- Incluir referencias bibliográficas.

### **Tutorial 2**

Investigar sobre las librerías que se utilizar para la implementación de los threads (hilos)

### **Especificaciones**

• Investigar 4 lenguajes de programación diferentes o más.

- Describir características generales, métodos de creación, eliminación, etc.
- Realizar un ejemplo de su uso en cada lenguaje investigado.
- Incluir referencias bibliográficas.

### **Tutorial 3**

Investigar problemas clásicos de concurrencia.

**Especificaciones** 

- Investigar 3 problemas diferentes o más.
- Describir características generales, solución, forma de implementarlos, etc.
- Realizar un ejemplo de implementación en java o c++.
- Incluir referencias bibliográficas.

## **Proyecto No. 1**

El proyecto consiste en realizar la comunicación entre diferentes computadores, a través de la simulación de un cluster, que sea capaz de compartir procesos.

Especificaciones:

- Se utilizará la arquitectura cliente/servidor
- Se debe desarrollar un módulo en el servidor que emule una base de datos donde se almacenaran todos los procesos ejecutados.
- Se debe desarrollar un módulo en servidor que distribuya los procesos y pueda verlos como si fueran propios del sistema operativo.
- Se debe desarrollar una aplicación cliente que permita la creación de los procesos, a través de una interfaz gráfica.
- Se debe implementar seguridad a la aplicación por medio de un modulo de usuarios, con diferentes roles y manejo de sesiones.
- Se debe de implementar una bitácora que guarde la información de cada acción realizada.
- Se debe hacer un instalador interactivo, para la aplicación cliente y para la aplicación del servidor.
- Realizar documentación técnica, de usuario y manual de instalación.
- Trabajarlo sobre sistema operativo LINUX.
- Implementarlo en Java o QT.

# **4. GUÍA DEL INSTRUCTOR DE SISTEMAS OPERATIVOS 2**

A continuación se presenta el desarrollo de la Guía del curso de Sistemas Operativos 2, de acuerdo al formato sugerido en el curso de "Estructuración de laboratorios", impartido por el señor. Mrutunjaya Panda.

## **4.1. Datos generales**

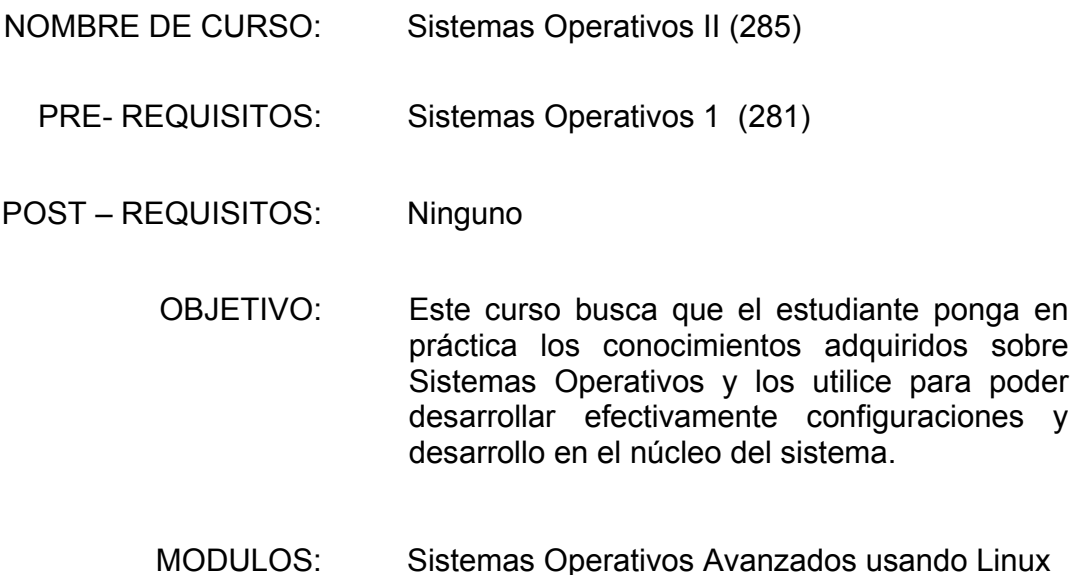

# **4.2. Distribución del curso**

Tabla XI: Distribución curso Sistemas Operativos 2

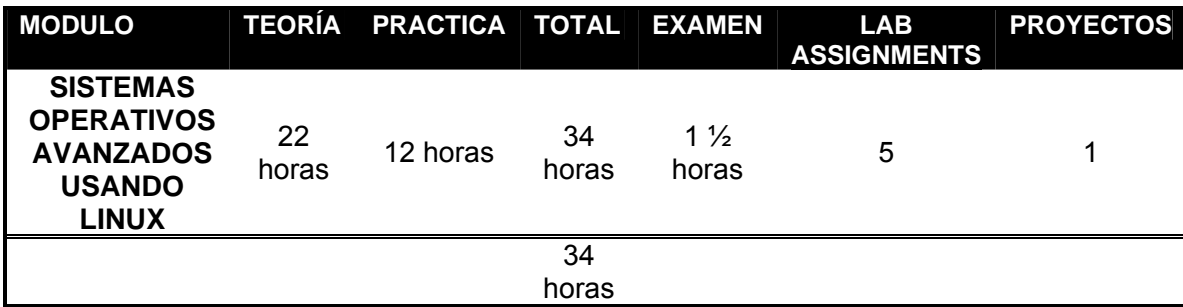

# **4.3. Evaluación**

Ponderación de tareas, prácticas y proyectos.

Tabla XII: Evaluación curso Sistemas Operativos 2

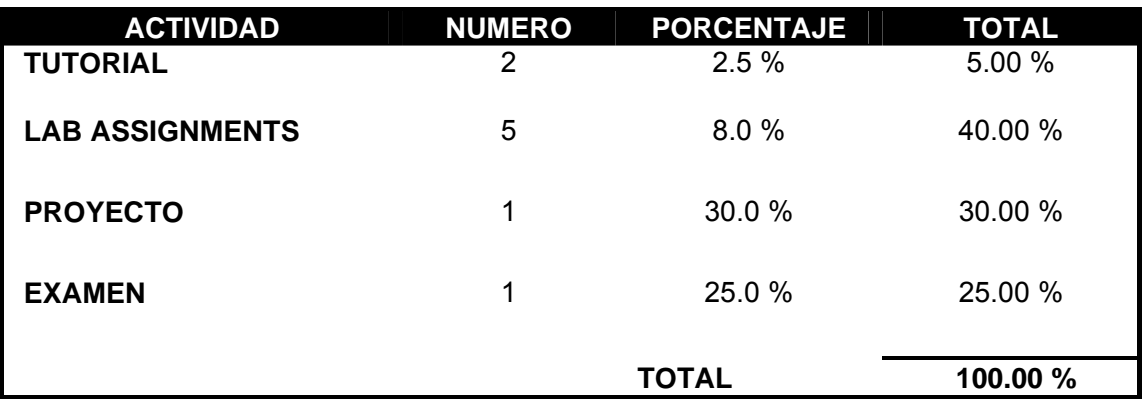

# **4.4. Detalle de sesiones**

Tabla XIII: Sesiones curso Sistemas Operativos 2

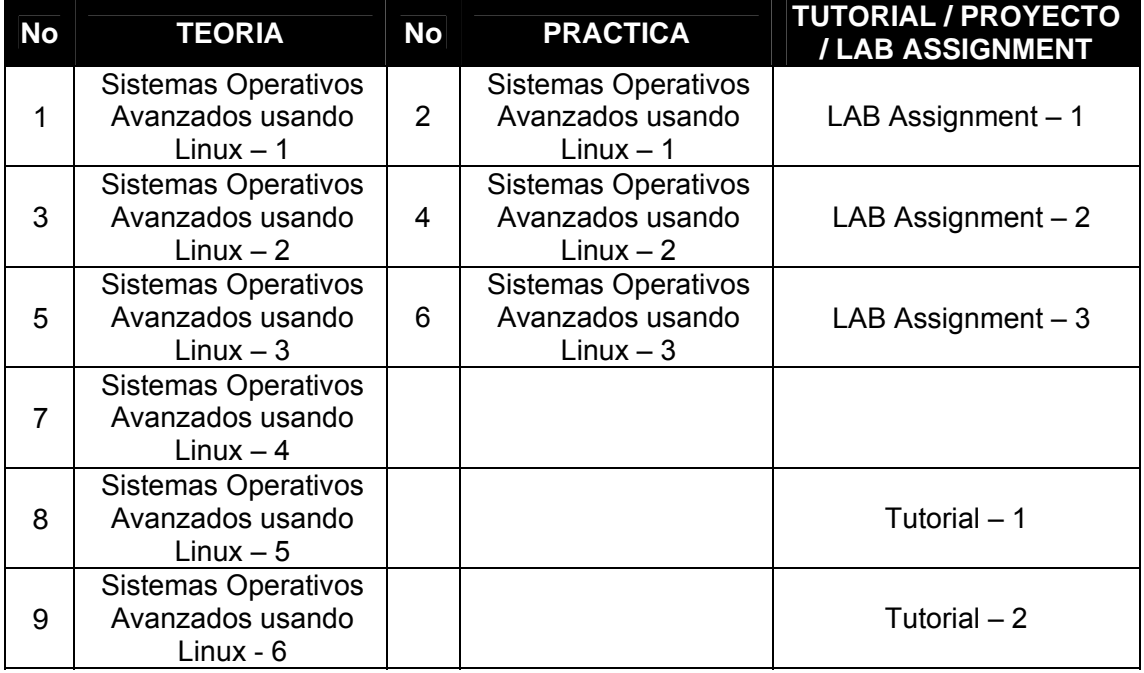

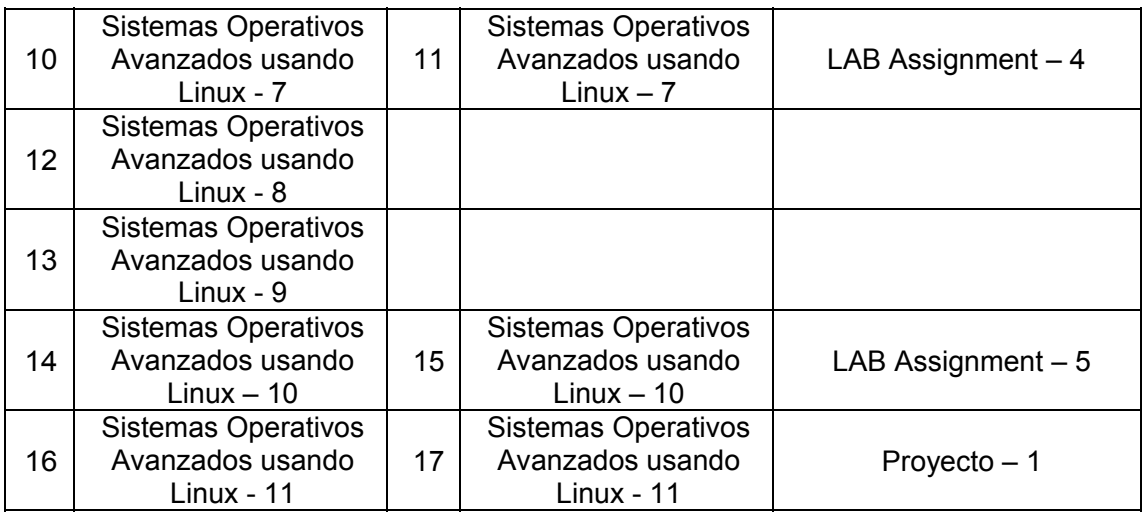

# **4.5. Distribución de sesiones**

Tabla XIV: Sesiones curso Sistemas Operativos 2

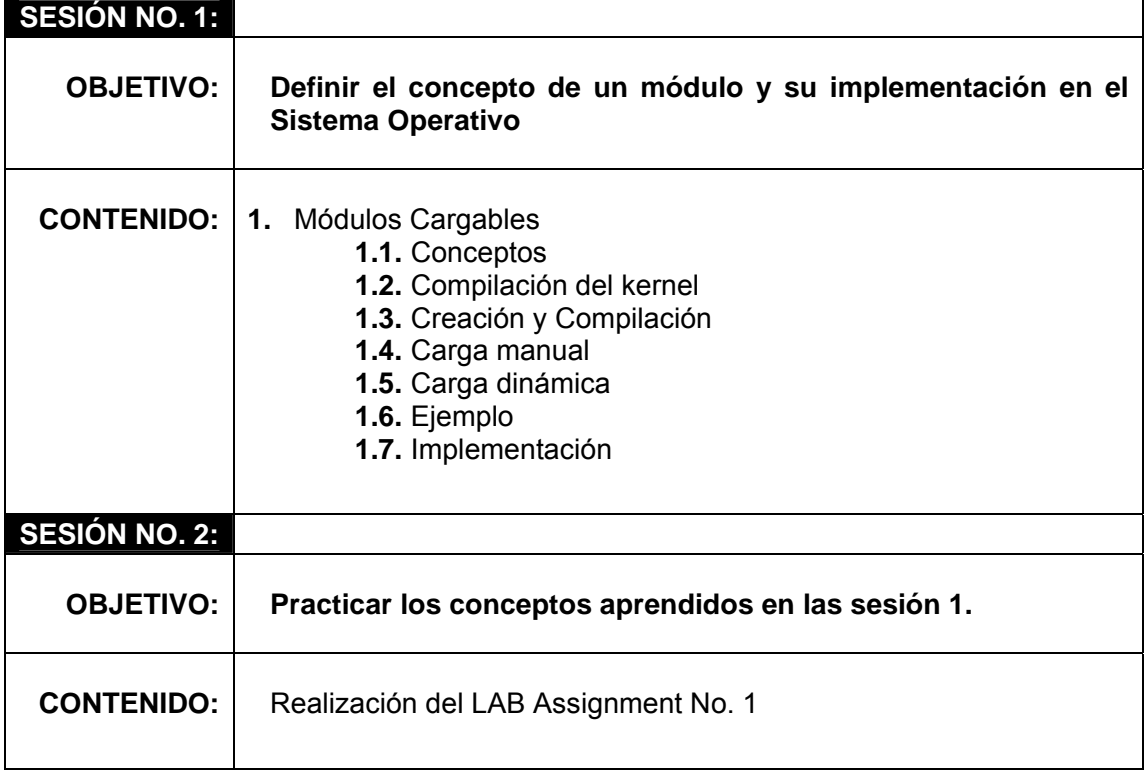

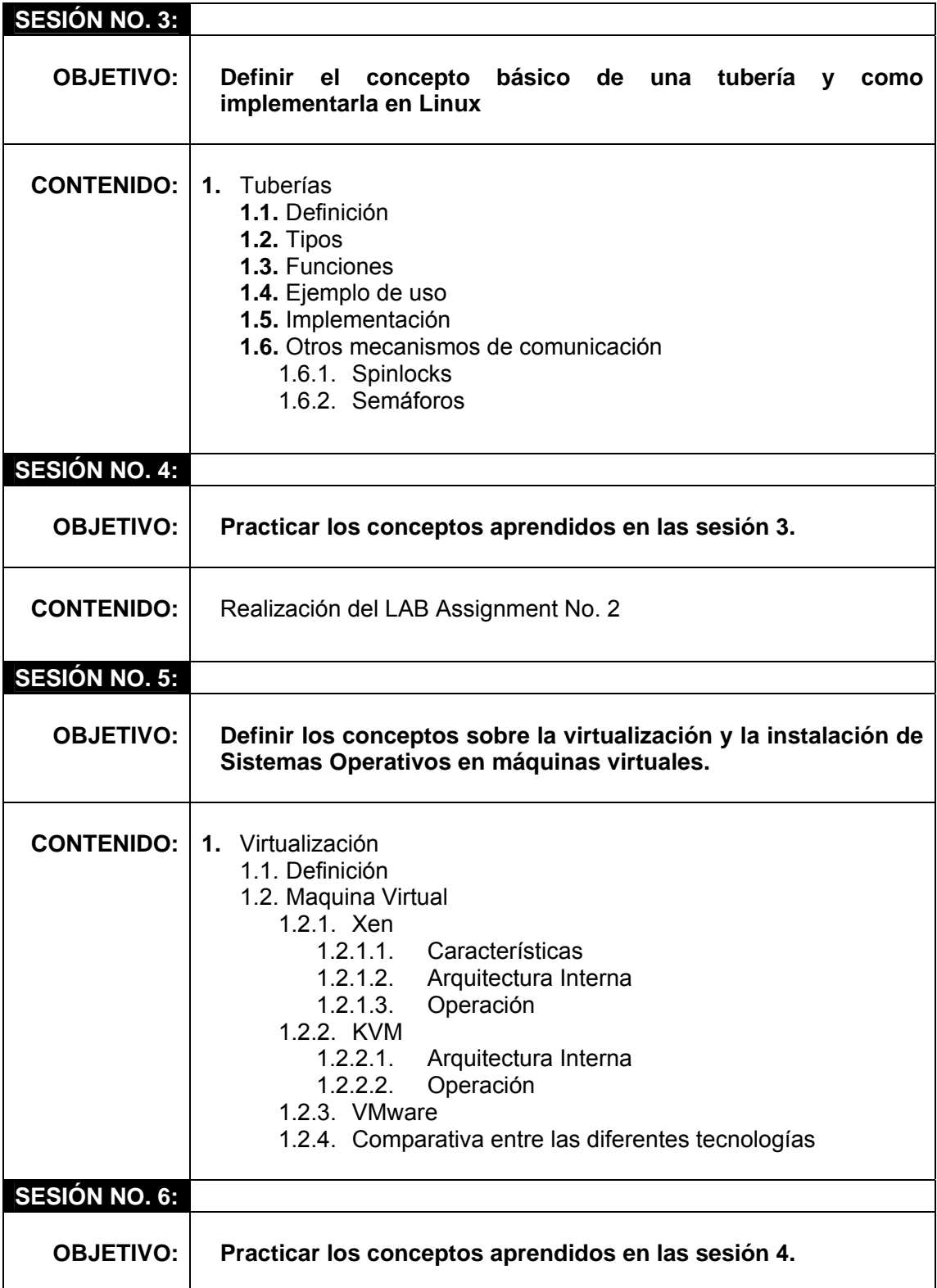

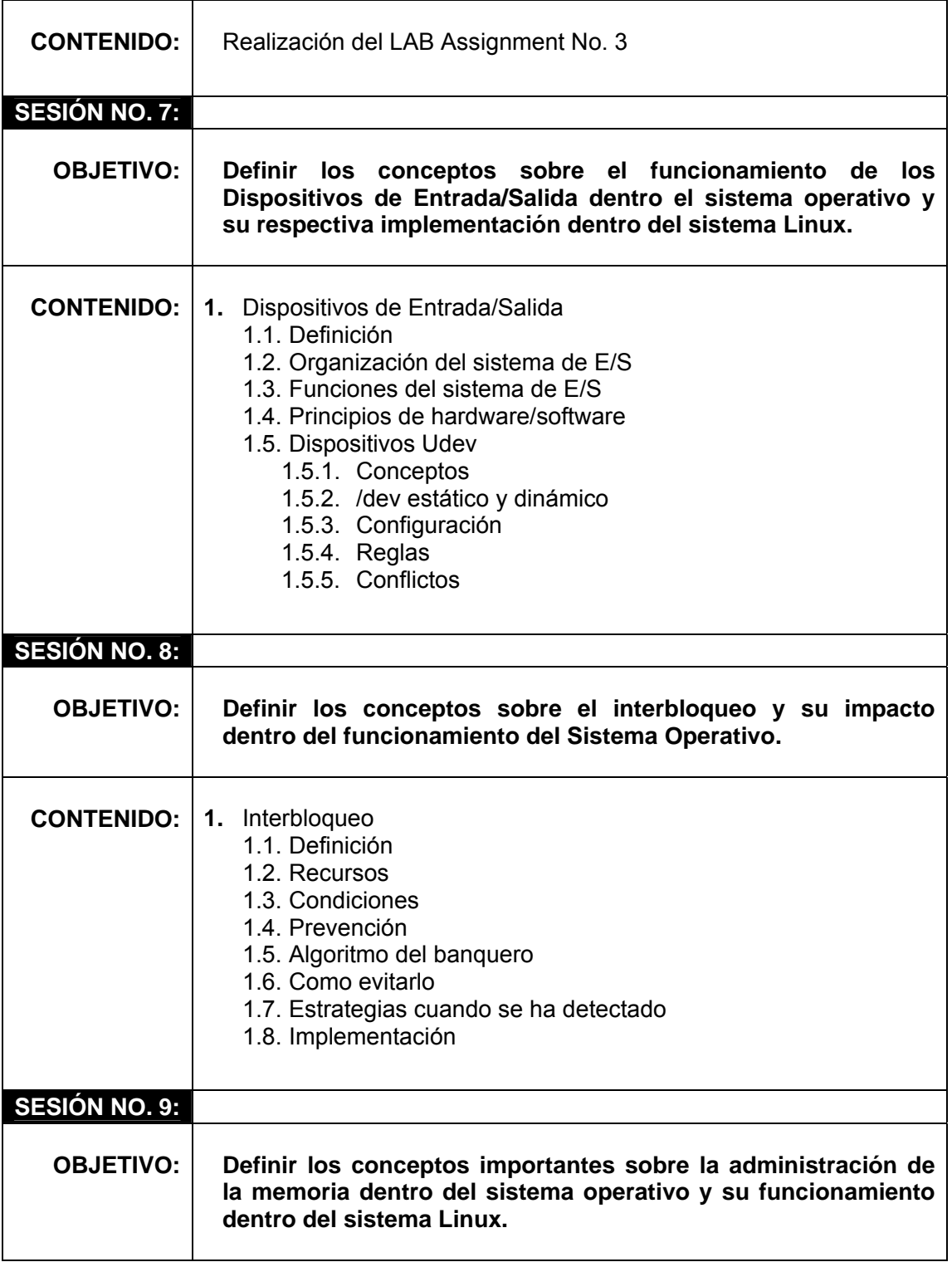

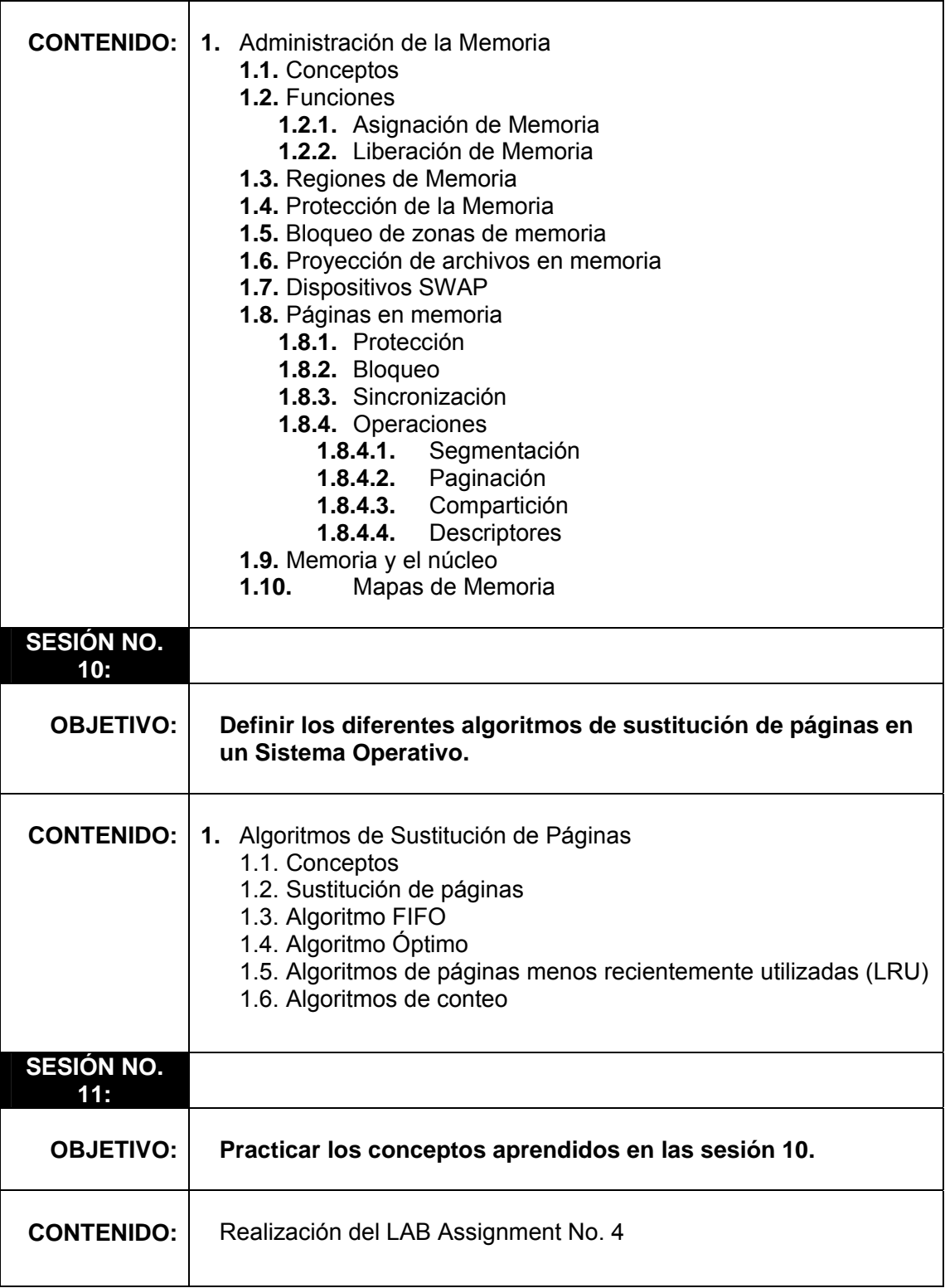
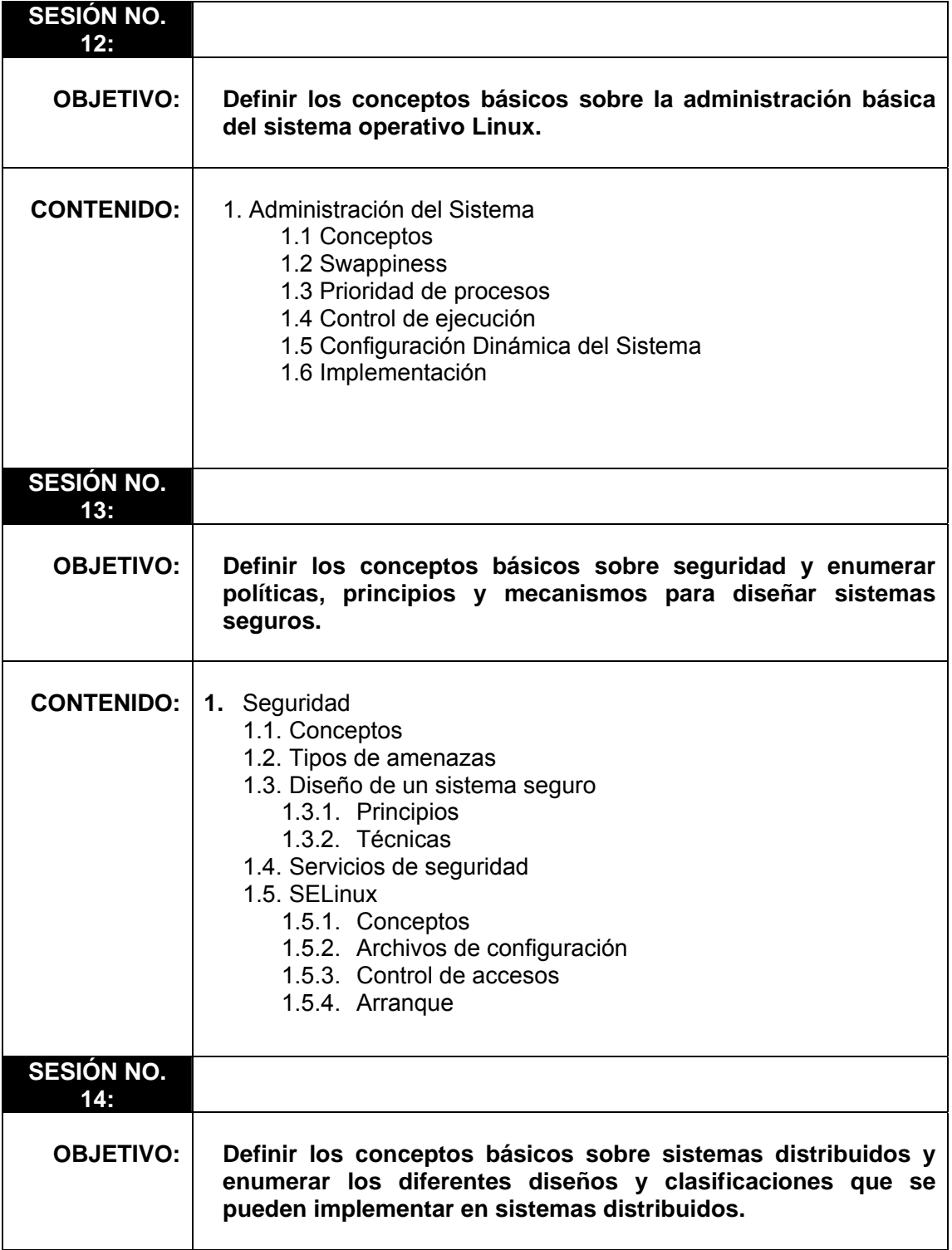

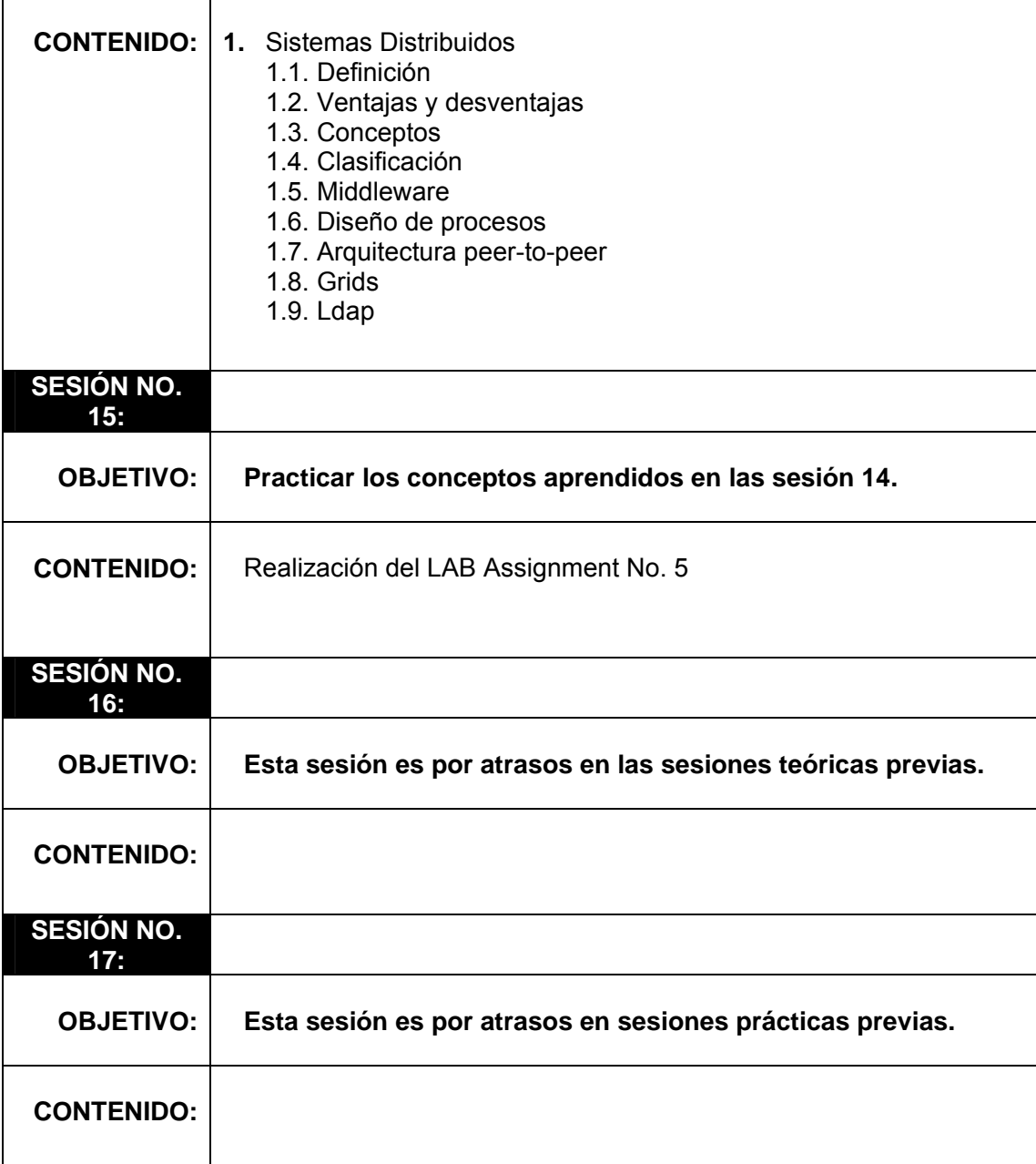

#### **4.6. Detalle de tutoriales**

#### **ASSIGNMENTS:**

**Criterio de Evaluación:** 

- **Correcto 70**
- **Conocimiento Técnico 20**
- **Documentación 10**

#### **Documentación a entregar: SI**

• **Enunciado** 

#### **MODULO: Sistemas Operativos Avanzados usando Linux**

Tabla XV: Tutoriales curso Sistemas Operativos 2

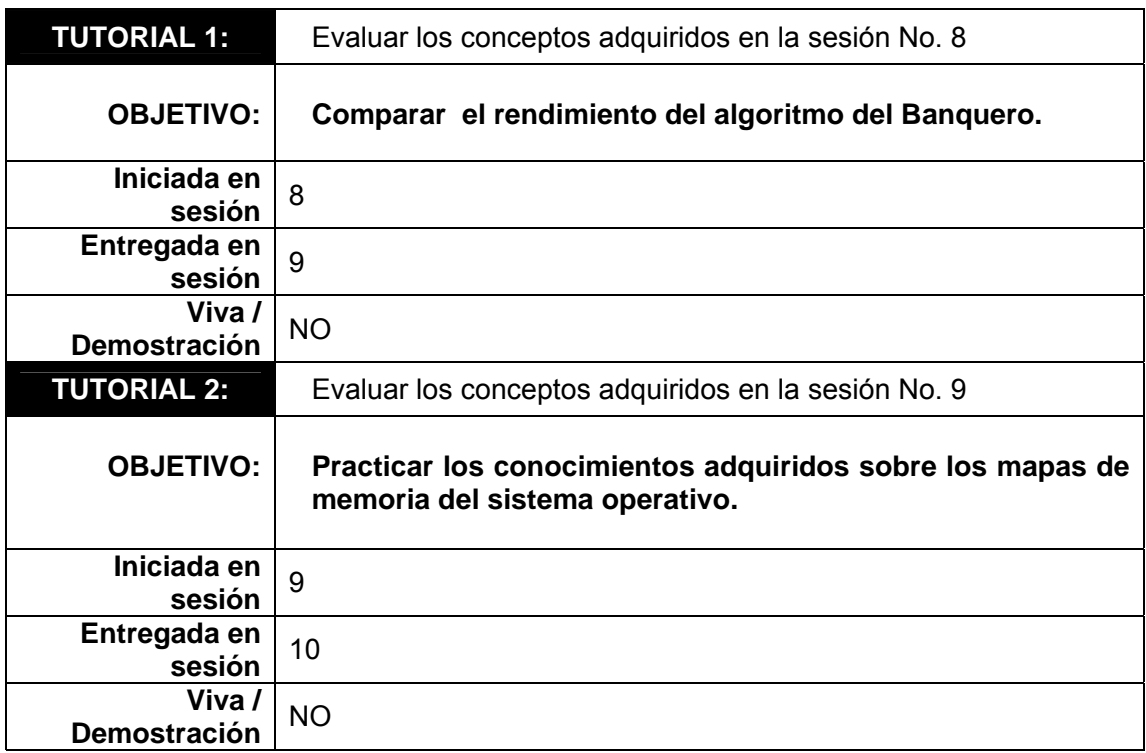

# **4.7. Detalle de lab assignments**

### **PRÁCTICAS:**

**Criterio de Evaluación:** 

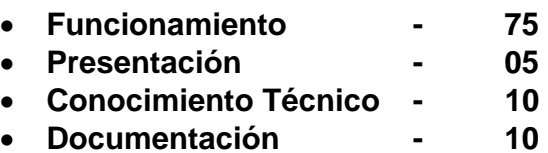

#### **Documentación a entregar: SI**

• **Enunciado** 

#### **MODULO: Sistemas Operativos Avanzados usando Linux**

Tabla XVII: Prácticas curso Sistemas Operativos 2

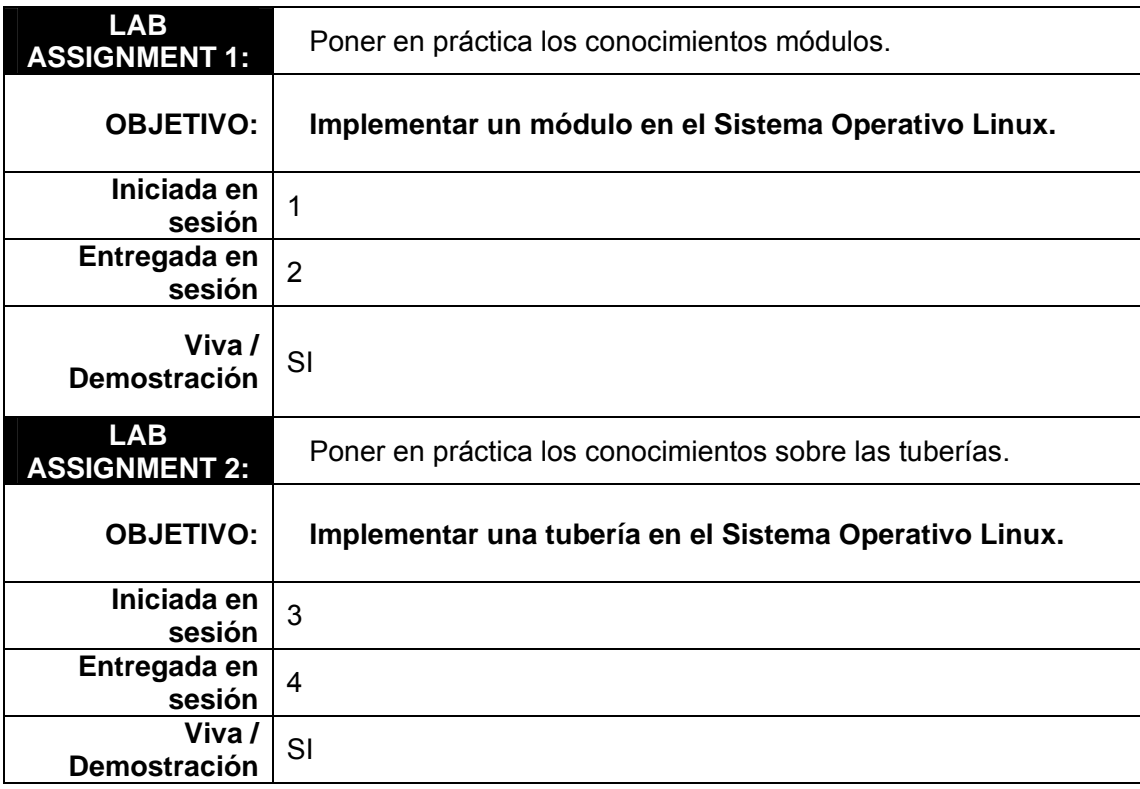

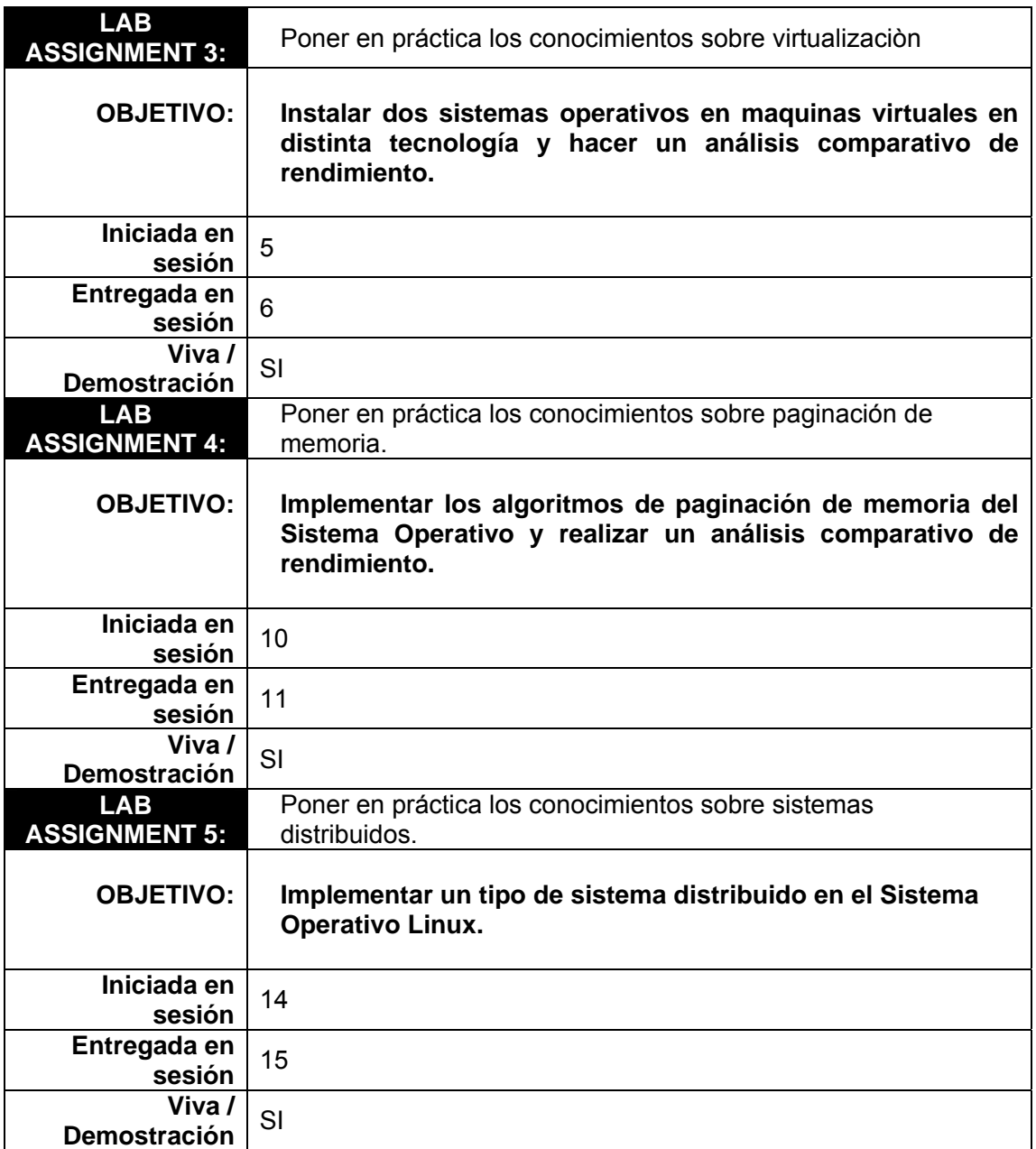

# **4.8. Detalle del proyecto**

#### **PROYECTO:**

**Criterio de Evaluación:** 

- **Funcionamiento 70**
- **Conocimiento Técnico 10**
- **Documentación 20**

#### **Documentación a entregar: SI**

• **Enunciado** 

#### **MÓDULO: Sistemas Operativos Avanzados usando Linux**

#### Tabla XVIII: Proyecto curso Sistemas Operativos 2

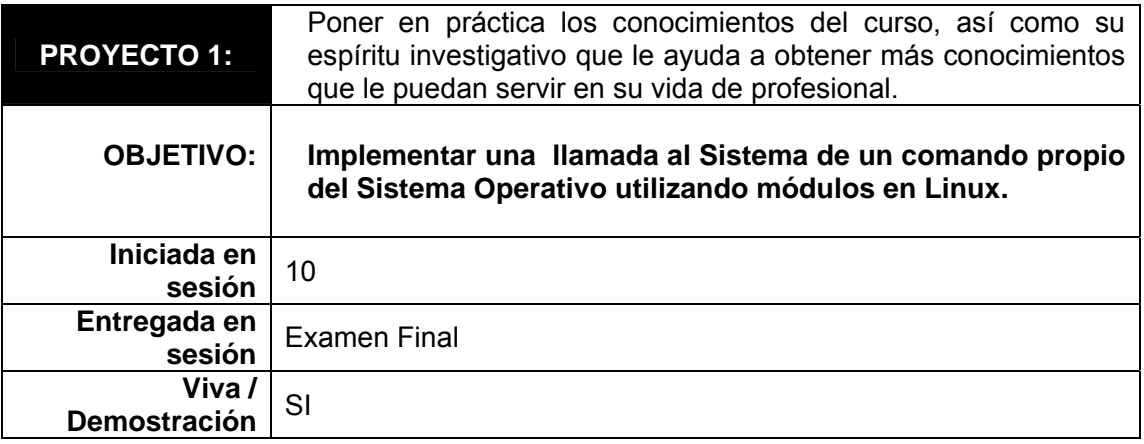

#### **4.9. Detalle del examen**

#### **EXAMEN:**

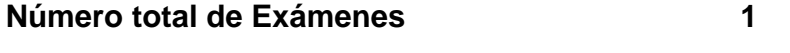

**Examen realizado después de sesión 10** 

Temas para el examen **Sistemas Operativos** 

**Avanzados usando Linux** 

#### **Duración 1 ½ hrs.**

**Criterio de Evaluación:** 

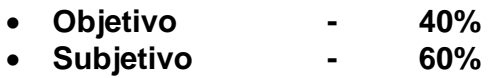

#### **4.10. EXAMEN DE EJEMPLO**

- 1. ¿Cuales son los tipos de direccionamiento de un dispositivo de E/S?
- 2. ¿Que tipos de conversiones se realizan durante la transferencia de información?
- 3. ¿Cuales son los tipos de direccionamiento de un dispositivo de E/S?
- 4. ¿Que tipos de conversiones se realizan durante la transferencia de información?
- 5. ¿Como se implementa el algoritmo LRU?
- 6. ¿Como funciona el algoritmo de bit de referencia?
- 7. ¿Cuál es la diferencia entre los dos tipos de tuberías?
- 8. ¿Cuál es la función para crear una tubería sin nombre?
- 9. ¿Cuál es la función para crear una FIFO?
- 10. ¿Cual es la función de un modulo cargable?
- 11. ¿Describa los mandatos se utilizan para la carga manual de un modulo?
- 12. ¿Que programas se necesitan para realizar la carga dinámica?
- 13. ¿Describa es la llamada para configurar dinámicamente el sistema?
- 14. ¿Las llamadas al sistema para la modificación del nombre de la estación y su ámbito?
- 15. ¿Cuales son las modalidades para el cambio de estado del núcleo?
- 16. ¿Describa los requisitos básicos para proveer seguridad?
- 17. ¿Cuales son las etapas de un virus?
- 18. ¿Describa la estrategia que siguen los antivirus para mantener la seguridad?
- 19. ¿Cuales son las ventajas y desventajas de los sistemas distribuidos?
- 20. ¿Cuales son las ventajas y desventajas de los sistemas distribuidos?

Figura 2: Examen Ejemplo Sistemas Operativos 2

## **4.11. Bibliografía sugerida**

- **1.** Abraham Silberschatz & James, **Operating Systems Concepts.**
- **2.** Francisco Manuel Marquez Addisson Wesley, **Unix. Programación Avanzada**
- **3.** Lina García Cabrera, Francisco Martínez del Rio & Miguel A. Redondo Duque, **Sistemas Operativos**
- **4.** Andrew S. Tanenbaum, **Sistemas operativos modernos** 2a edición.

## **4.12. Lab handbook**

#### **Lab Assignment No. 1**

Implementar un módulo en el sistema operativo.

Especificaciones:

- Desarrollar la implementación de un modulo del sistema.
- Utilizar librerías de c o c++, para la implementación del modulo.
- Realizar documentación técnica y de usuario.
- Trabajarlo sobre sistema operativo LINUX.

#### **Lab Assignment No. 2**

Implementar una tubería en el sistema operativo Linux.

- Desarrollar la implementación de una tubería
- Describir las librerías que se utilizan para implementar tuberías.
- Realizar documentación técnica y de usuario.
- Trabajarlo sobre sistema operativo Linux.

#### **Lab Assignment No. 3**

Instalar dos sistemas operativos en maquinas virtuales de distinta tecnología y hacer una análisis comparativo de rendimiento.

Especificaciones:

- Instalar un sistema operativo Linux en una máquina virtual de Windows.
- Instalar un sistema operativo Windows en una maquina virtual de Linux.
- Documentar los pasos de instalación de ambos sistemas operativos.
- Describir ventajas/desventajas de cada Maquina Virtual y compararlas.

#### **Lab Assignment No. 4**

Realizar simulación de los diferentes algoritmos de paginación de memoria del Sistema Operativo

- Implementar 3 o más algoritmos
- Realizar una comparación de rendimiento entre los diferentes algoritmos y determinar cual es el más eficiente.
- Realizar documentación técnica y de usuario.
- Trabajarlo sobre sistema operativo LINUX.
- Implementarlo en Java o QT.

#### **Lab Assignment No. 5**

Implementar un tipo de sistema distribuido en el Sistema Operativo Linux.

Especificaciones:

- Implementar gráficamente un tipo de sistema distribuido.
- Mostrar gráficamente el tipo de sistema seleccionado y describir las ventajas y desventajas del mismo.
- Realizar documentación técnica y de usuario.
- Trabajarlo sobre sistema operativo LINUX.
- Implementarlo en Java o QT.

#### **Tutorial No. 1**

Comparar el rendimiento del algoritmo del Banquero.

Especificaciones:

- Investigar el algoritmo del banquero en pseudocódigo.
- Comparar al menos dos casos de prueba de procesos utilizando este algoritmo.
- Incluir conclusiones y recomendaciones.

#### **Tutorial No. 2**

Practicar los conocimientos adquiridos sobre los mapas de memoria.

- Investigar los pasos generales para la realización de un mapa de memoria.
- Detallar como trabajan al menos dos sistemas operativos con los mapas

de memoria.

- Incluir conclusiones
- Incluir referencias bibliográficas.

#### **Proyecto No. 1**

Implementar una llamada al Sistema de un comando propio del Sistema Operativo utilizando módulos de Linux.

- Definir la llamada al sistema a capturar por parte de la aplicación.
- Simular el funcionamiento de la llamada seleccionada a través de módulos y que sea transparente para el usuario.
- Verificar el funcionamiento tanto en modo superusuario y como usuario normal.
- Realizar documentación técnica, de usuario y manual de instalación.
- Trabajarlo sobre sistema operativo LINUX con kernel 2.6.

# **5. GUÍA DEL INSTRUCTOR DE MANEJO E IMPLEMENTACIÓN DE ARCHIVOS**

A continuación se presenta el desarrollo de la Guía del curso de Manejo e Implementación de Archivos, de acuerdo al formato sugerido en el curso de "Estructuración de laboratorios", impartido por el señor. Mrutunjaya Panda.

#### **5.1. Datos generales**

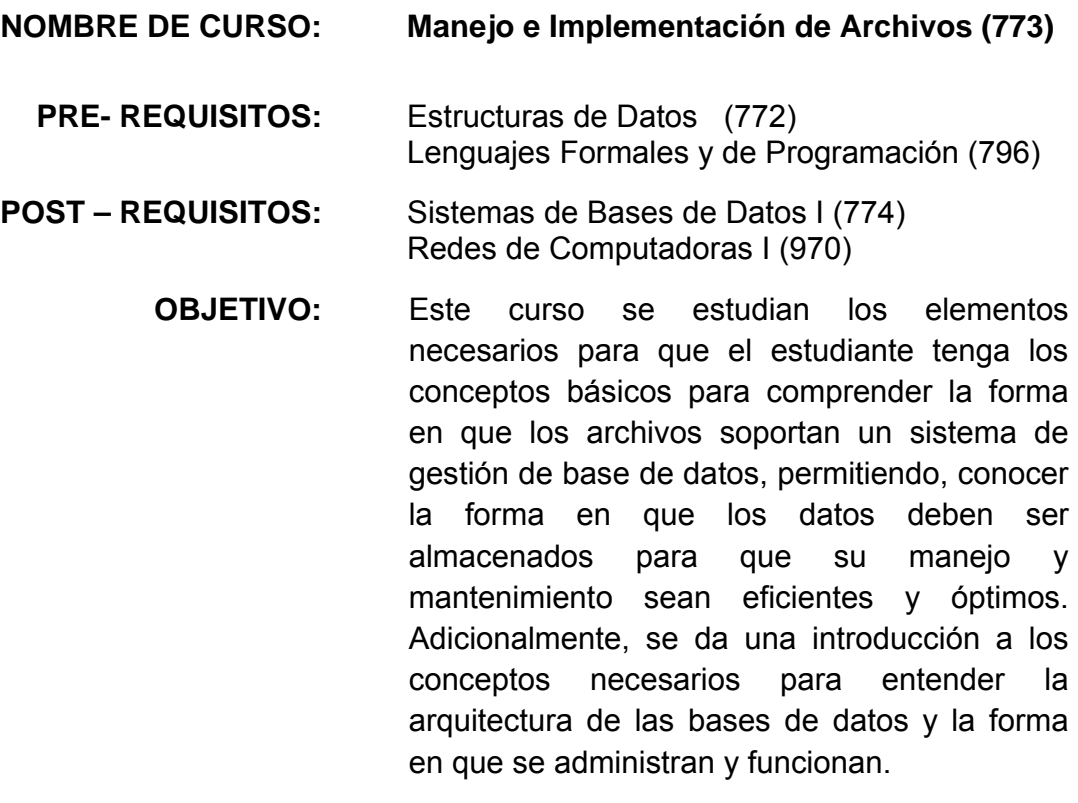

#### **MÓDULOS: Introducción a los Sistemas de Archivos y Bases de Datos**

# **5.2. Distribución del curso**

Tabla XVIII: Distribución curso Manejo e Implementación de Archivos

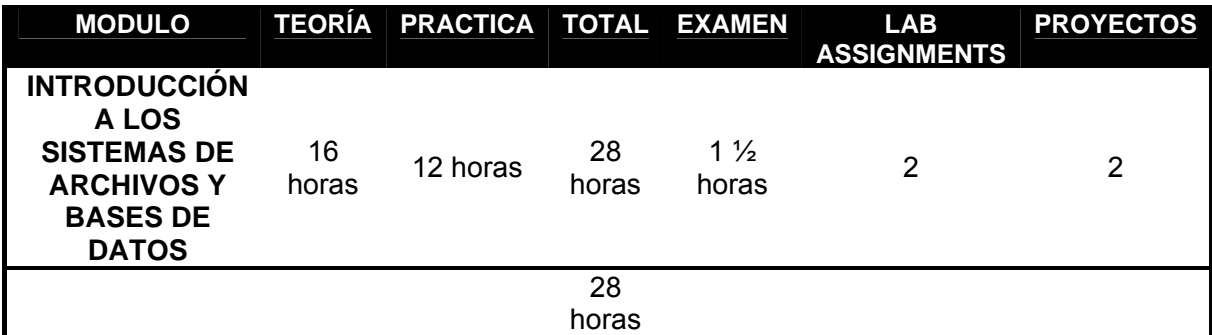

# **5.3. Evaluación**

Ponderación de tareas, prácticas y proyectos.

Tabla XIX: Evaluación curso manejo e implementación de archivos

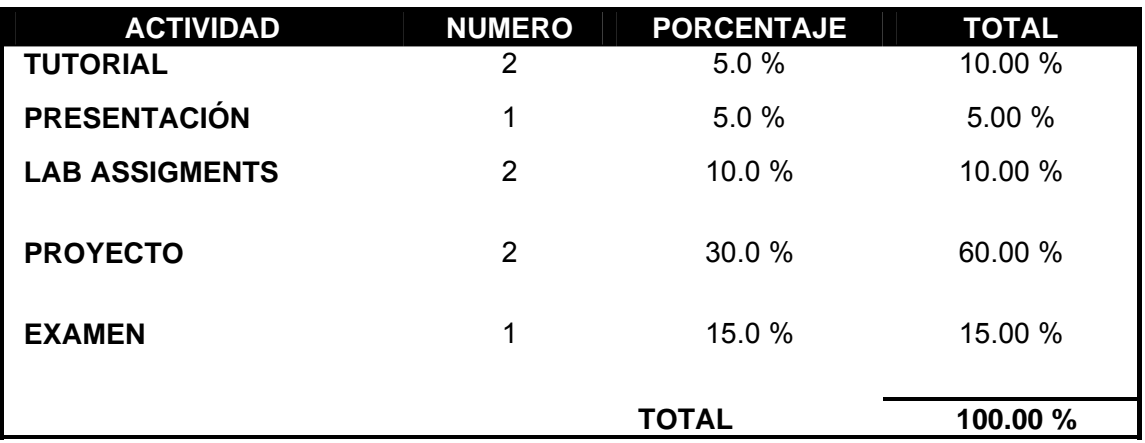

# **5.4. Detalle de sesiones**

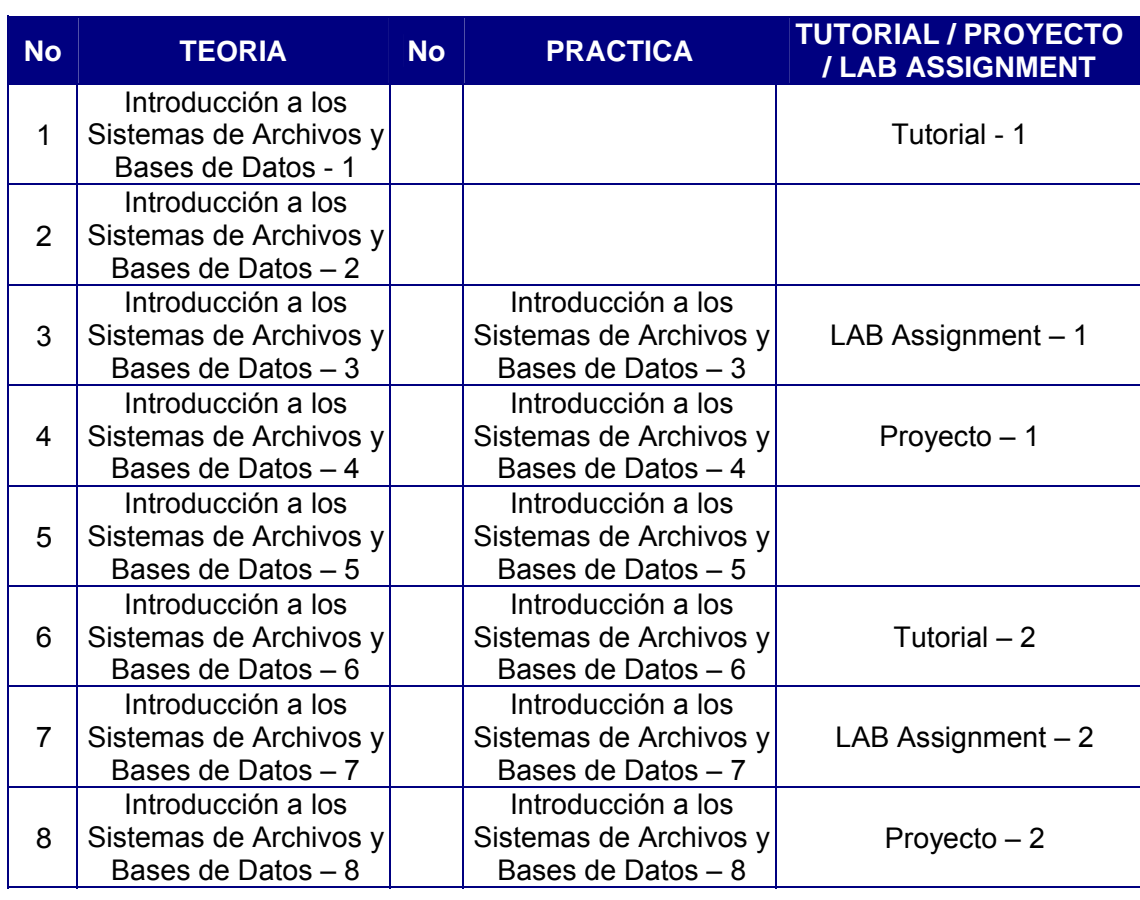

Tabla XX: Sesiones curso Manejo e Implementación de Archivos

# **5.5. Distribución de sesiones**

Tabla XXI: Sesiones curso manejo e implementación de archivos

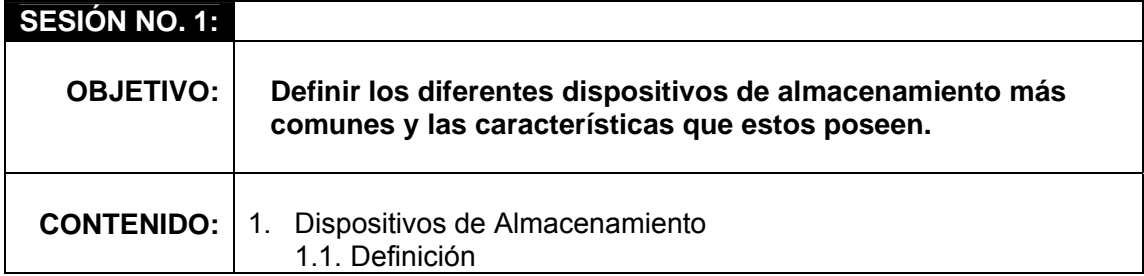

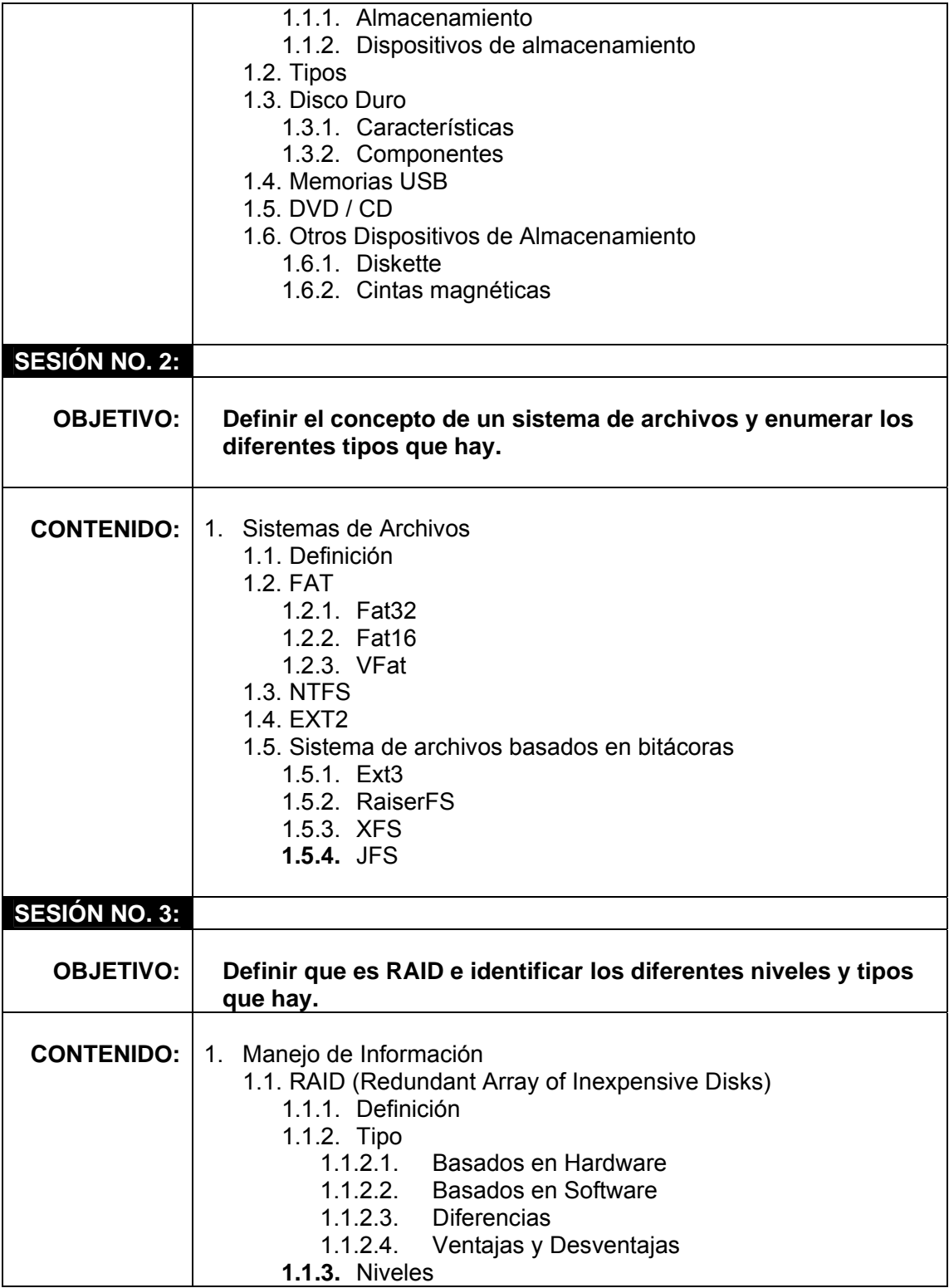

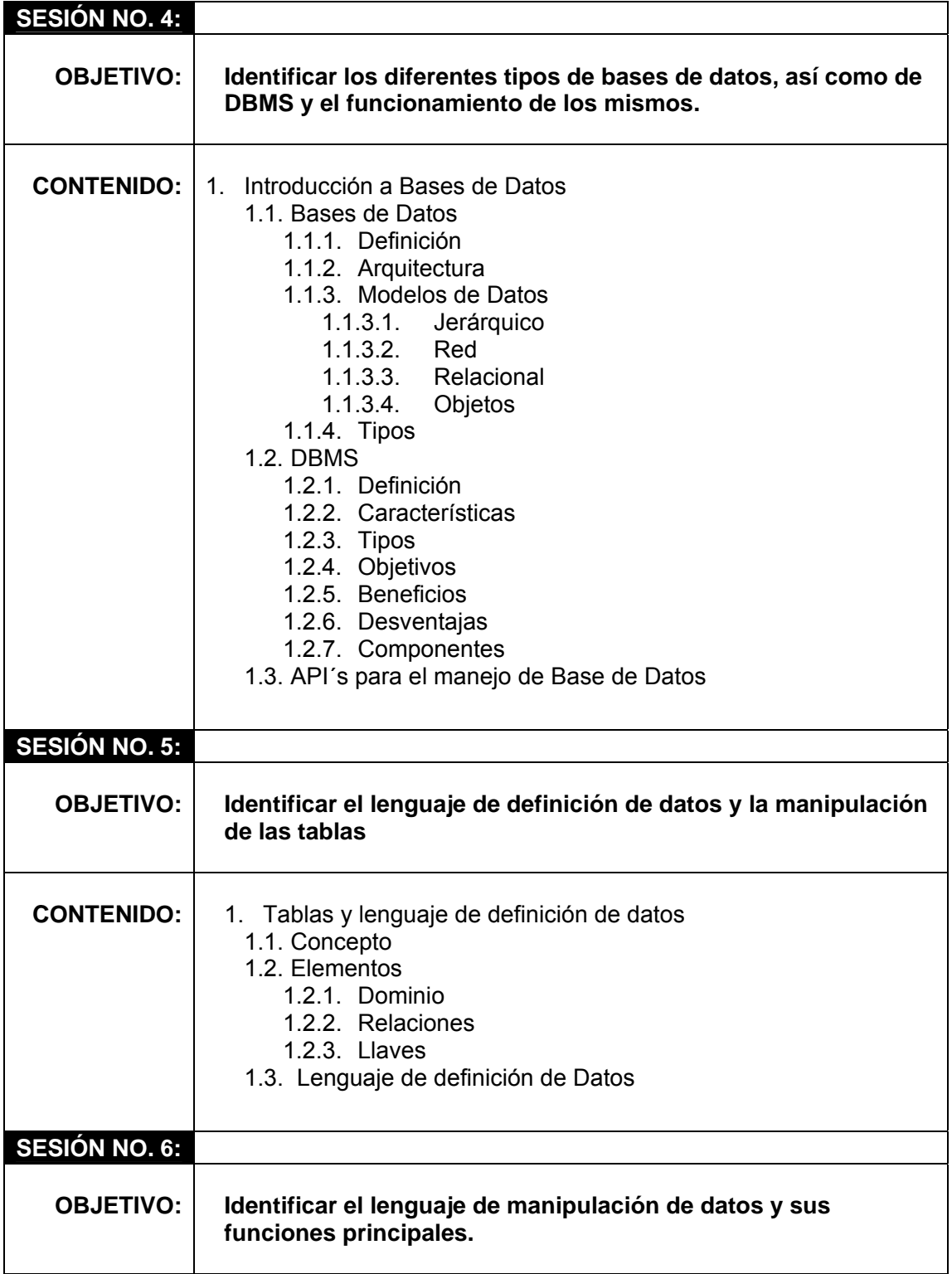

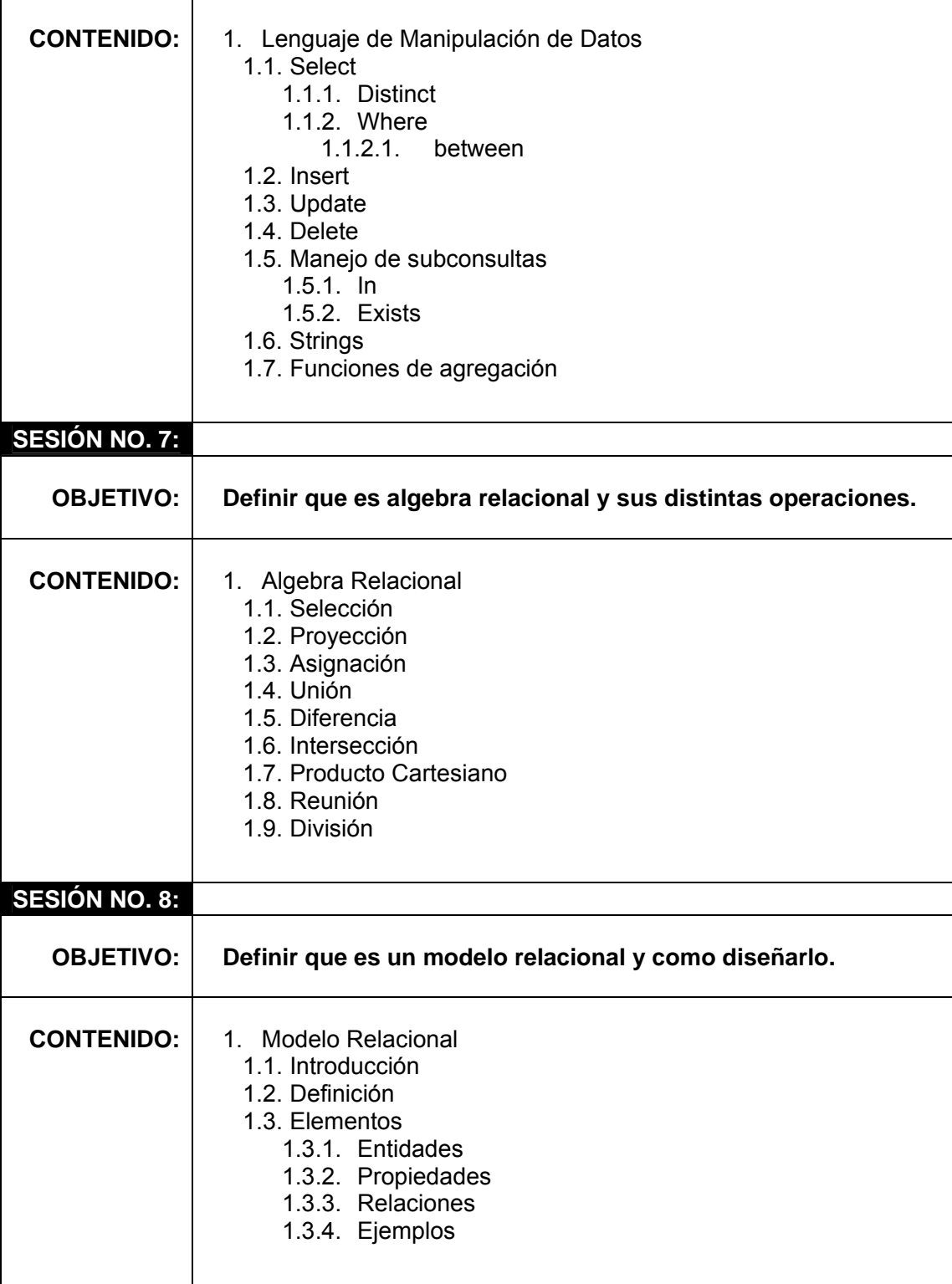

#### **5.6. Detalle de tutoriales**

#### **ASSIGNMENTS:**

**Criterio de Evaluación:** 

- **Correcto 70**
- **Conocimiento Técnico 20**
- **Documentación 10**

#### **Documentación a entregar: SI**

• **Enunciado** 

#### **MÓDULO: Introducción a los Sistemas de Archivos y Bases de Datos**

Tabla XXII: Tutoriales curso manejo e implementación de archivos

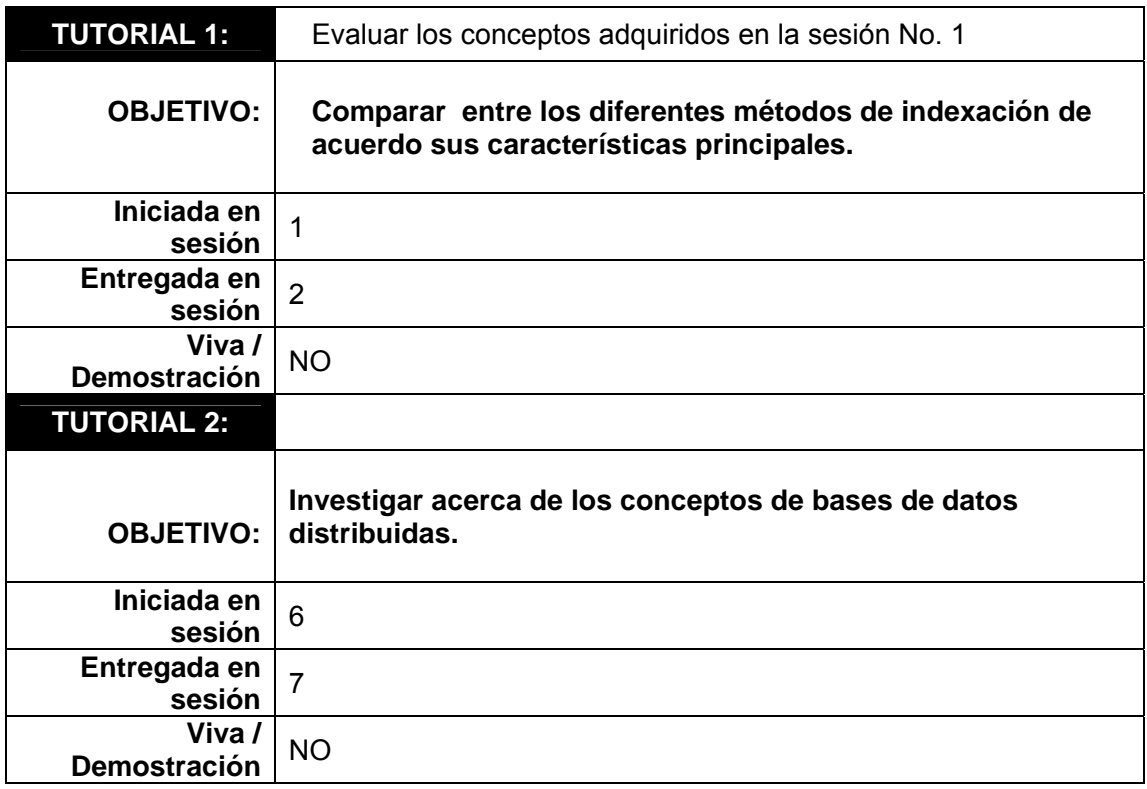

# **5.7. Detalle de lab assignments**

#### **PRÁCTICAS:**

**Criterio de Evaluación:** 

• **Funcionamiento - 75**  • **Presentación - 05**  • **Conocimiento Técnico - 10**  • **Documentación - 10** 

#### **Documentación a entregar: SI**

• **Enunciado** 

#### **MODULO: Introducción a los Sistemas de Archivos y Bases de Datos**

Tabla XXIII: Prácticas curso Manejo e Implementación de Archivos

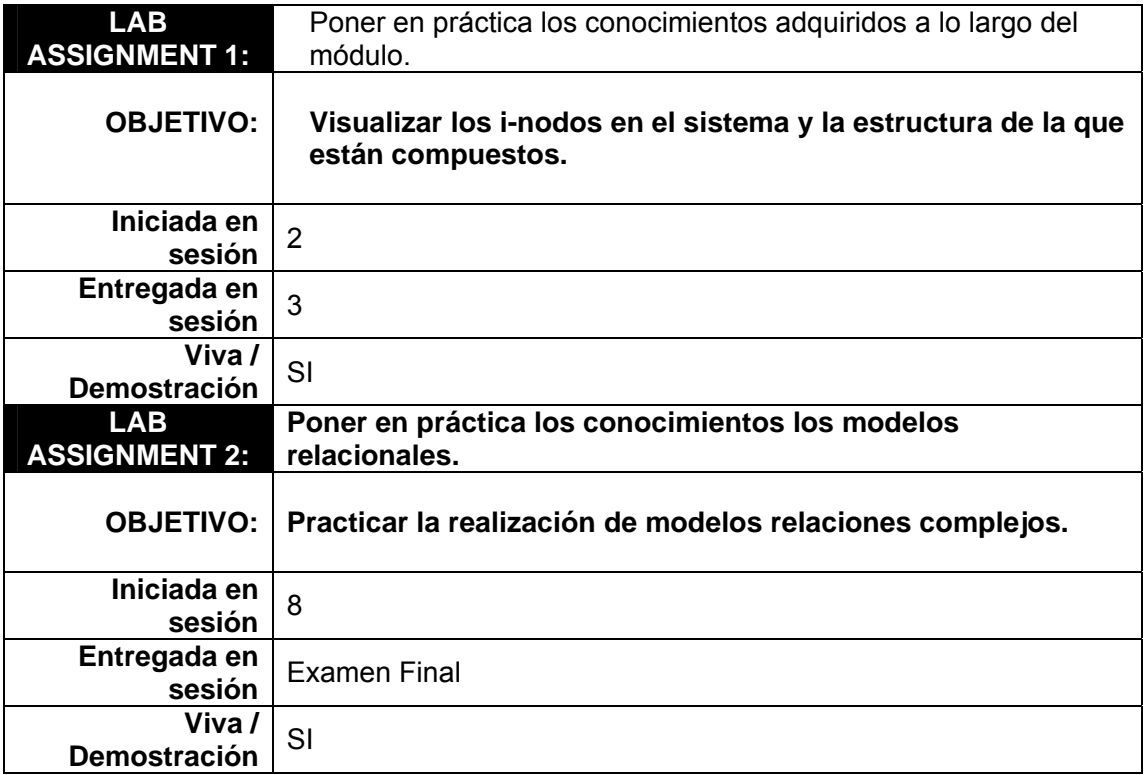

# **5.8. Detalle del proyecto**

#### **PROYECTO:**

**Criterio de Evaluación:** 

- **Funcionamiento 70**
- **Conocimiento Técnico 10**
- **Documentación 20**

#### **Documentación a entregar: SI**

• **Enunciado** 

#### **MÓDULO: Introducción a los Sistemas de Archivos y Bases de Datos**

Tabla XXIV: Proyecto curso Manejo e Implementación de Archivos

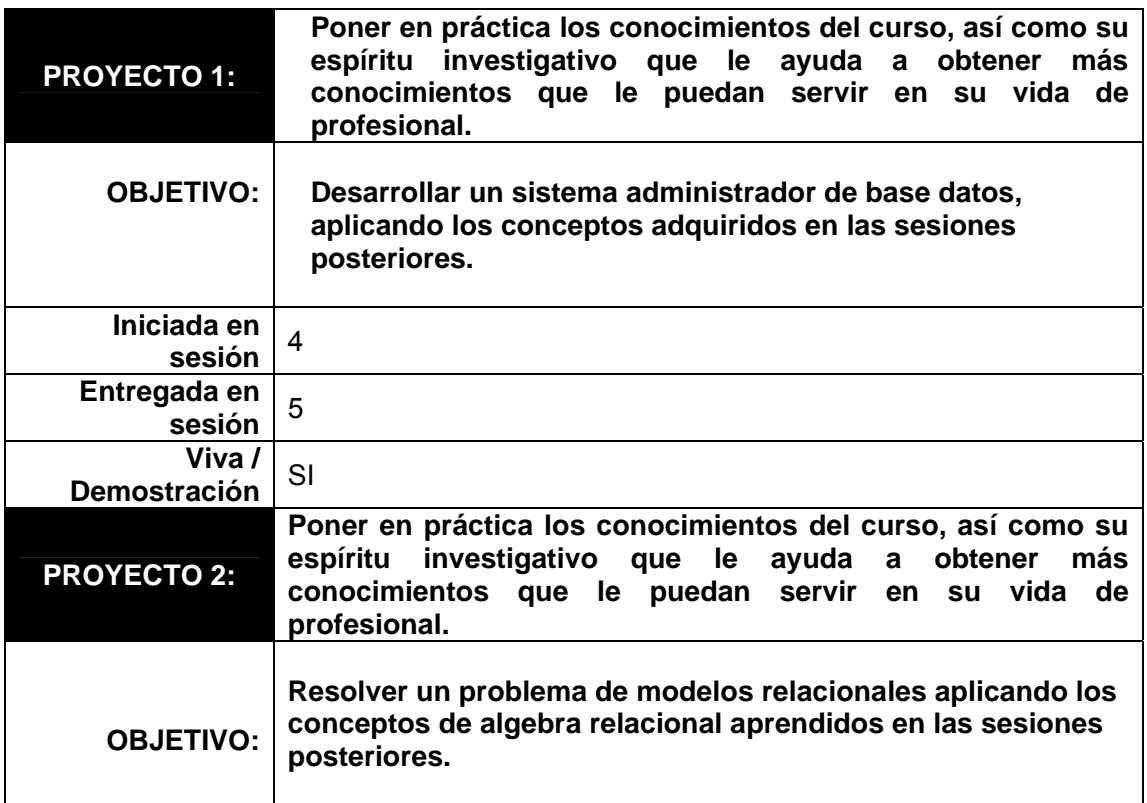

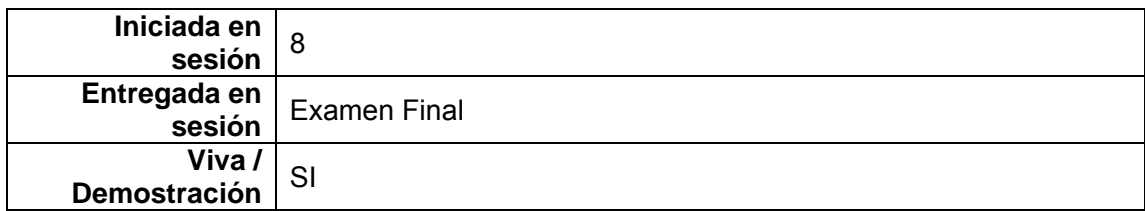

### **5.9. Detalle del examen**

#### **EXAMEN:**

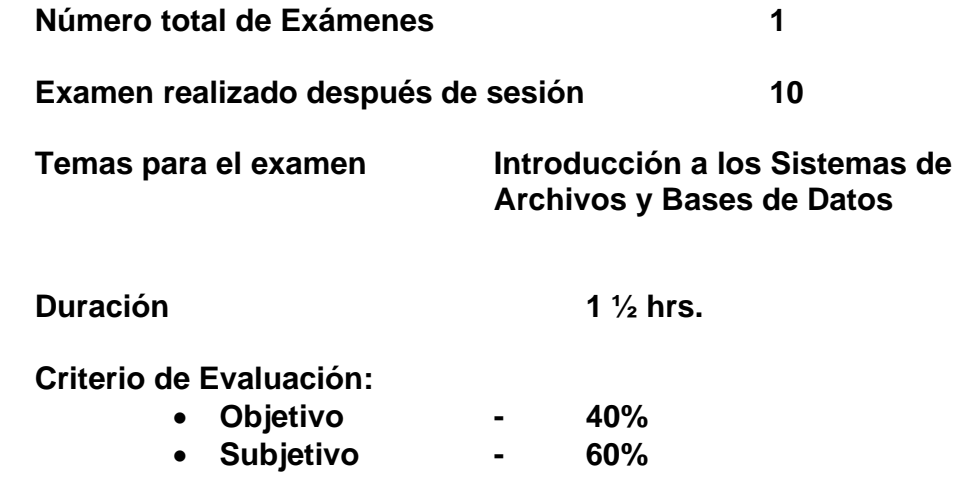

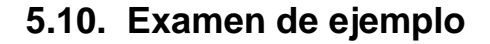

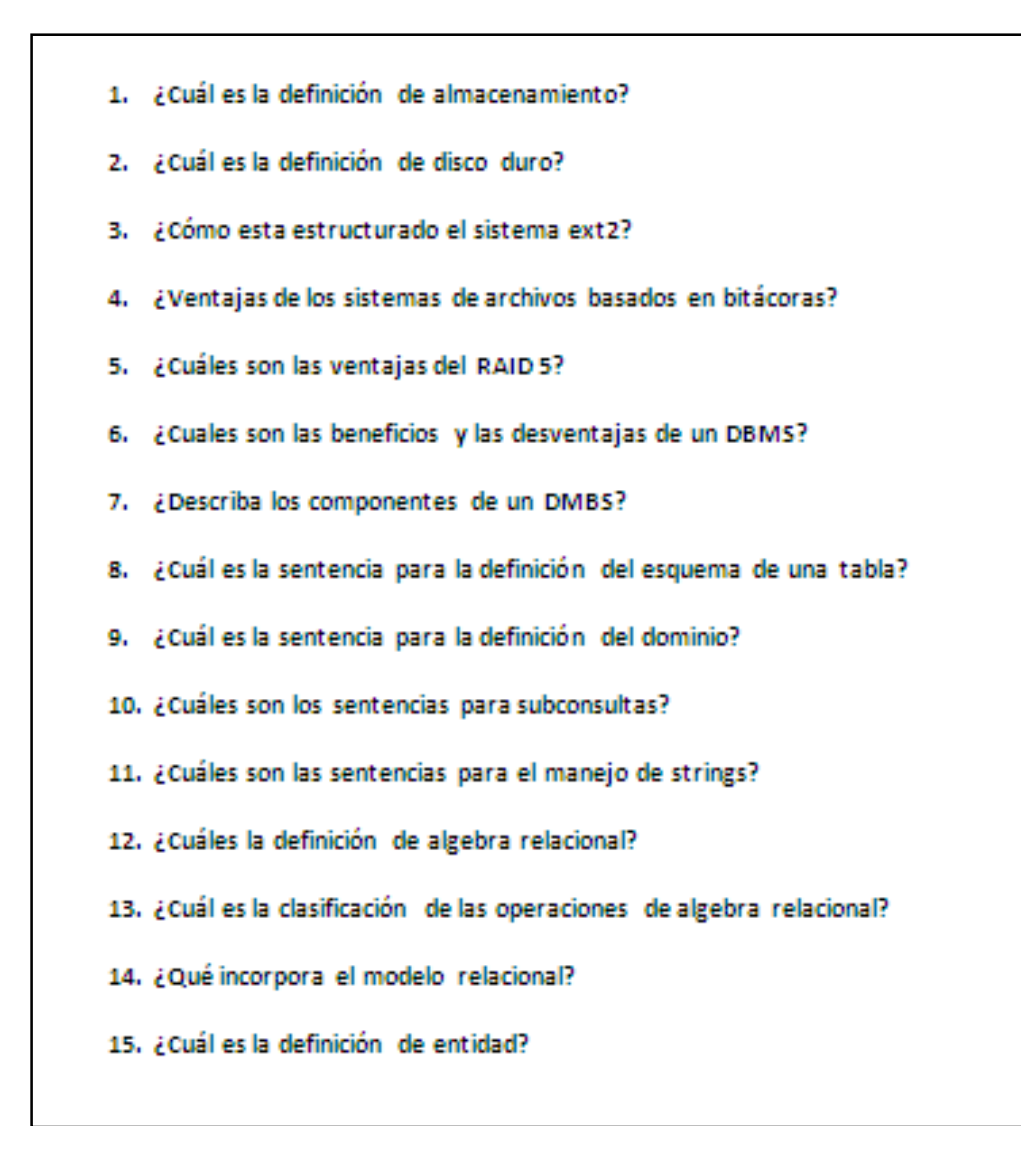

Figura 3: Examen ejemplo manejo e implementación de Archivos

# **5.11. Bibliografía sugerida**

- 1. C.J. Date, **An introduction to Database Systems**, Fifth edition
- 2. Folk, Michael J., Zoellick, Bill (1,992). **Estructuras de archivos un conjunto de herramientas conceptuales** (Edición en Español). Editorial Addisson-Wesley Iberoamericana. USA.
- 3. Loomis, Mary E.S. (1,989) **Estructuras de datos y organización de archivos** (Segunda Edición). Editorial Prentice Hall.
- 4. Wiederhold, Gio (1,987). **Diseño de base de datos** (Segunda Edición). Editorial McGraw Hill. México.

# **5.12. Lab handbook**

#### **Lab Assignment No. 1**

Visualizar los i-nodos en el sistema y la estructura de la que están compuestos.

Especificaciones:

- Definir las estructuras que se utilizan para guardar la información de los inodos.
- Utilizar librerías del sistema de c ó c++, para la utilización de los i-nodos.
- Desarrollar una interfaz gráfica para poder interactuar con los i-nodos.
- Trabajarlo sobre sistema operativo LINUX.
- Implementarlo en Java o QT.

#### **Lab Assignment No. 2**

Practica la realización de modelos relacionales complejos.

Especificaciones:

- Diseñar el modelo relacional de al menos 3 sistemas de información con un nivel de complejidad alto, es decir que su numero de entidades y relaciones sea considerable.
- Implementar los modelos diseñados en un sistema de bases de datos (MySQL o Oracle)
- Realizar de consultas y reportes sobre información ingresada a los modelos implementados.
- Realizar documentación.

#### **Tutorial No. 1**

Comparar entres los diferentes métodos de indexación de acuerdo a sus características principales.

Especificaciones:

- Investigar al menos 3 métodos de indexación.
- Realizar un análisis comparativo entre los diferentes métodos.
- Incluir conclusiones.
- Incluir referencias bibliográficas

#### **Tutorial No. 2**

Investigar acerca de los conceptos de Bases de Datos Distribuidas.

- Investigar términos básicos de una base distribuida.
- Describir ventajas/desventajas de las bases distribuidas.
- Describir el futuro de las bases de datos distribuidas.
- Incluir conclusiones.

• Incluir referencias bibliográficas.

#### **Proyecto No. 1**

Desarrollar un sistema administrador de base de datos, aplicaciones los conceptos adquiridos en las sesiones recibidas.

#### Especificaciones

- Definir los componentes principales a implementar de un sistema administrador de base de datos.
- Realizar documentación técnica, de usuario y manual de instalación.
- Trabajarlo sobre sistema operativo LINUX.
- Implementarlo en Java o QT.

#### **Proyecto No. 2**

Resolver un problema de modelos relacionales aplicando los conceptos de algebra relacional aprendidos en las sesiones recibidas.

- Diseñar un modelo relacional con aplicación practica.
- Integrar el manejo de usuarios y roles.
- Mostrar reportes según definición de consultas específicas.
- Realizar documentación técnica, de usuario y manual de instalación.
- Trabajarlo sobre sistema operativo LINUX.
- Implementarlo en Java o QT.

# **6. Documentación de Apoyo de "Sistemas Operativos 1"**

A continuación se presenta el desarrollo de la documentación de apoyo del curso de Sistemas Operativos 1, el cual se realizó en formato de un libro conteniendo las unidades más importantes impartidas a lo largo del curso.

#### **Datos generales**

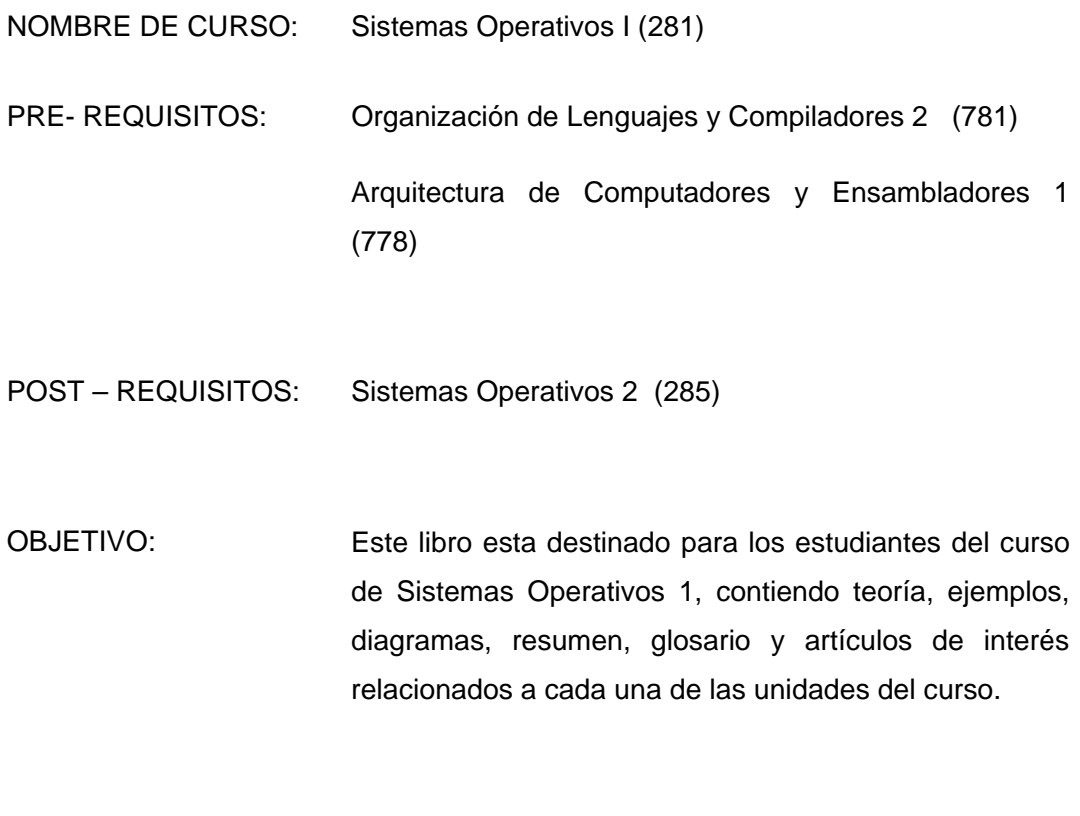

MODULOS: Introducción a los Sistemas Operativos

#### Figura 4 – Páginas 1‐4 Libro "Introducción a los Sistemas Operativos"

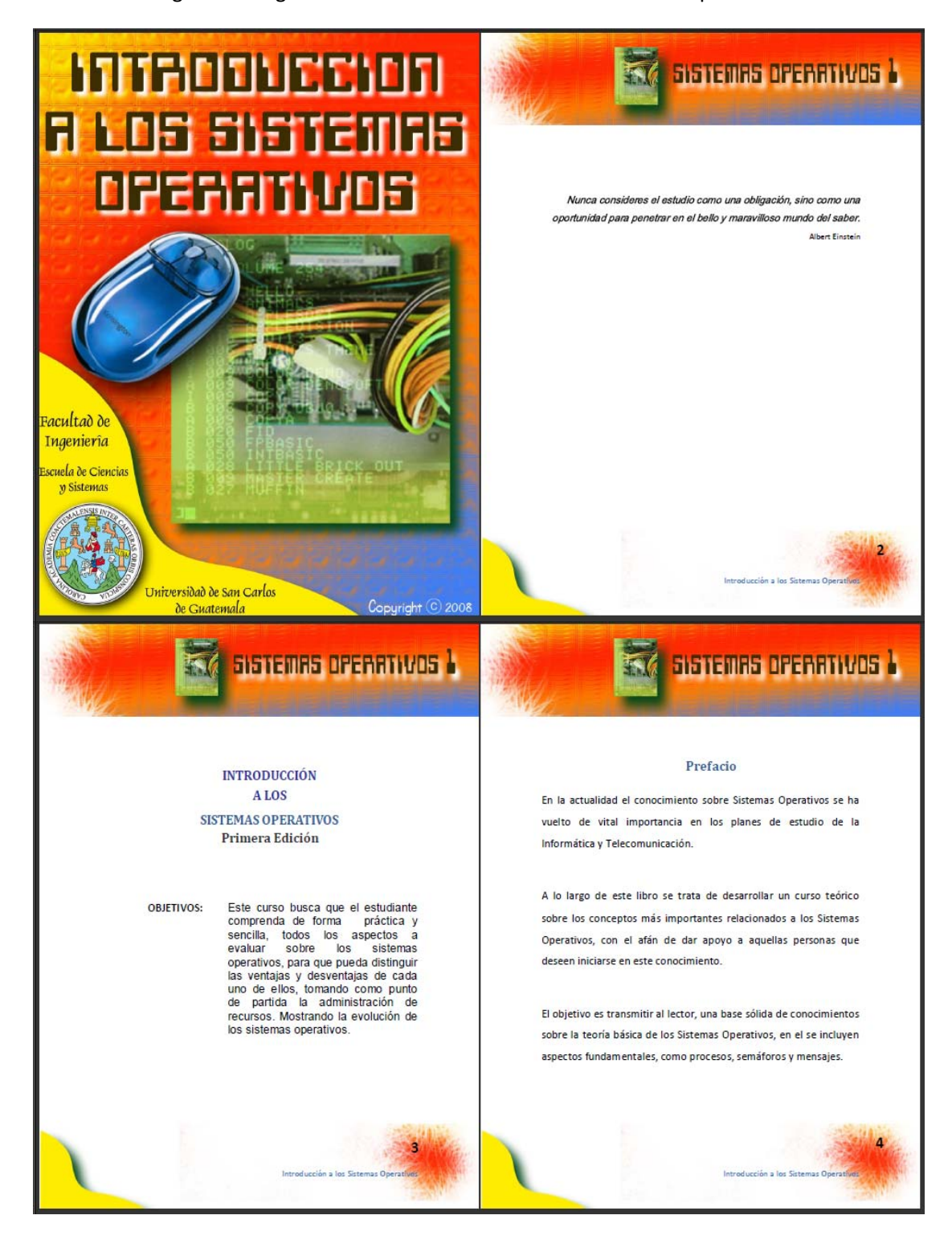

#### Figura 5 – Páginas 5‐8 Libro "Introducción a los Sistemas Operativos"

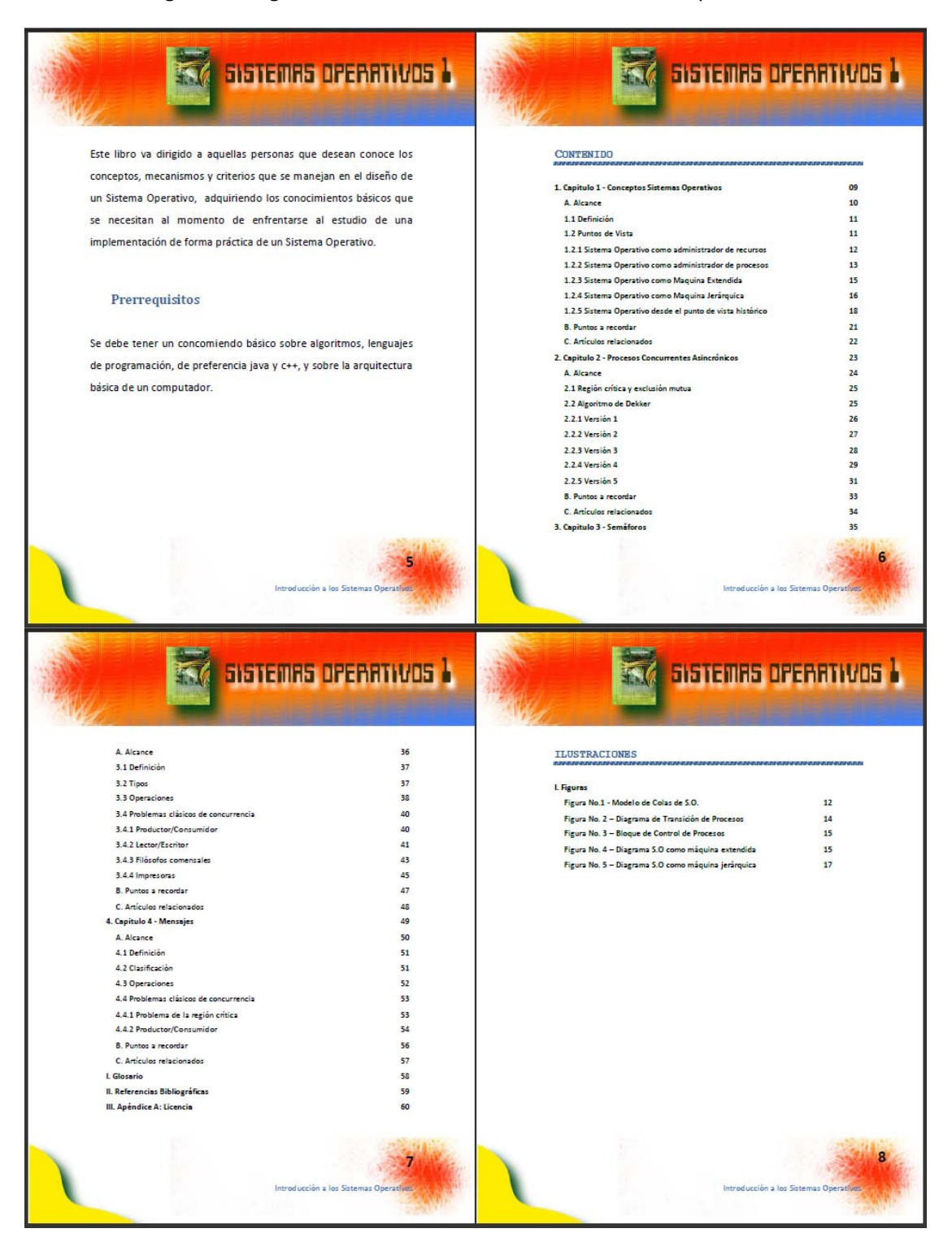

#### **SISTEMAS OPERATIVOS À** SISTEMAS DPERATIVOS TV M ALCANCE 1. Conceptos Sistemas Operativos 1.1. Definición<br>1.2. Puntos de vista de estudio 1.2.1. Administrador de recursos  $1.2.2$ Administrador de procesos  $123$ Maguina extendida Capitulo 1  $1.2.4.$ Maquina jerárquica 1.2.5. Punto de vista histórico CONCEPTOS SISTEMAS OPERATIVOS Este capitulo describe los conceptos principales de los Sistemas<br>Operativos, desde su definición, terminología y los diferentes puntos de vista de estudio los Sistemas Operativos a través de la historia 10 **SISTEMAS DPERATIVOS À EXA SISTEMAS OPERATIVOS À** K 1.1 Definición 1.2.1 Sistema operativo como administrador de recursos Una de las tareas del Sistema Operativo es la de administrar los Se puede definir a un Sistema Operativo como un<br>administrador de recursos de la computadora (CPU, memoria, or a computadora, esto cuando se ejecutan<br>simultáneamente varios programas y requieren el uso de un<br>recurso específico, ya se tiempo en el CPU, manejo de memoria, dispositivos de entrada y salida, información, medios de<br>comunicación, etc.). impresoras, etc. También se puede considerar como un mediador o interfaz Esto se puede visualizar como un modelo de colas del Sistema entre el usuario y la computadora en un ambiente de trabajo Operativo. 1.2 Puntos de vista de estudio **A THE EXAMPLE PARTIES**  $s<sub>R</sub>$ Existen varios puntos de vista bajo los cuales se estudian los sistemas operativos, estos son: · Administrador de recursos  $B$   $C$   $D$   $\left| \right|$ · Administrador de procesos · Máquina extendida · Máquina jerárquica MNO · Punto de vista histórico Figura No. 1 - Modelo de Colas del S.O.  $12$  $\mathbf{11}$

#### Figura 6 – Páginas 9‐12 Libro "Introducción a los Sistemas Operativos"

#### Figura 7 – Páginas 13‐16 Libro "Introducción a los Sistemas Operativos"

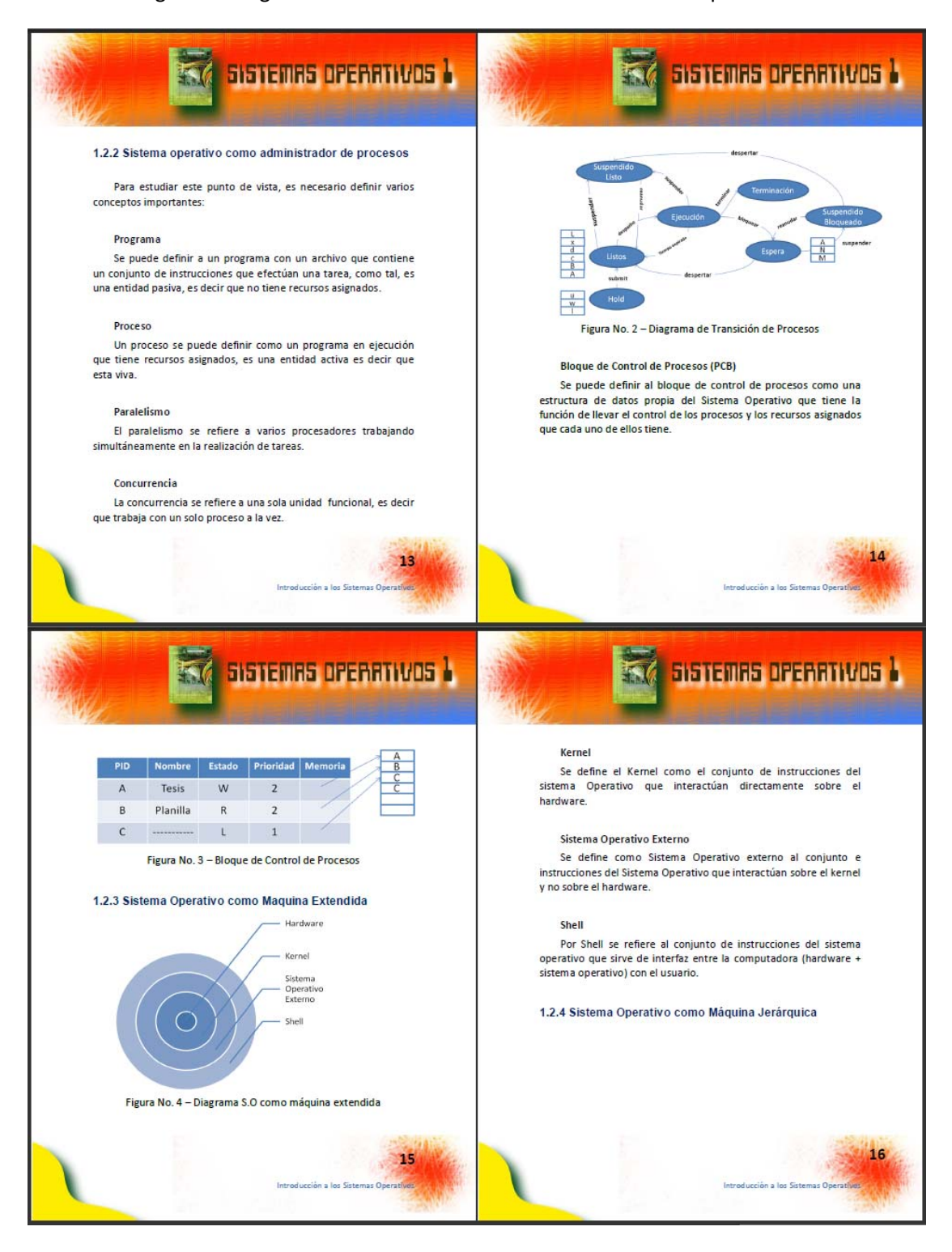

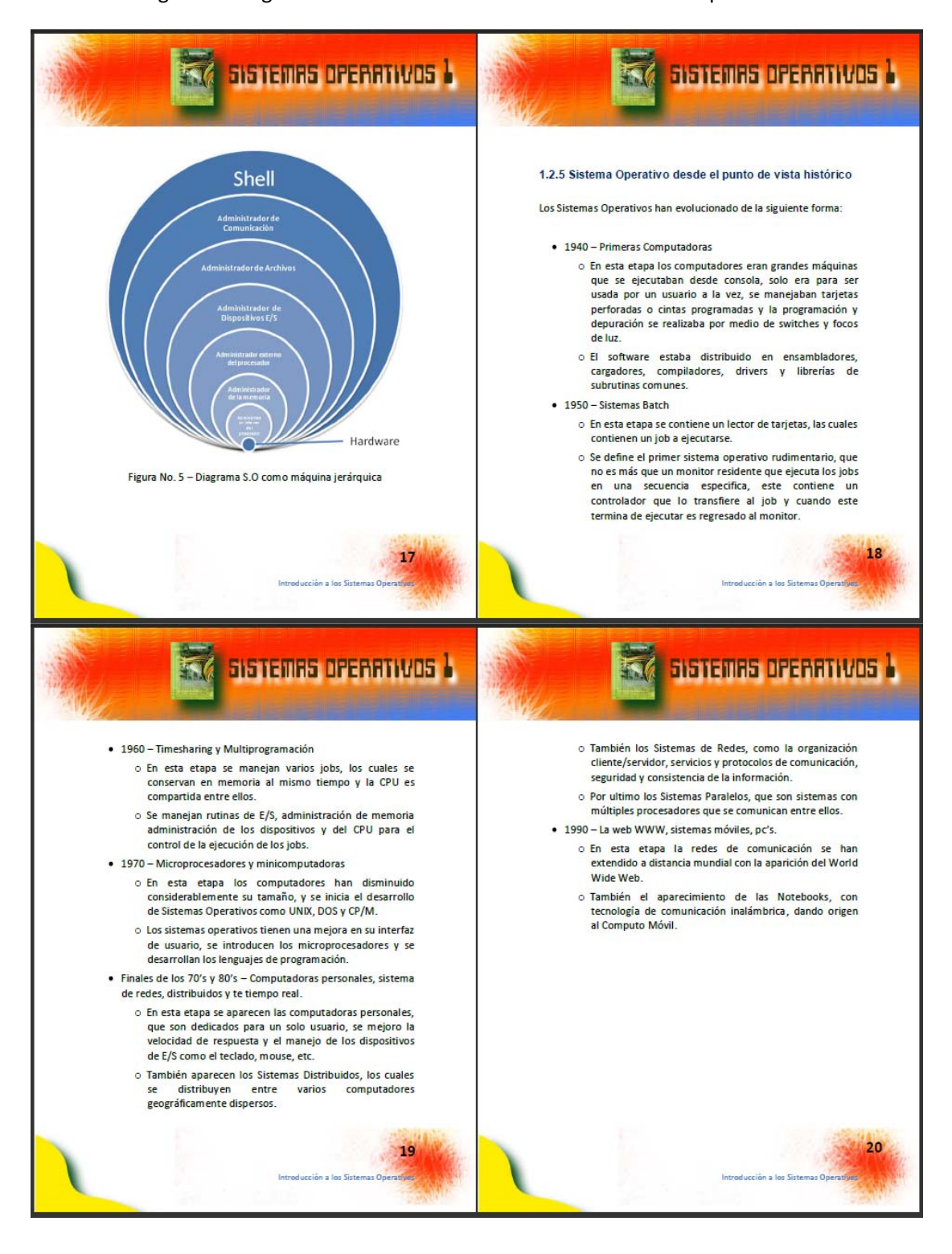

#### Figura 8 – Páginas 17‐20 Libro "Introducción a los Sistemas Operativos"

#### Figura 9 – Páginas 21‐24 Libro "Introducción a los Sistemas Operativos"

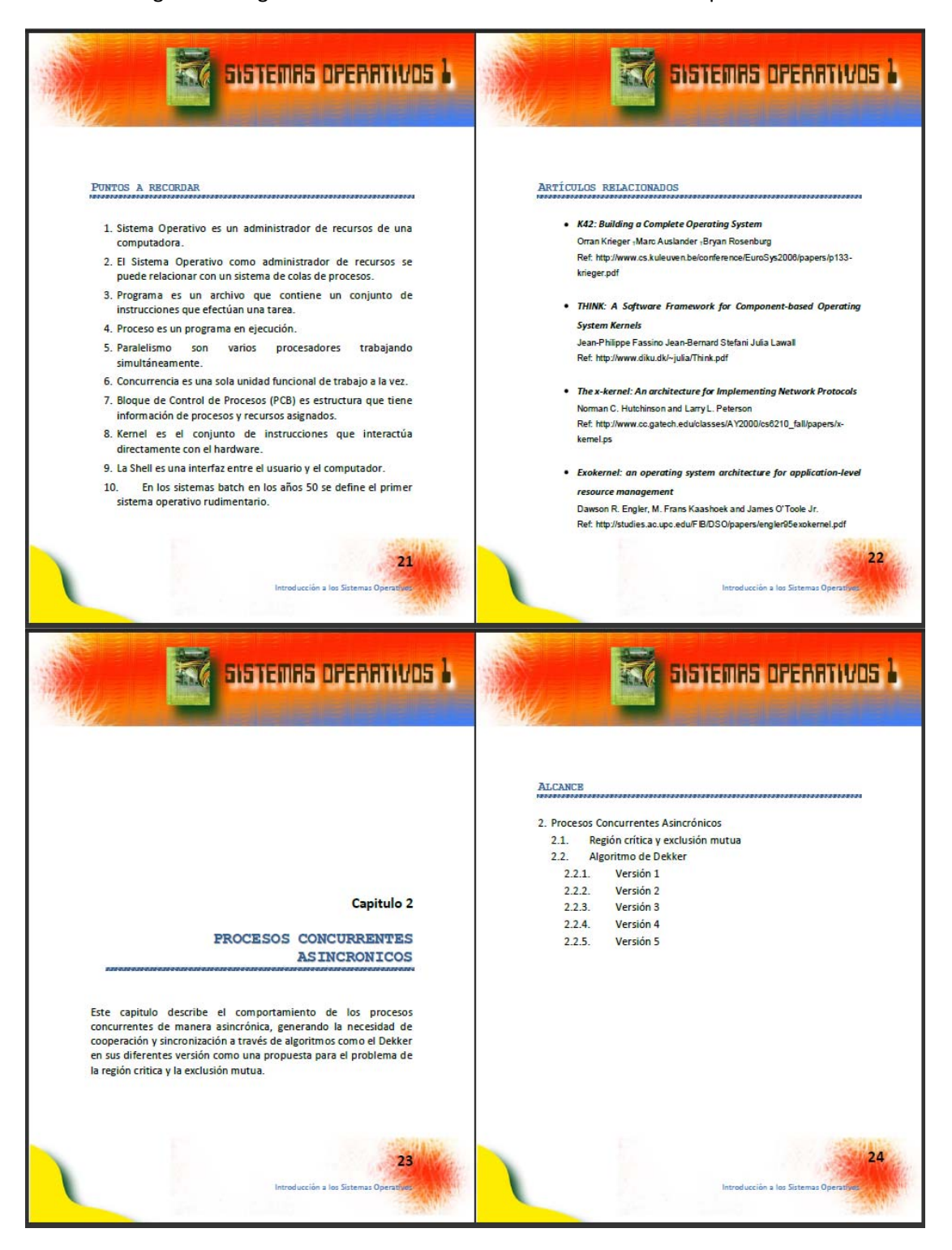

#### Figura 10 – Páginas 25‐28 Libro "Introducción a los Sistemas Operativos"

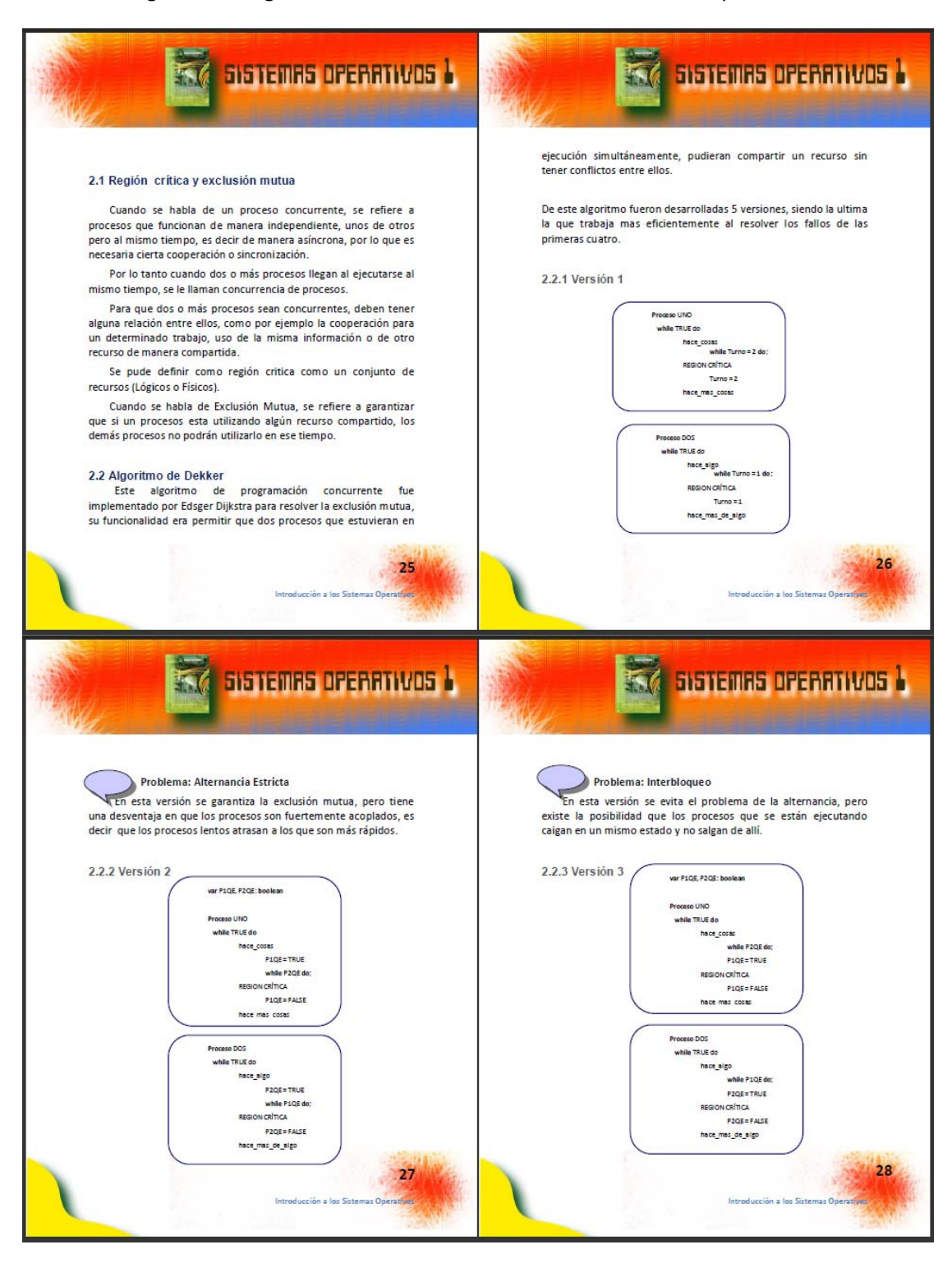

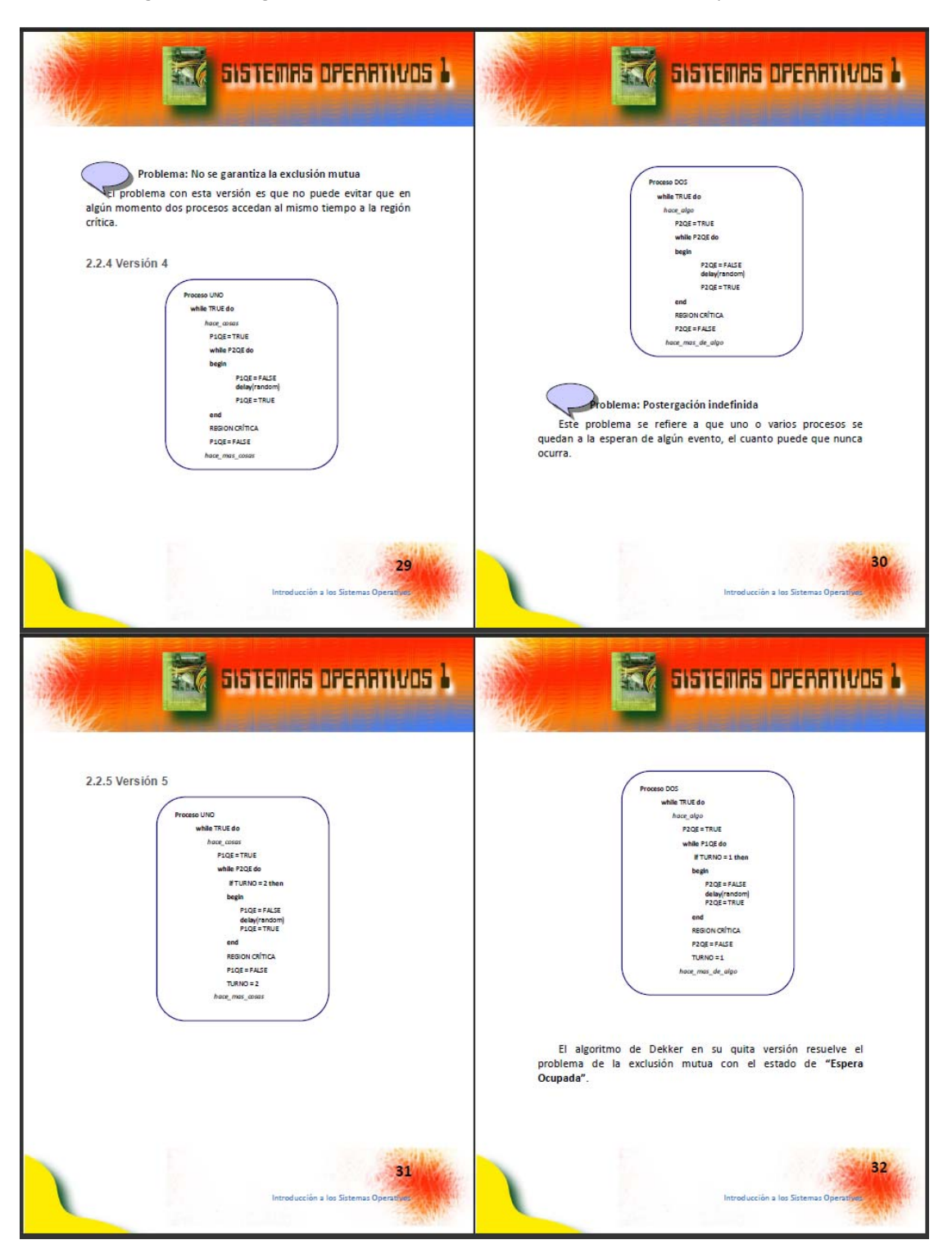

Figura 11 – Páginas 29‐32 Libro "Introducción a los Sistemas Operativos"

Figura 12 – Páginas 33‐36 Libro "Introducción a los Sistemas Operativos"

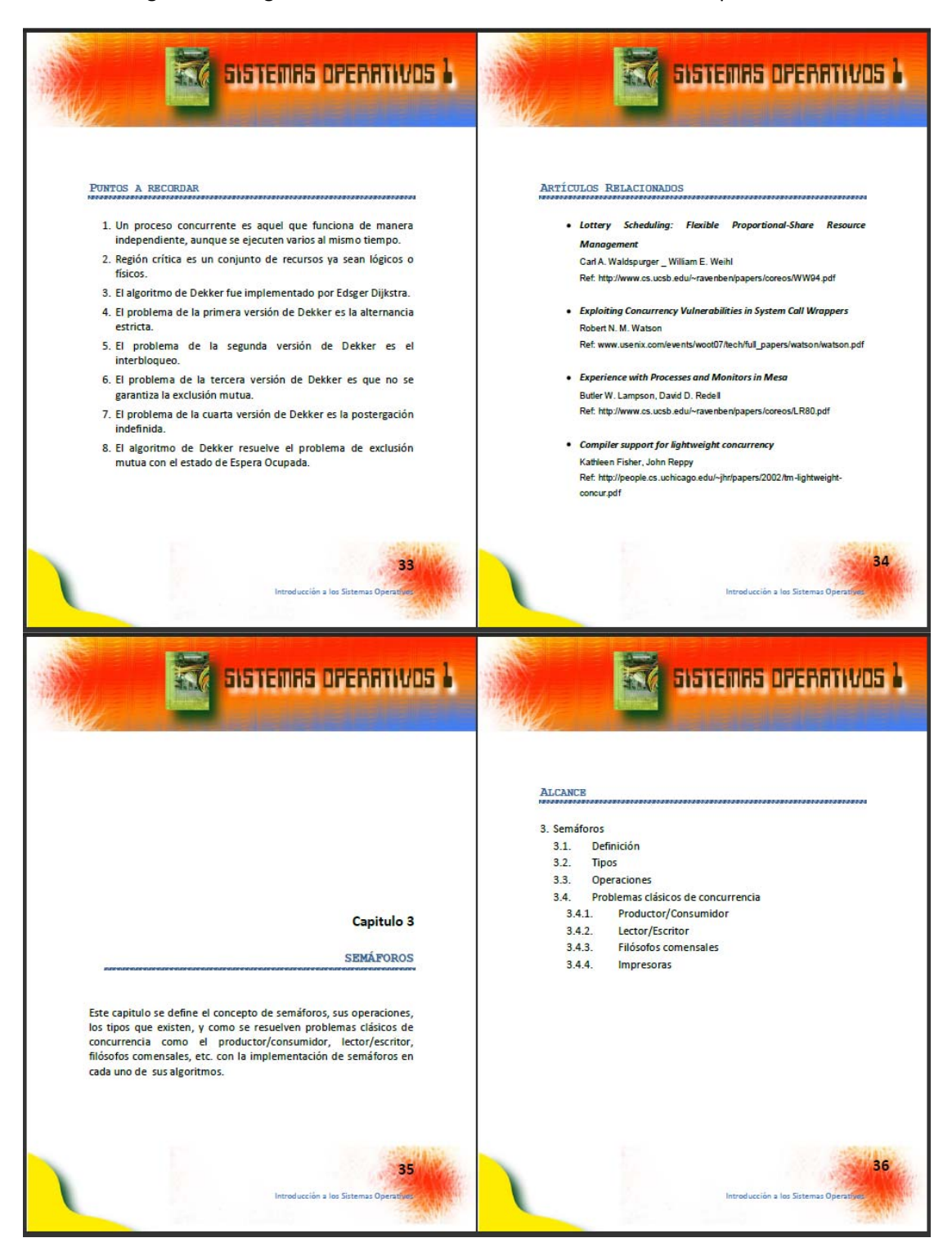
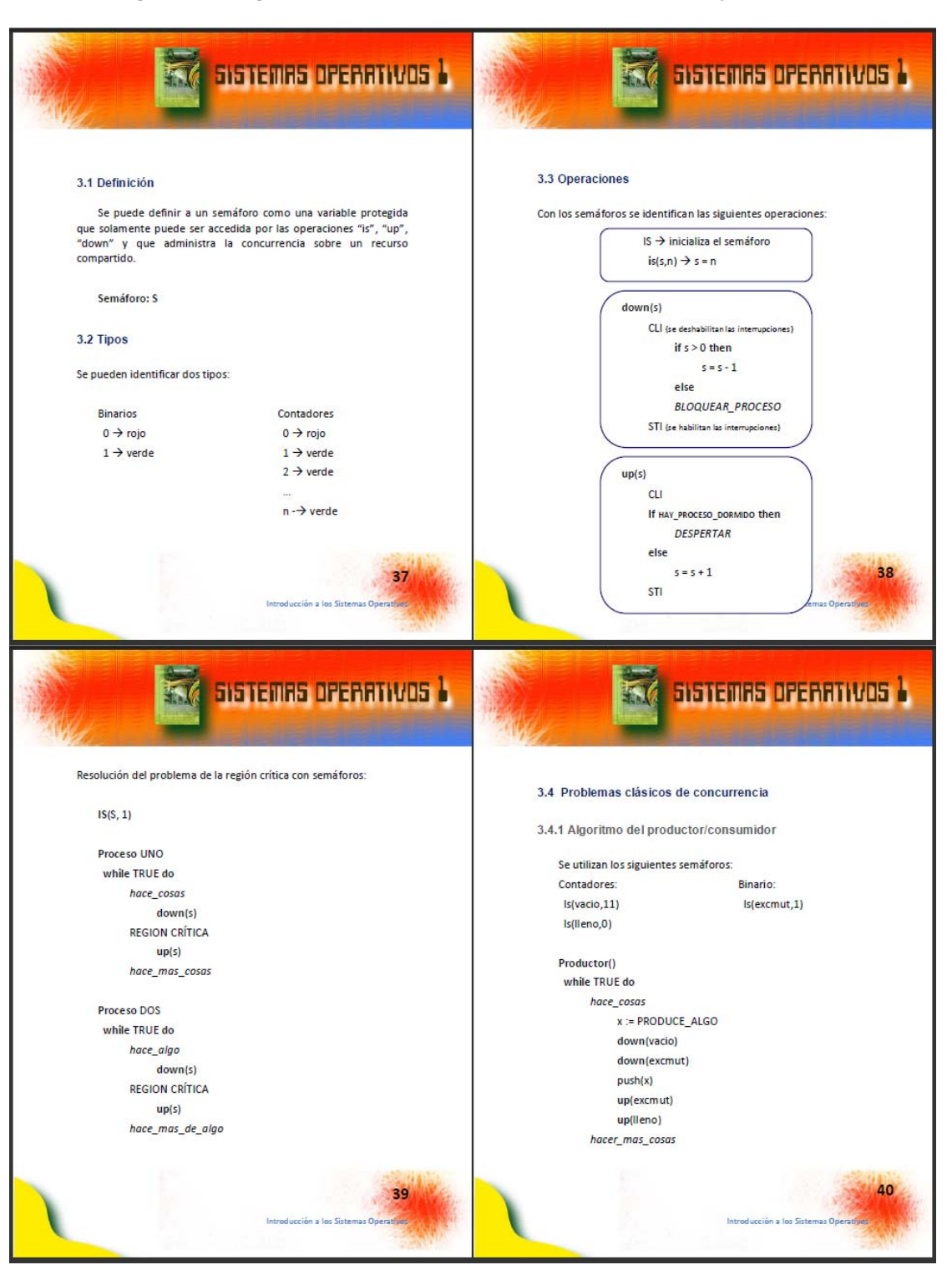

Figura 13 – Páginas 37‐40 Libro "Introducción a los Sistemas Operativos"

#### Figura 14 – Páginas 41‐44 Libro "Introducción a los Sistemas Operativos"

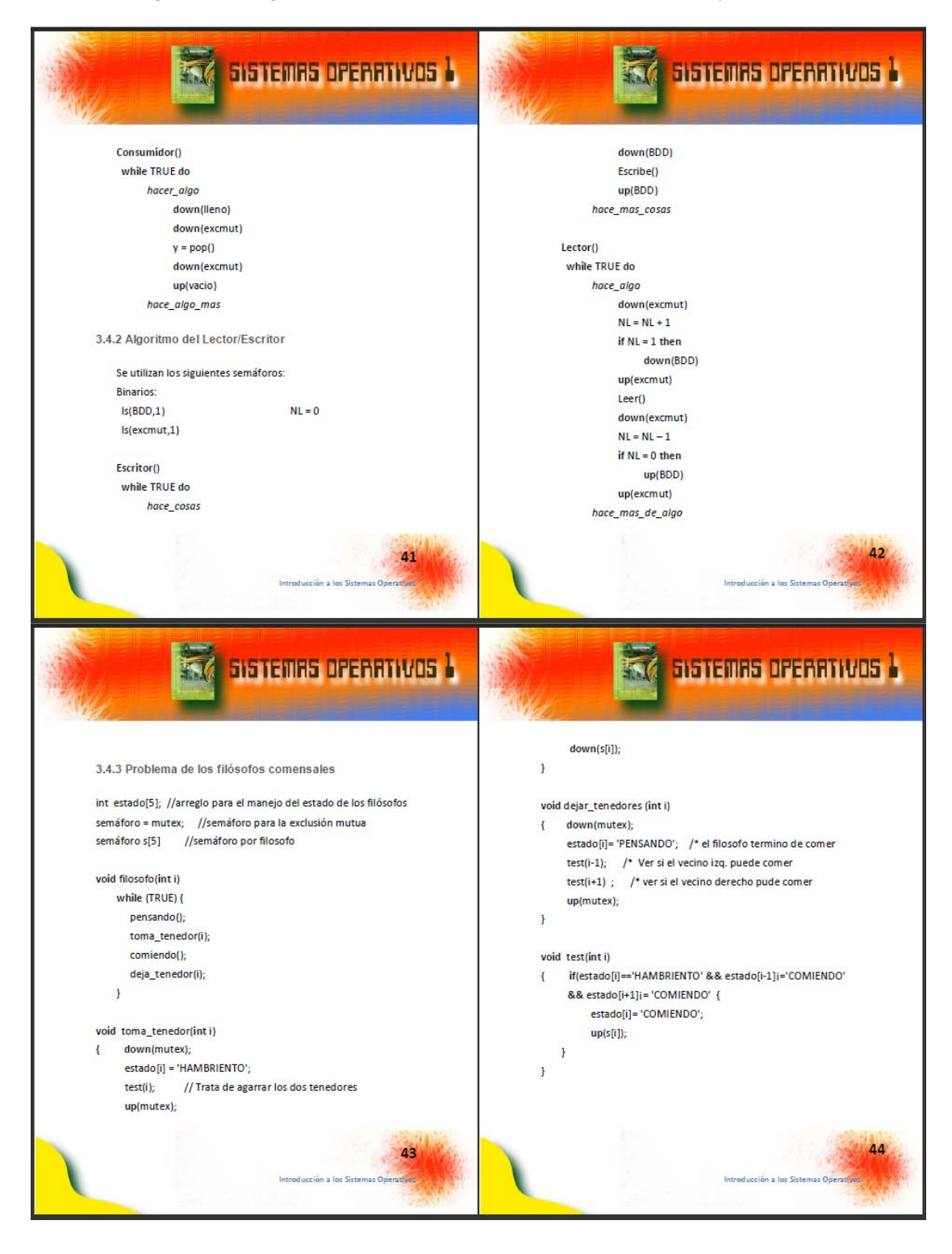

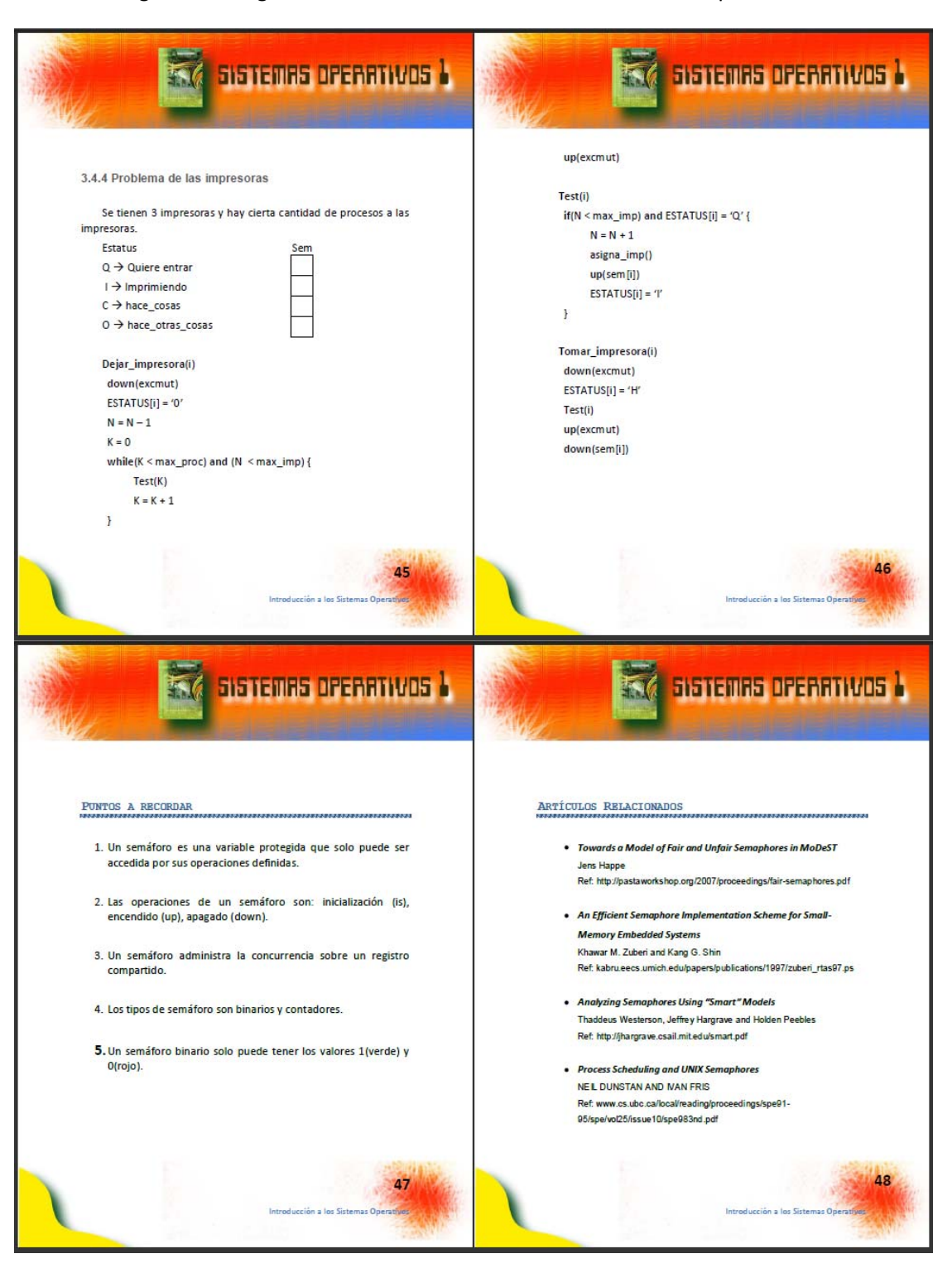

Figura 15 – Páginas 45‐48 Libro "Introducción a los Sistemas Operativos"

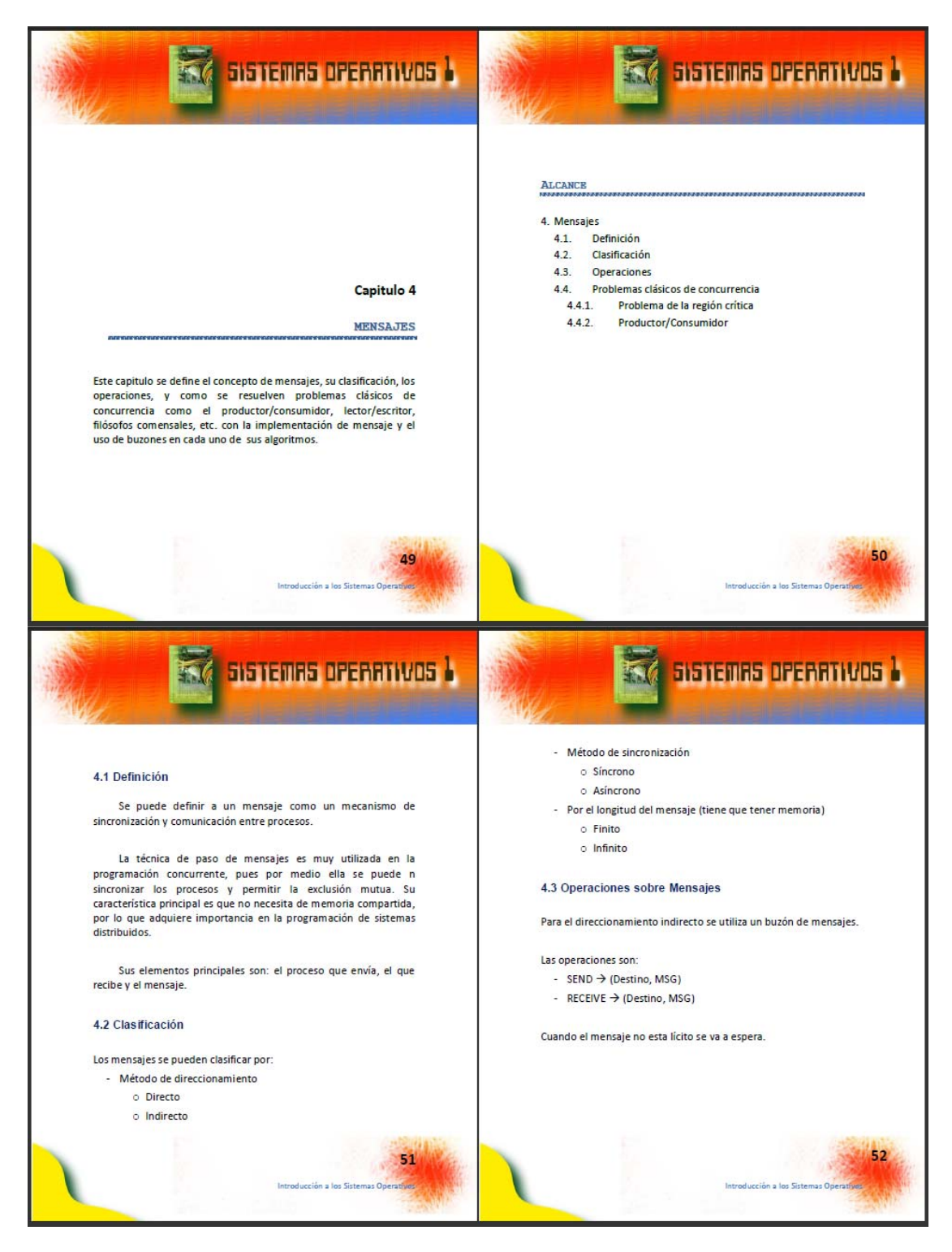

#### Figura 16 – Páginas 49‐52 Libro "Introducción a los Sistemas Operativos"

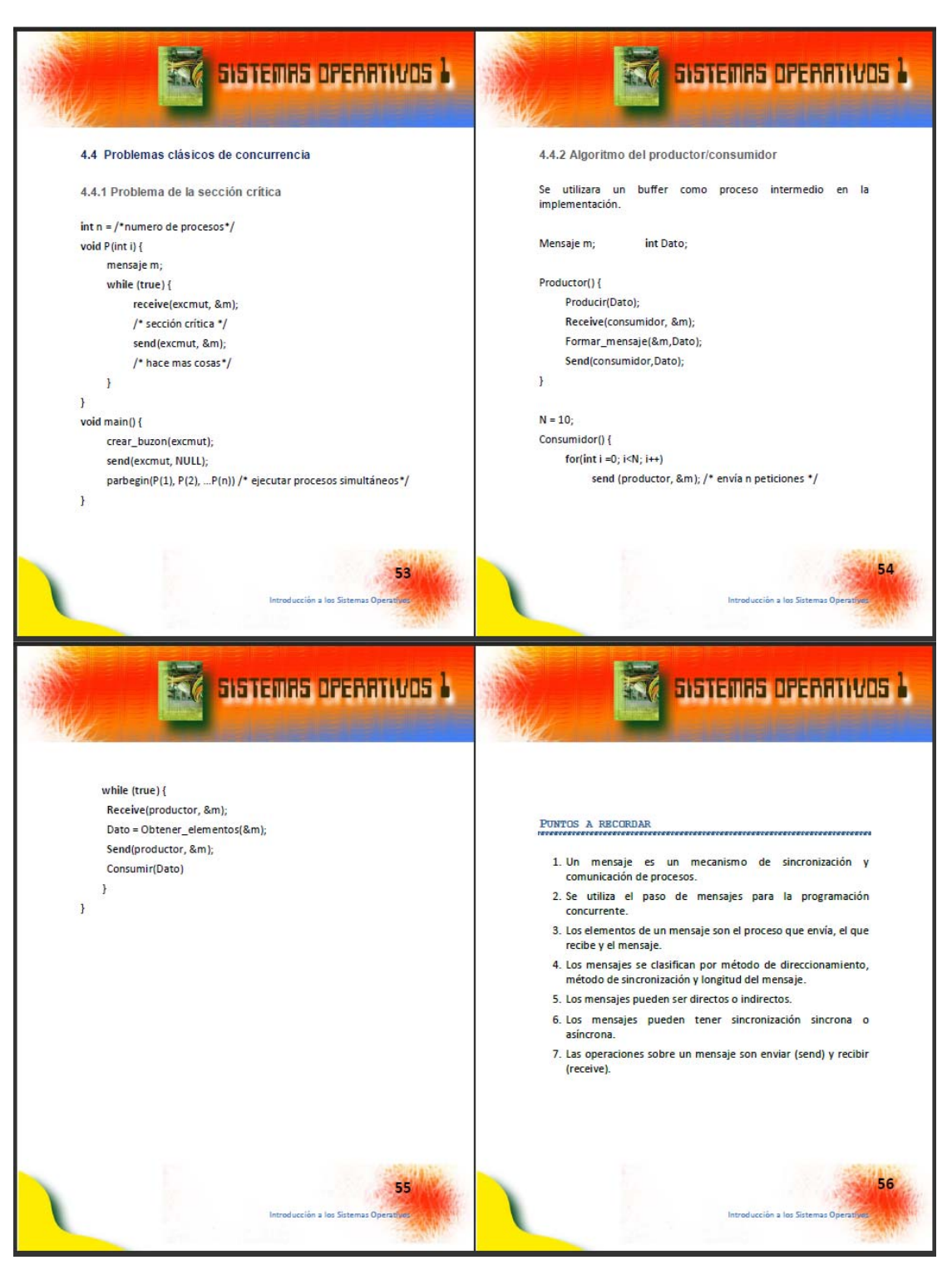

Figura 17 – Páginas 53‐56 Libro "Introducción a los Sistemas Operativos"

Figura 18 – Páginas 57‐60 Libro "Introducción a los Sistemas Operativos"

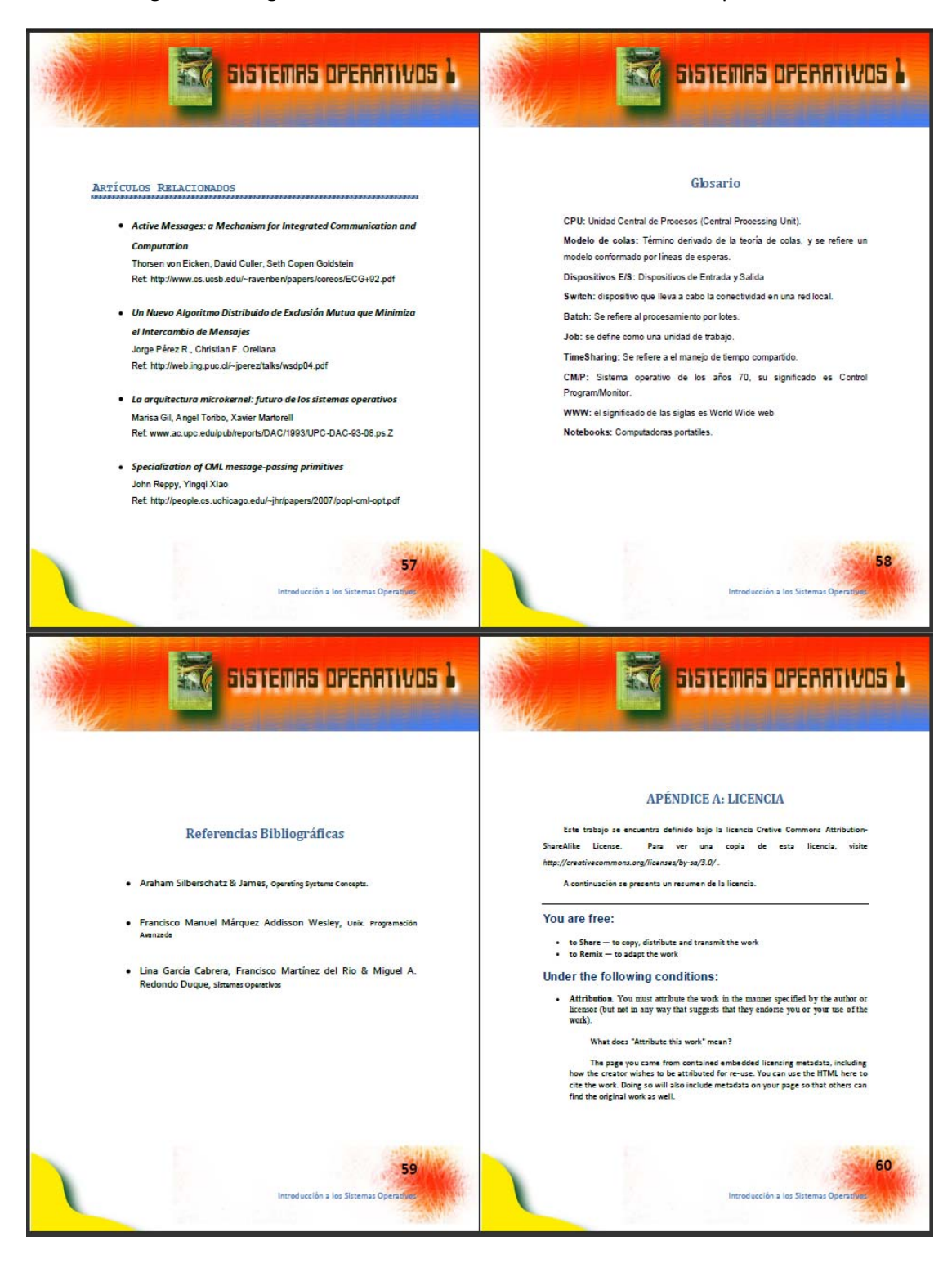

#### Figura 19 – Páginas 61‐64 Libro "Introducción a los Sistemas Operativos"

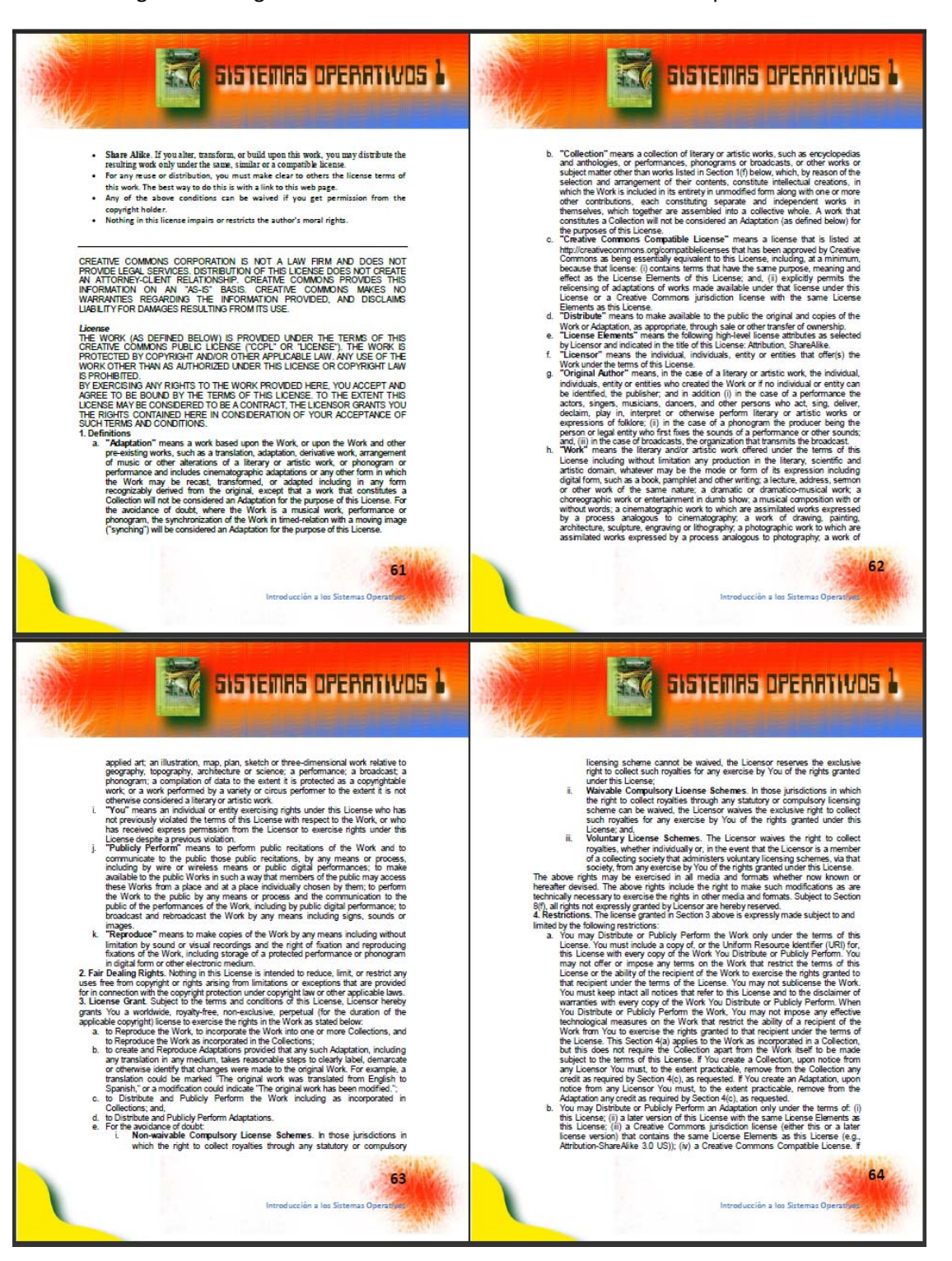

### Figura 20 – Páginas 65‐68 Libro "Introducción a los Sistemas Operativos"

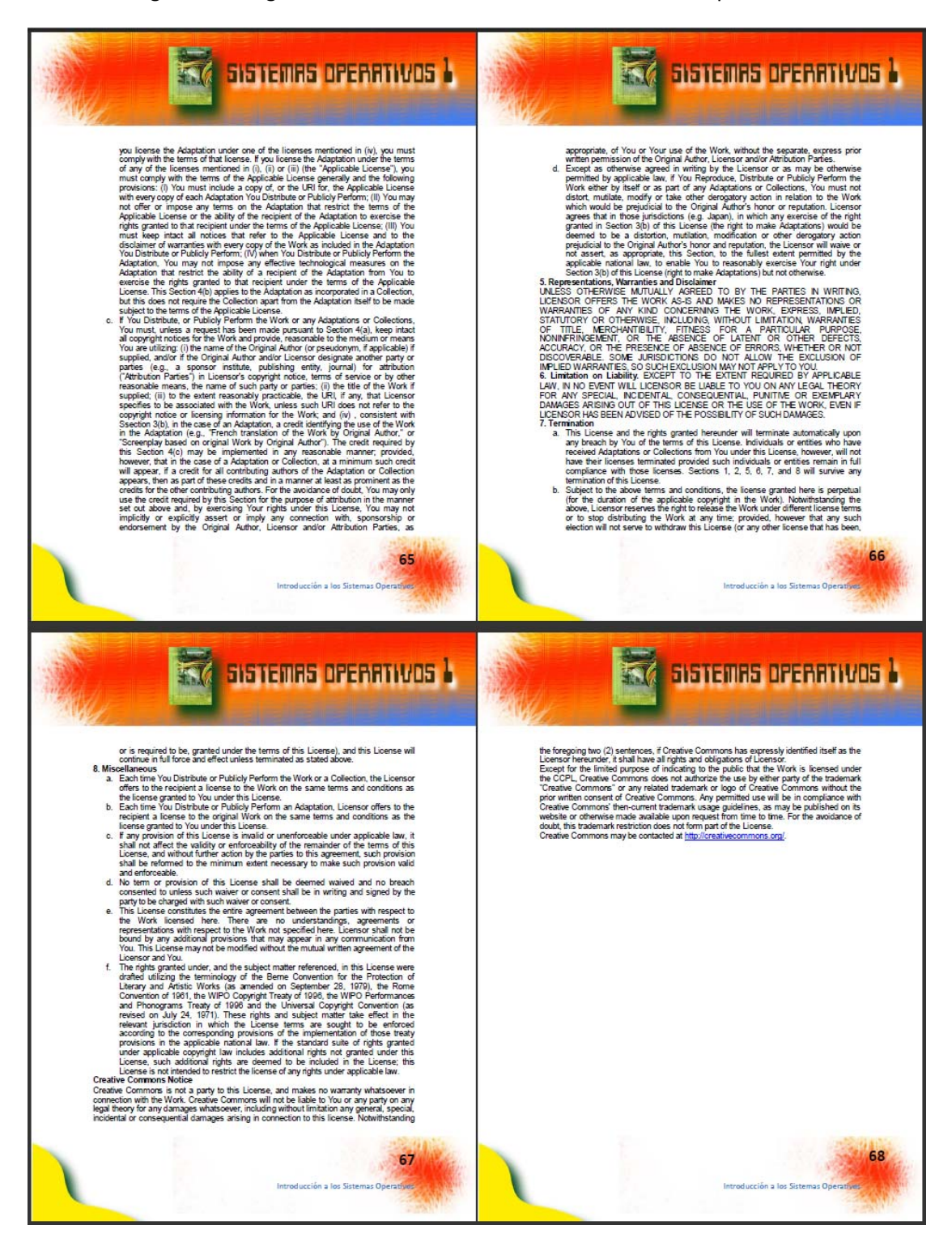

# **7. DOCUMENTACIÓN DE APOYO DE "SISTEMAS OPERATIVOS 2"**

A continuación se presenta el desarrollo de la documentación de apoyo del curso de Sistemas Operativos 1, el cual se realizó en formato de un libro conteniendo las unidades más importantes impartidas a lo largo del curso.

## **Datos generales**

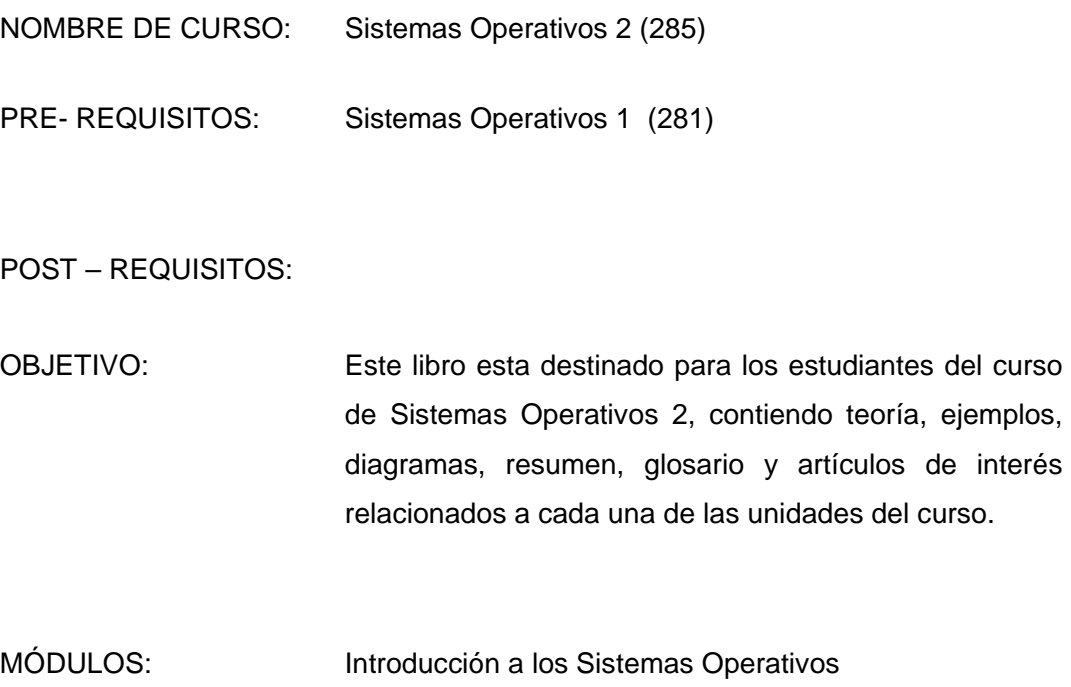

Figura 21 – Páginas 1‐4 Libro "Sistemas Operativos Avanzados"

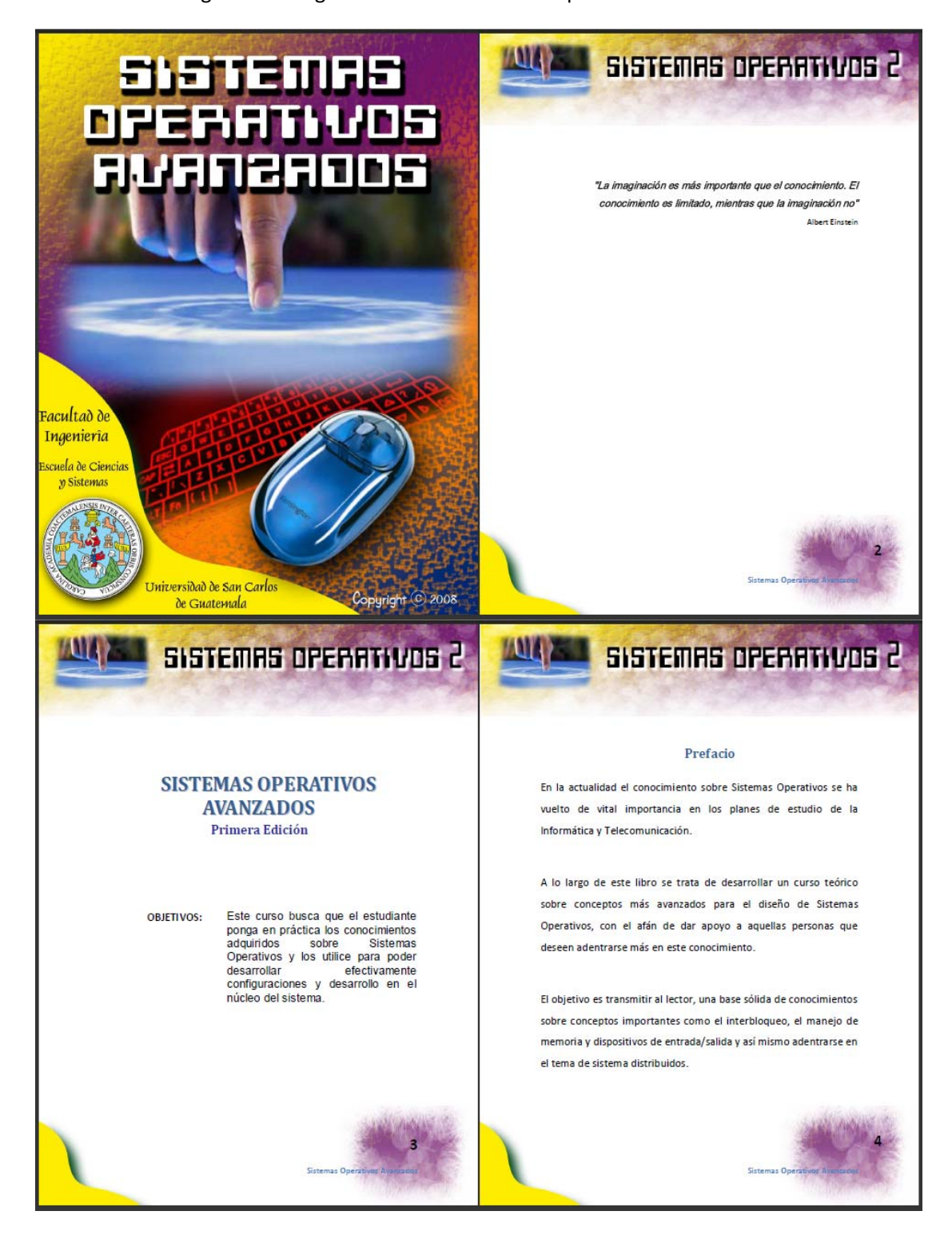

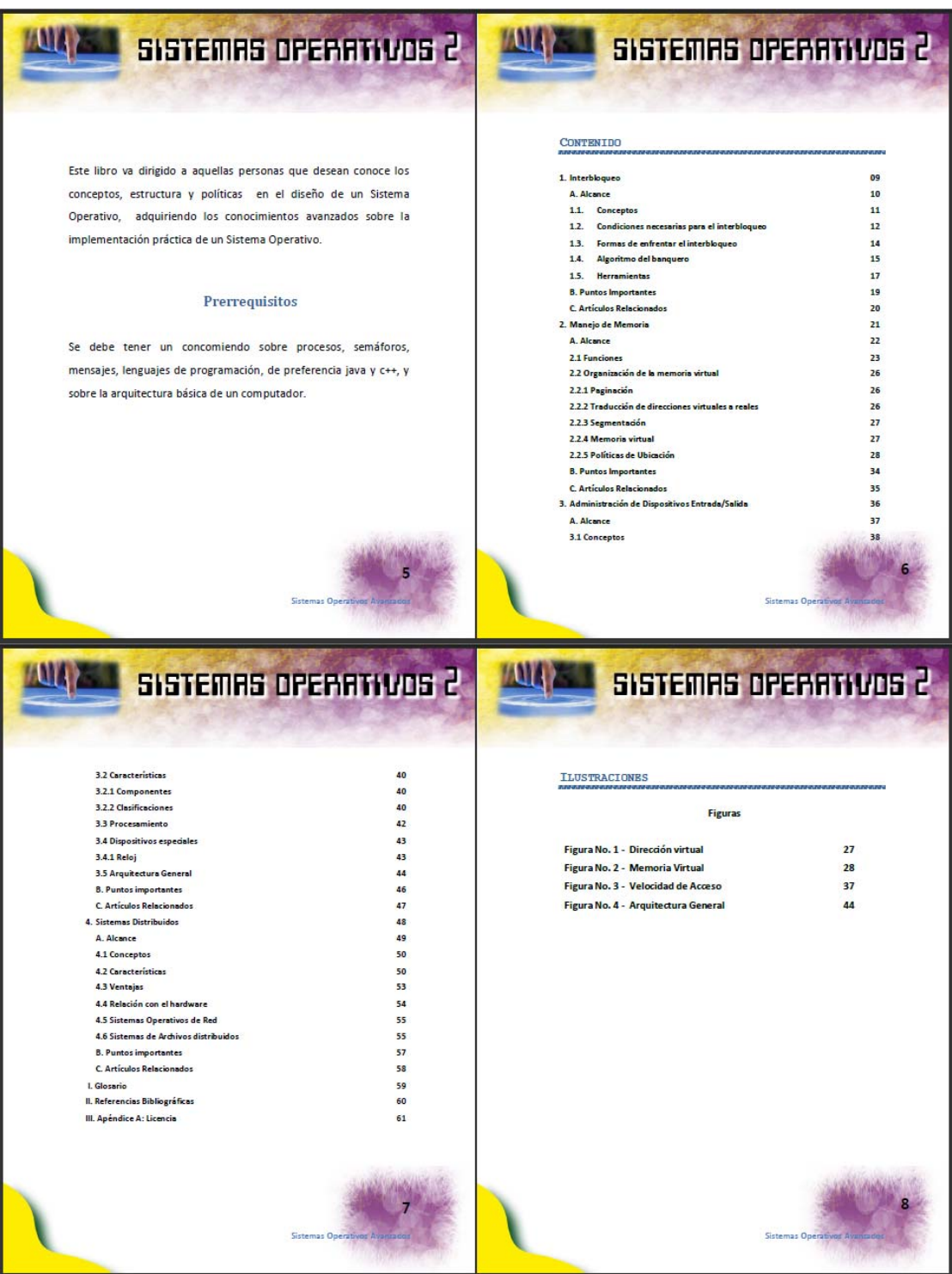

Figura 22 – Páginas 5‐8 Libro "Sistemas Operativos Avanzados"

#### Figura 23 – Páginas 9‐12 Libro "Sistemas Operativos Avanzados"

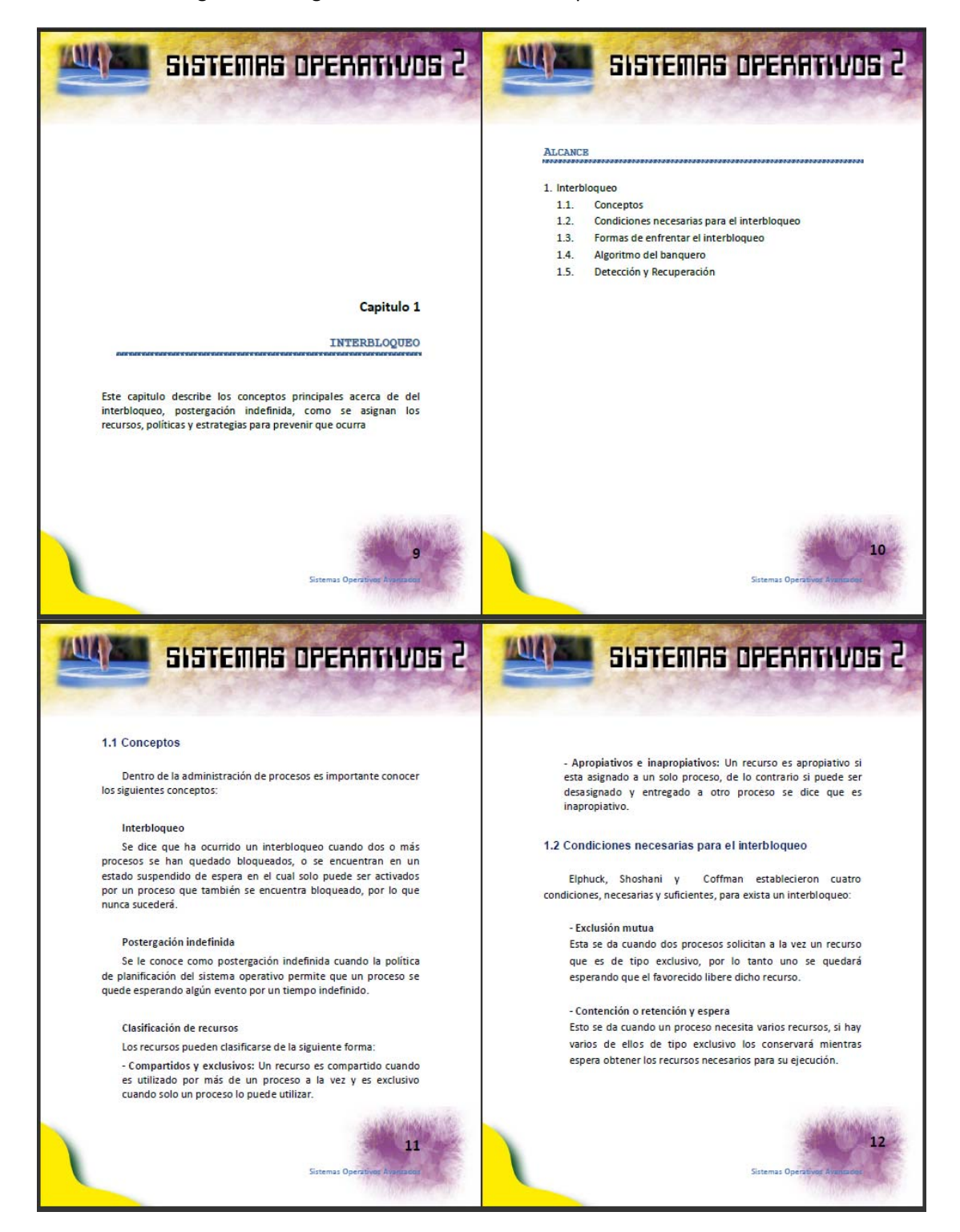

#### Figura 24 – Páginas 13‐16 Libro "Sistemas Operativos Avanzados"

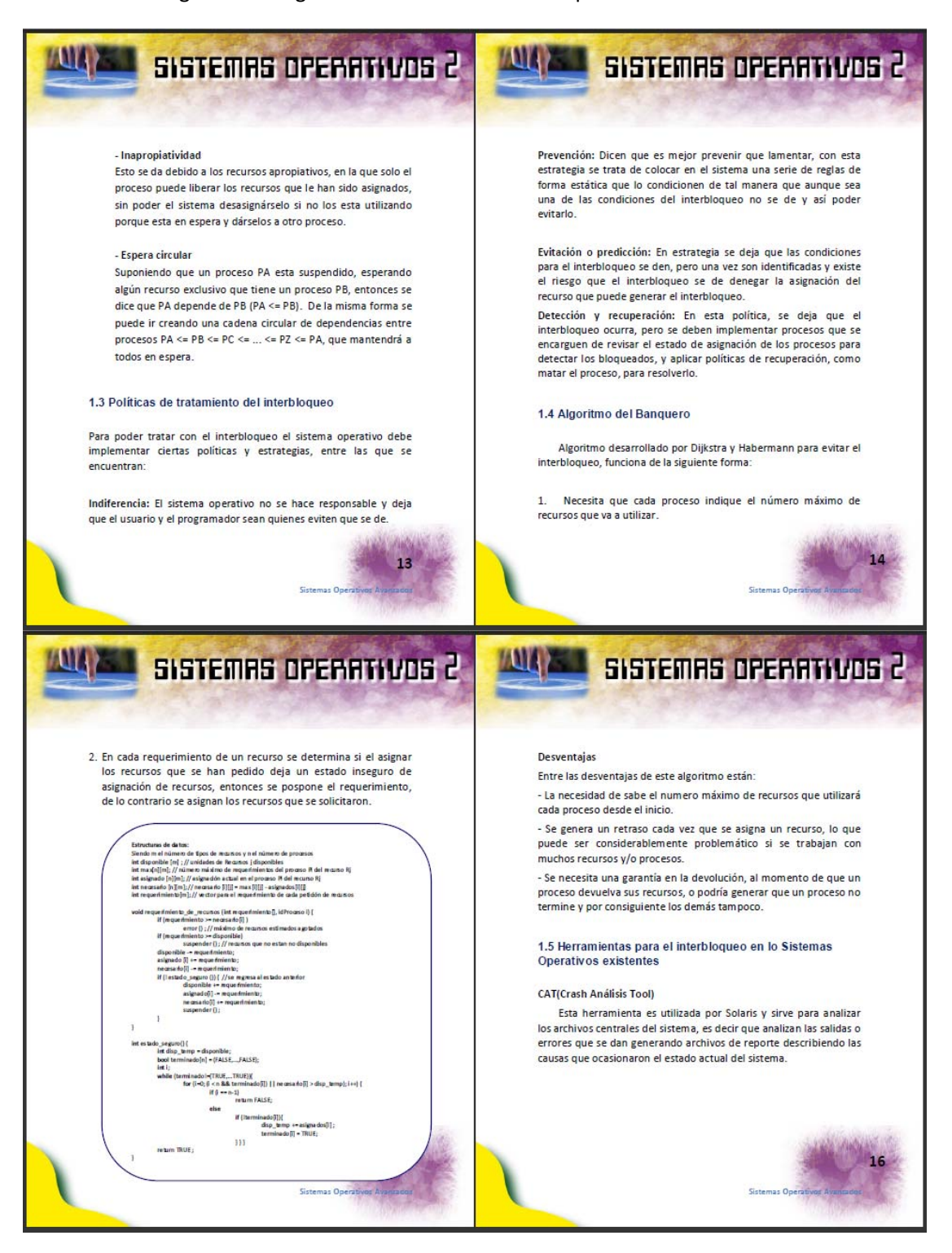

Figura 25 – Páginas 17‐20 Libro "Sistemas Operativos Avanzados"

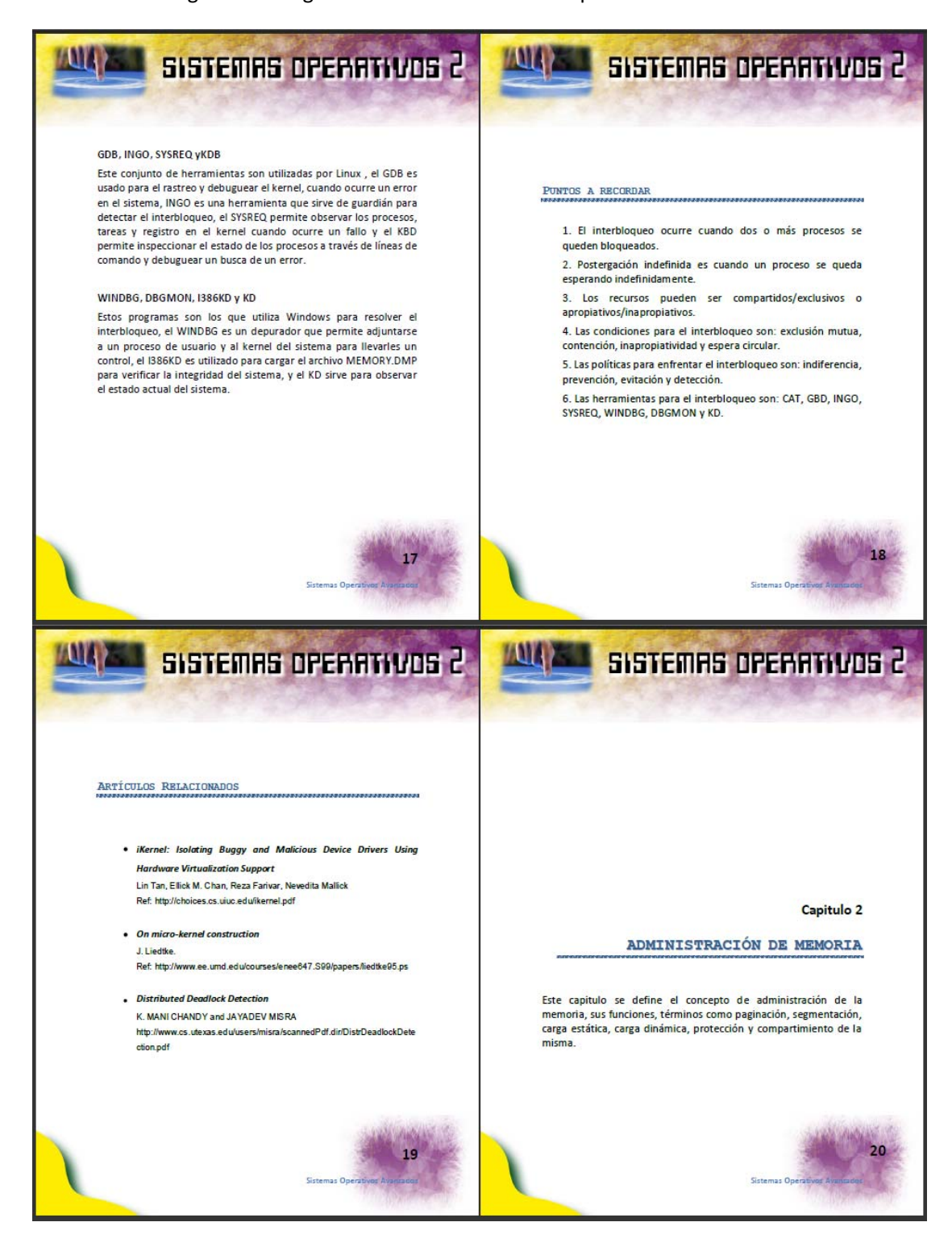

#### Figura 26 – Páginas 21‐23 Libro "Sistemas Operativos Avanzados"

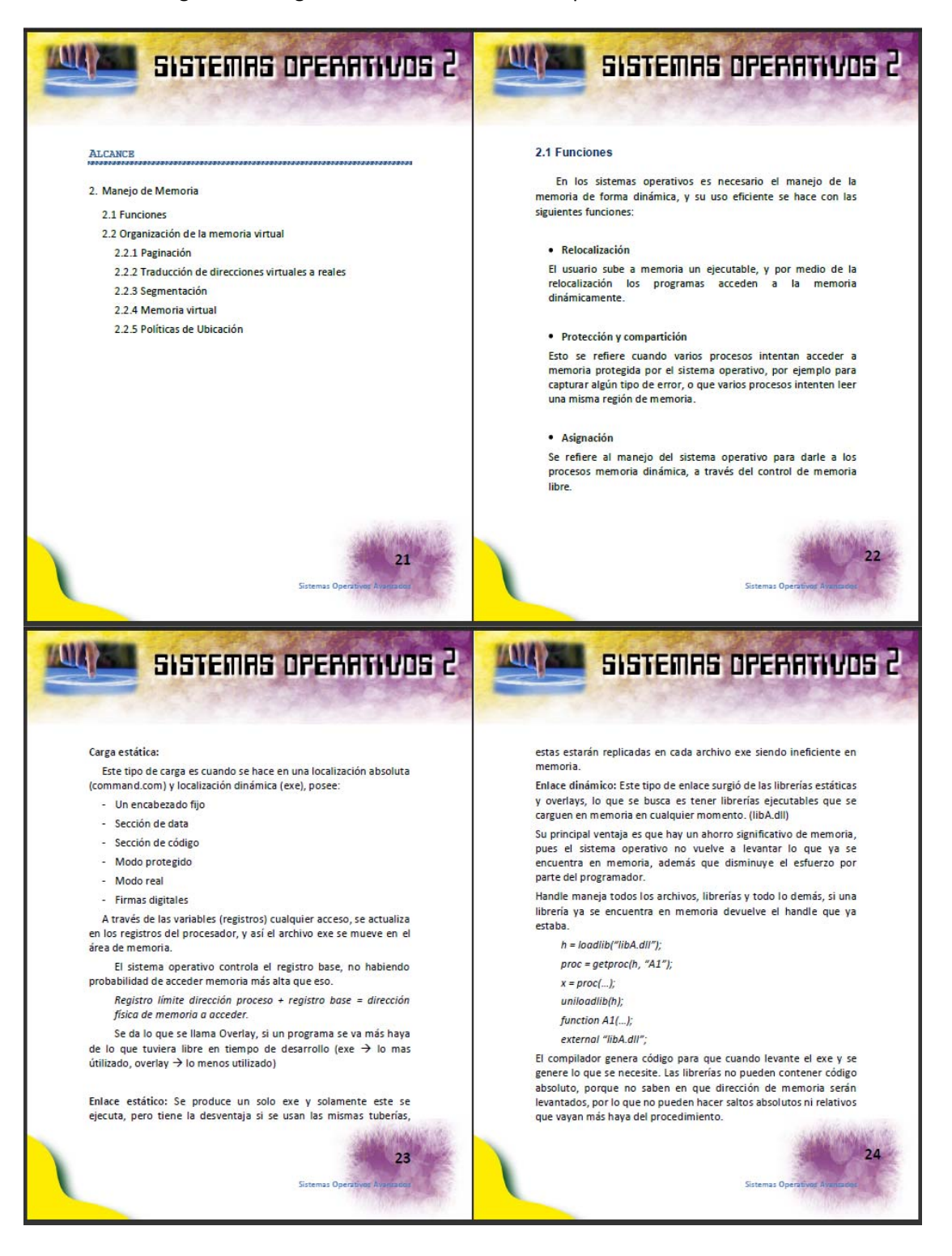

#### Figura 27 – Páginas 25‐28 Libro "Sistemas Operativos Avanzados"

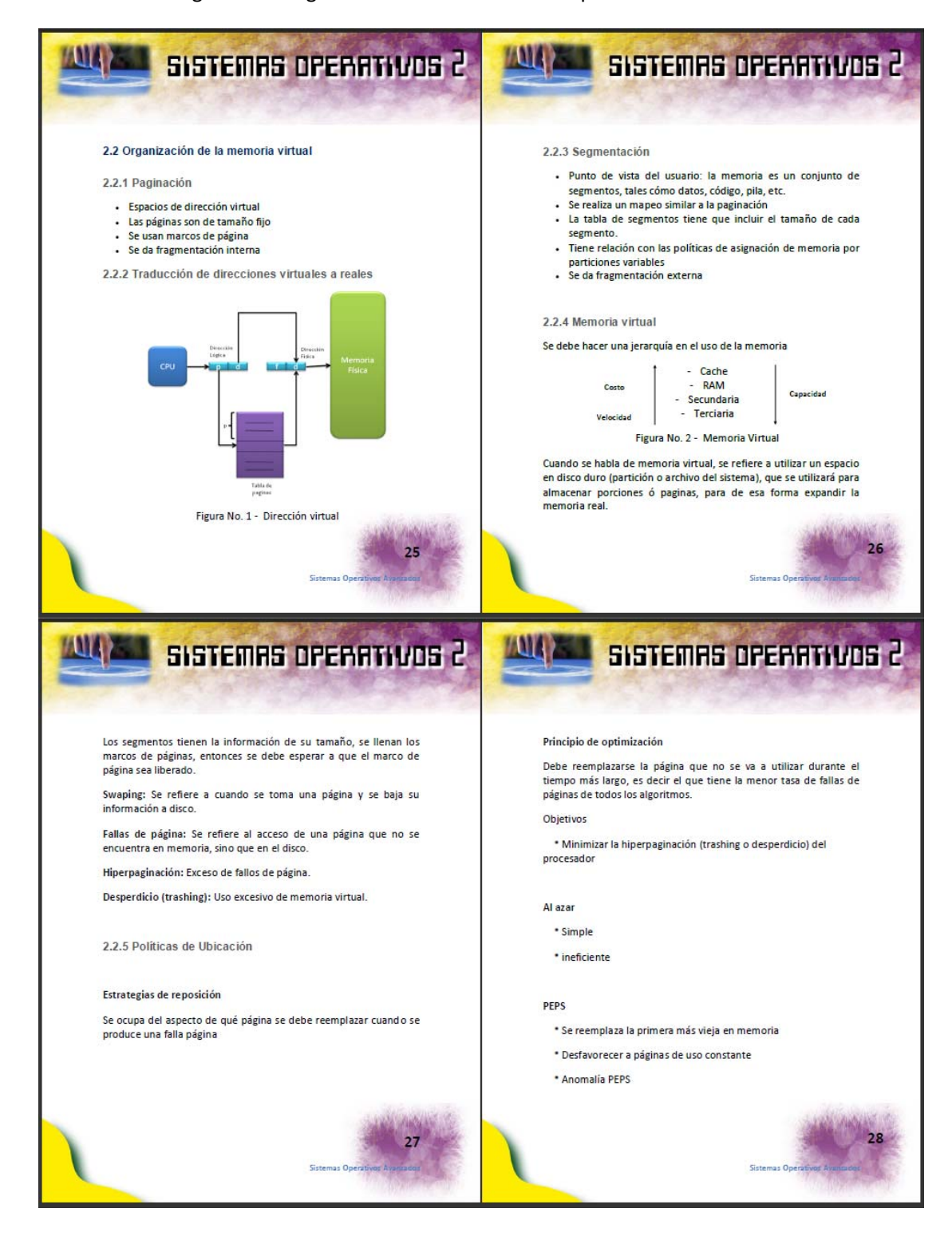

#### Figura 28 – Páginas 29‐32 Libro "Sistemas Operativos Avanzados"

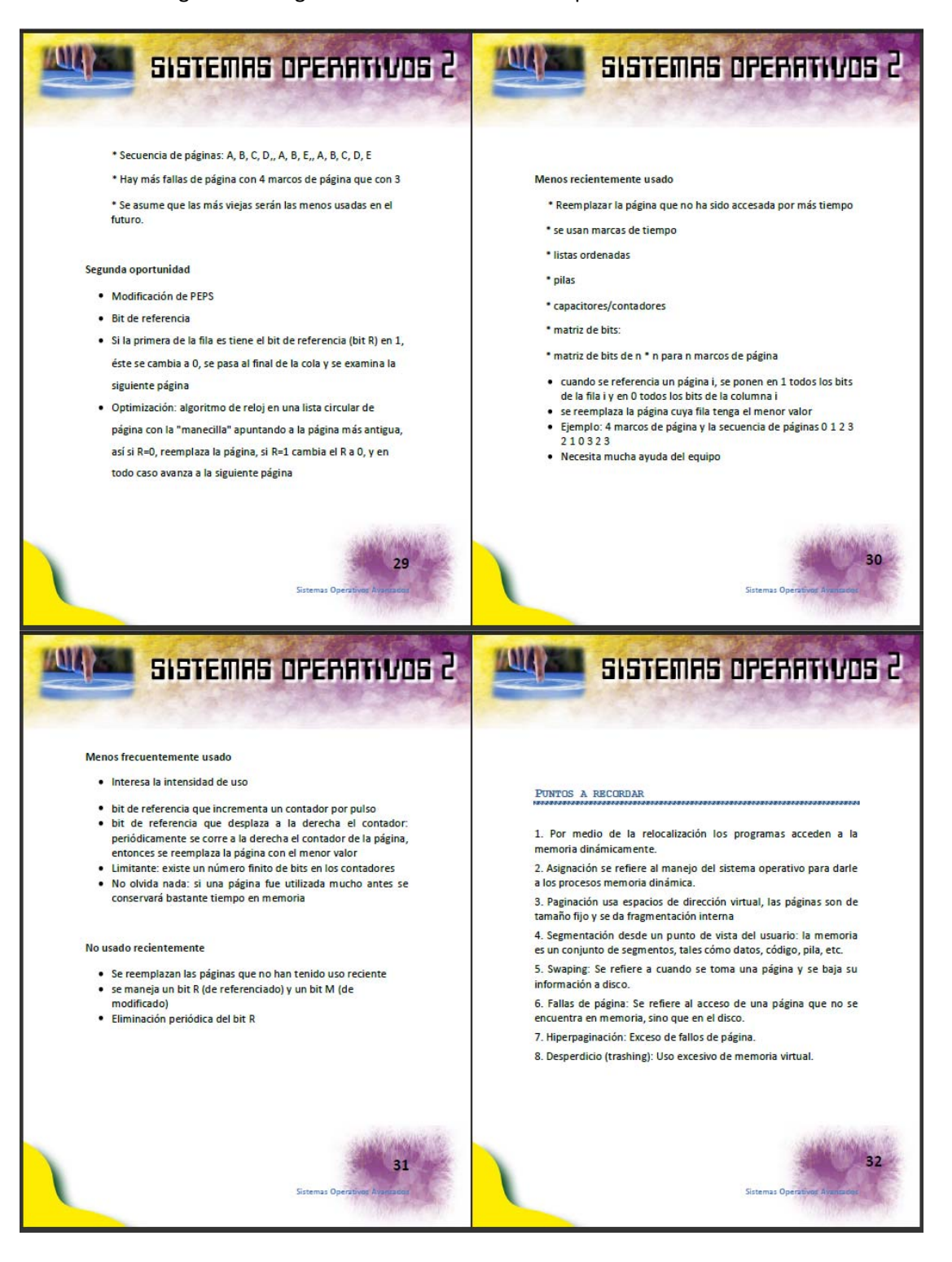

#### Figura 29 – Páginas 33‐36 Libro "Sistemas Operativos Avanzados"

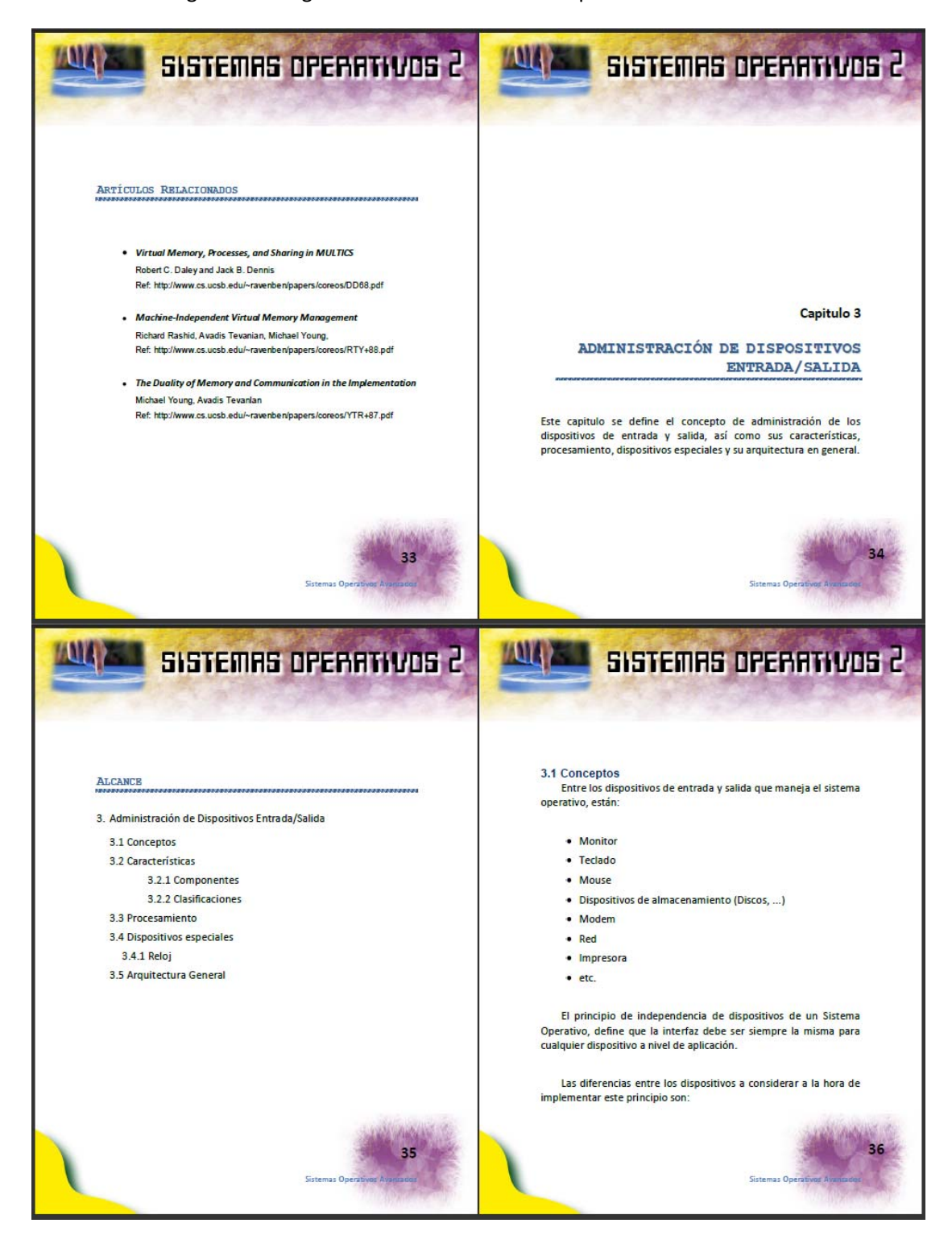

#### Figura 30 – Páginas 37‐40 Libro "Sistemas Operativos Avanzados"

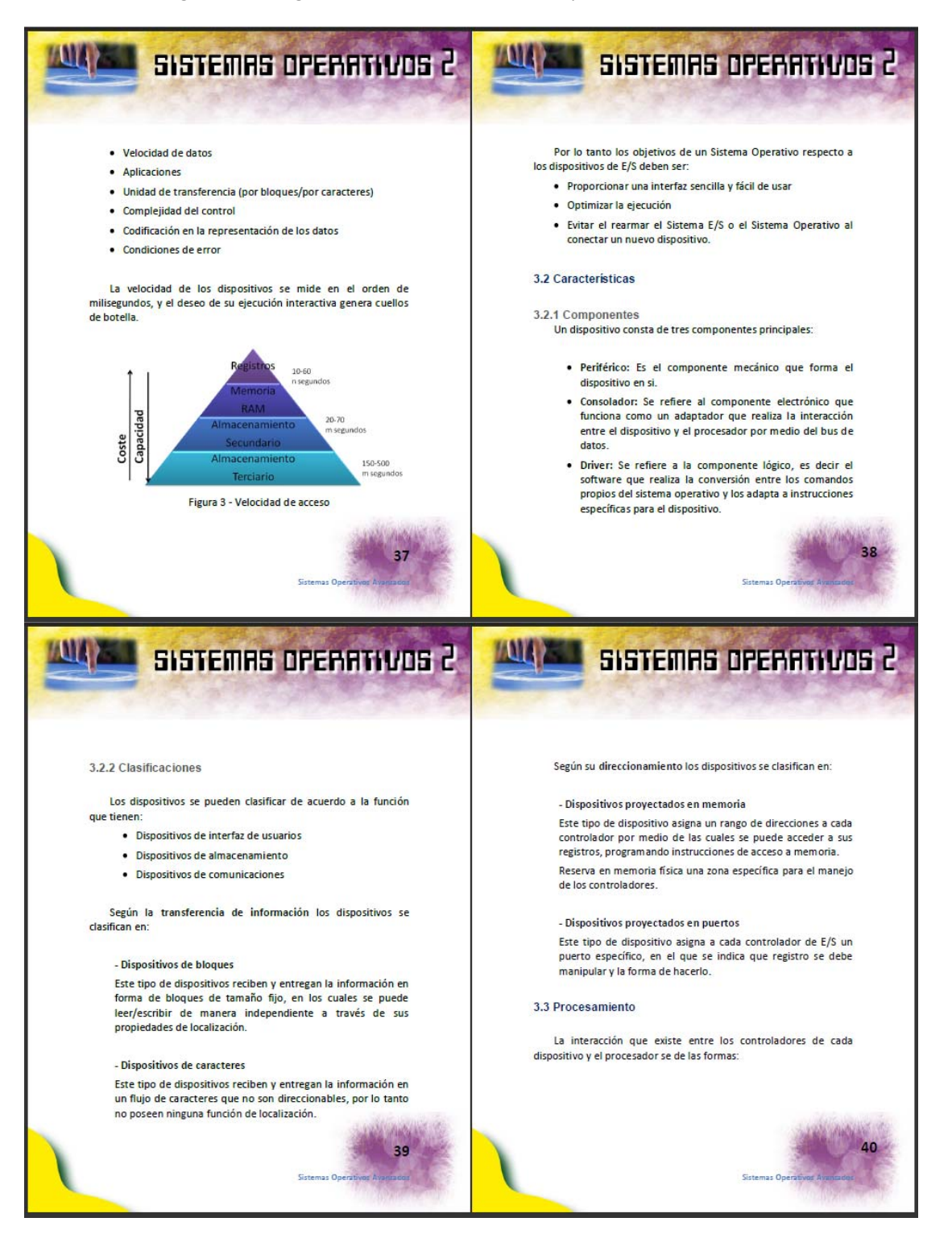

#### Figura 31 – Páginas 41‐44 Libro "Sistemas Operativos Avanzados"

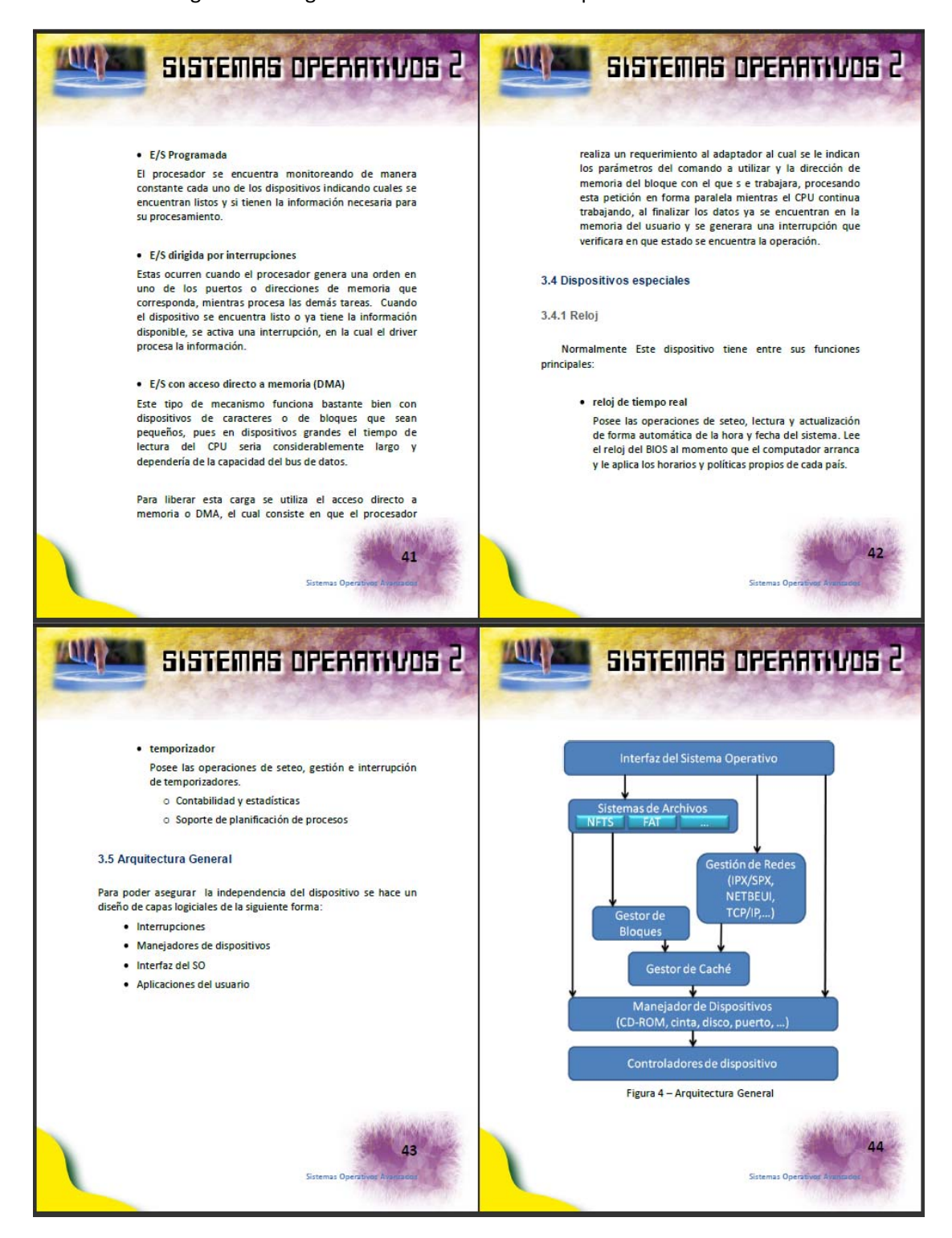

#### Figura 32 – Páginas 45‐48 Libro "Sistemas Operativos Avanzados"

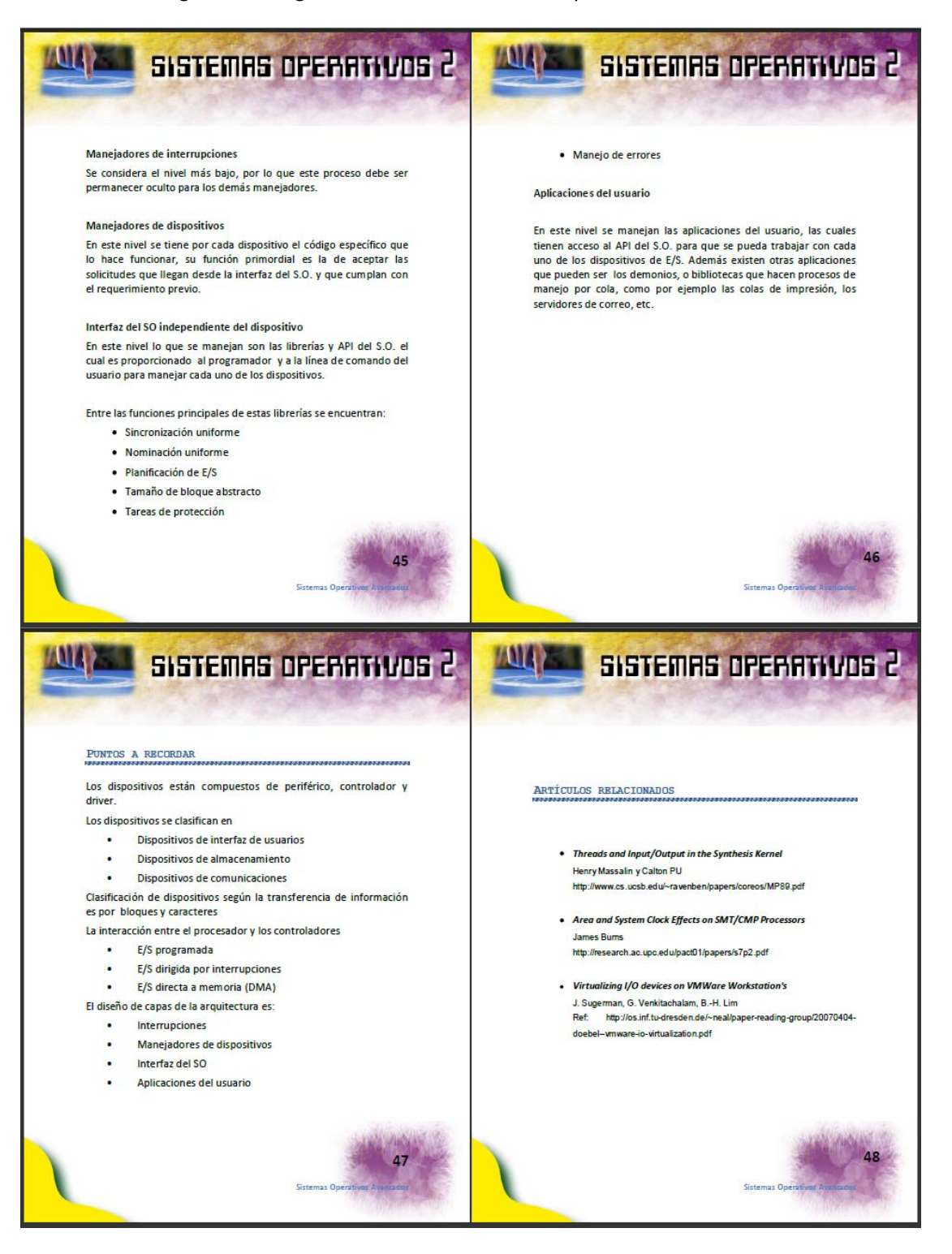

#### Figura 33 – Páginas 49‐52 Libro "Sistemas Operativos Avanzados"

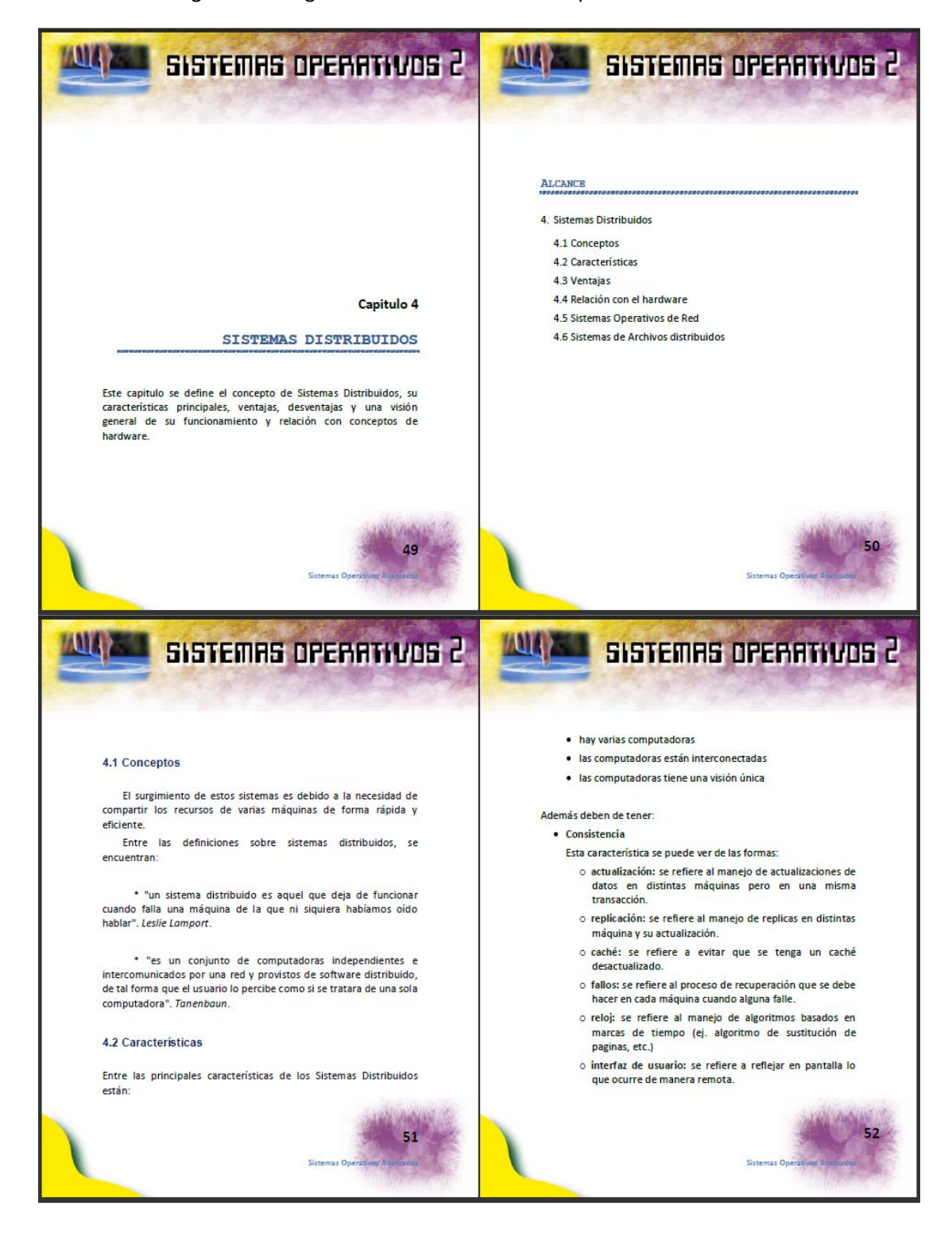

#### **MAYAY** SISTEMAS OPERATIVOS 2 **AVO** SISTEMAS OPERATIVOS 2 · escalabilidad: se refiere a que las aplicaciones pueden exambinada: se renere a que las aplicaciones pacaeri • Transparencia sistema. Está característica es la mas representativa y que diferencia un sistemas distribuido de uno de red. 4.3 Ventajas Se establecen 8 formas: · acceso: se refiere a poder acceder archivos u objetos de Entre las ventajas que ofrecen los Sistemas Distribuidos están: forma remota con las mismas instrucciones con las que · Se comparten los recursos se haría de forma local · Se incrementa la aceleración de un cómputo · ubicación: re refiere a accesar cualquier objeto sin<br>necesidad de saber donde se encuentra. · Se mejora la comunicación · concurrencia: se refiere a que se varios usuarios o · Se provee mayor confiabilidad programas operen de manera concurrente y compartan recursos sin tener ninguna interfaz entre ellos. 4.4 Diseño · replicación: se refiere a tener varias copias de archivos u otros datos que permite mejorar el desempeño y mayor<br>veracidad de la información siendo transparente para el Para diseñar Sistemas Distribuidos se debe de considerar. psuario · fallos: se refiere a disminuir las fallas vistas por el · servicios de comunicación entre procesos usuario, a través del ocultamiento de las mismas, dando o sockets cliente-servidor una mayor confianza al sistema. · BSD, POSIX, WINSOCKETS · migración: se refiere al mover objetos de un lugar a otro o llamadas a procedimientos remotos sin afectar al usuario en ejecución · resguardados y suplentes 53 **MAY ALLA** SISTEMAS OPERATIVOS 2 SISTEMAS OPERATIVOS 2 Por lo tanto cuando se requiere la ejecución de un proceso el transparencia de parámetros sistema tiene la tarea de decidir el tipo de procesamiento que<br>deberá darle, de acuerdo a la disponibilidad local y remota que · lenguaie de definición de interfaces · Enlace dinámico disponga de los procesadores, esta tarea es llamada reparto de Semántica de fallos: carga. · no repeticiones · una vez o más · máximo una vez · exactamente una vez o componentes distribuidos · CORBA y RMI 4.5 Relación con el hardware · Multiprogramación: esto se refiere a cuando los procesos comparten un mismo procesador en el sistema. · Ejecución paralela multiprocesador: esto se refiere a cuando n procesos se ejecutan en n procesadores los cuales comparten una memoria central común, en otras palabras una máquina que tiene n procesadores · Procesamiento distribuido (multicomputadora): se refiere a la ejecución de forma paralela de n procesos en n computadores conectados 55

#### Figura 34 – Páginas 53‐56 Libro "Sistemas Operativos Avanzados"

#### Figura 35 – Páginas 57‐60 Libro "Sistemas Operativos Avanzados"

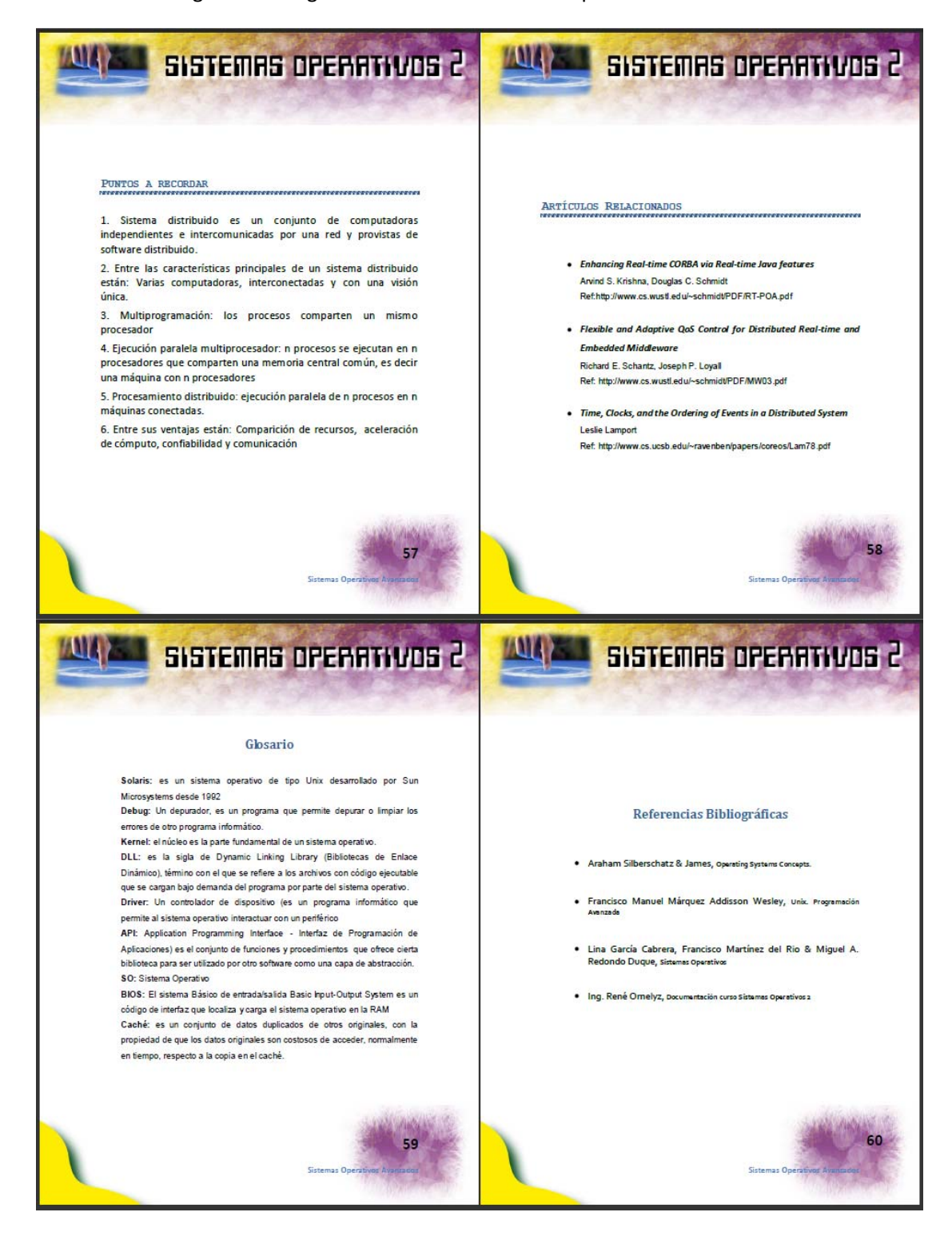

#### Figura 36 – Páginas 61‐64 Libro "Sistemas Operativos Avanzados"

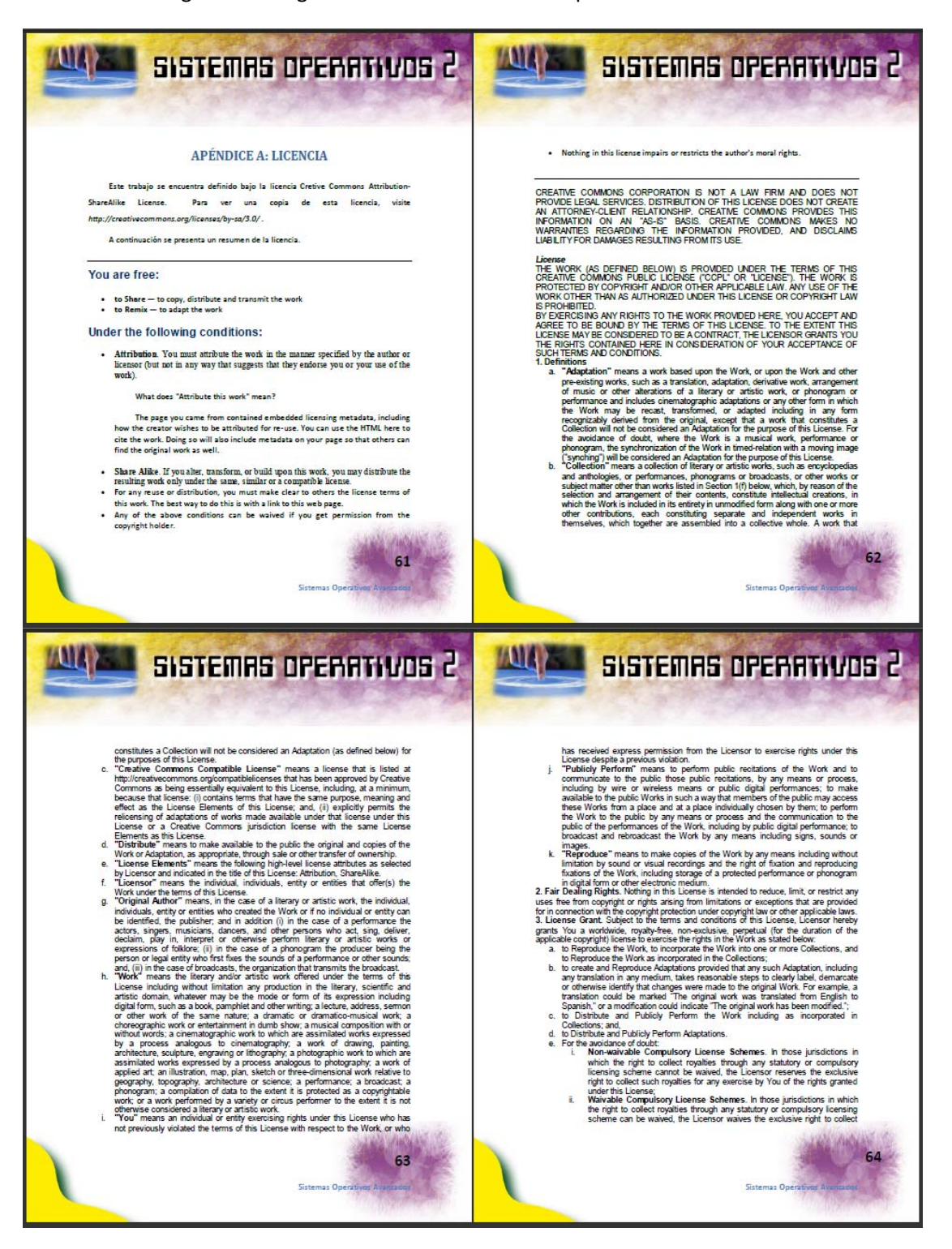

#### Figura 37 – Páginas 65‐68 Libro "Sistemas Operativos Avanzados"

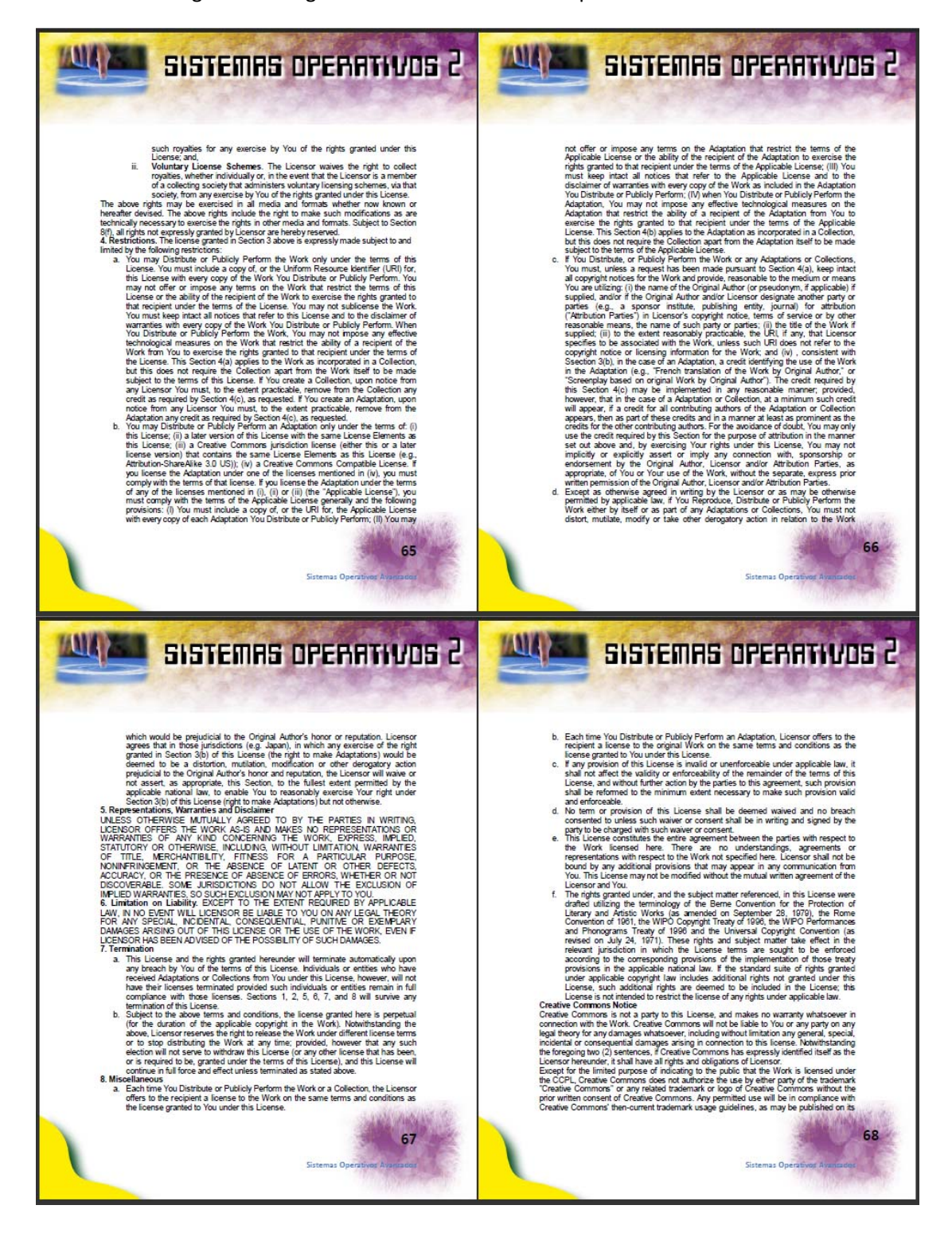

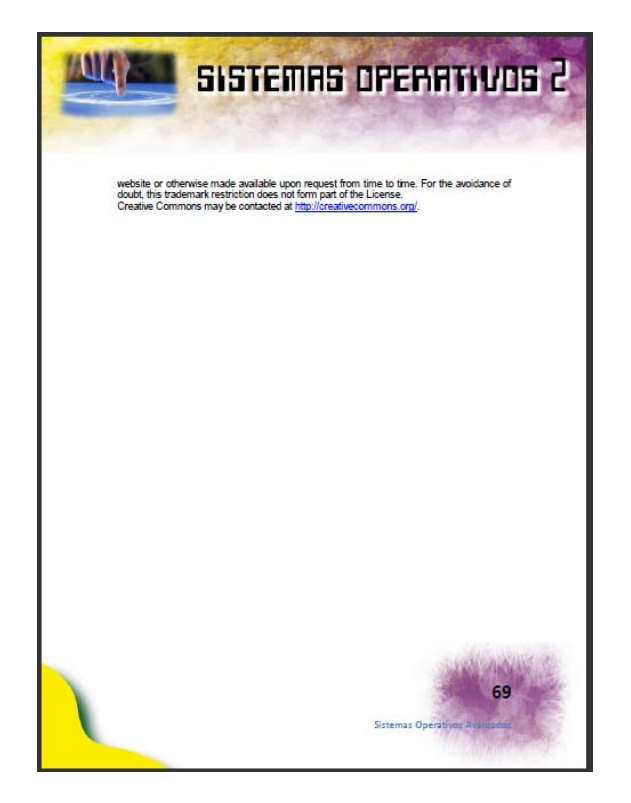

Figura 38 – Página 69 Libro "Sistemas Operativos Avanzados"

# **8. DOCUMENTACIÓN DE APOYO DE "MANEJO E IMPLEMENTACIÓN DE ARCHIVOS"**

A continuación se presenta el desarrollo de la documentación de apoyo del curso de Manejo e Implementación de Archivos, el cual se realizó en formato de un libro conteniendo las unidades más importantes impartidas a lo largo del curso.

### **Datos generales**

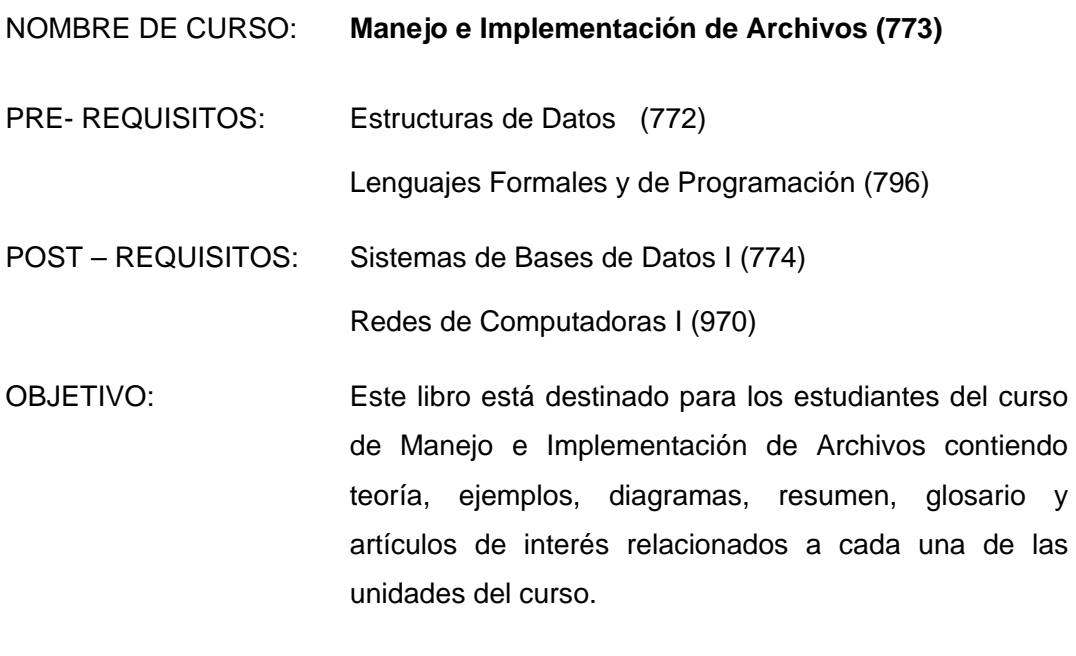

MÓDULOS: Manejo e Implementación de Archivos

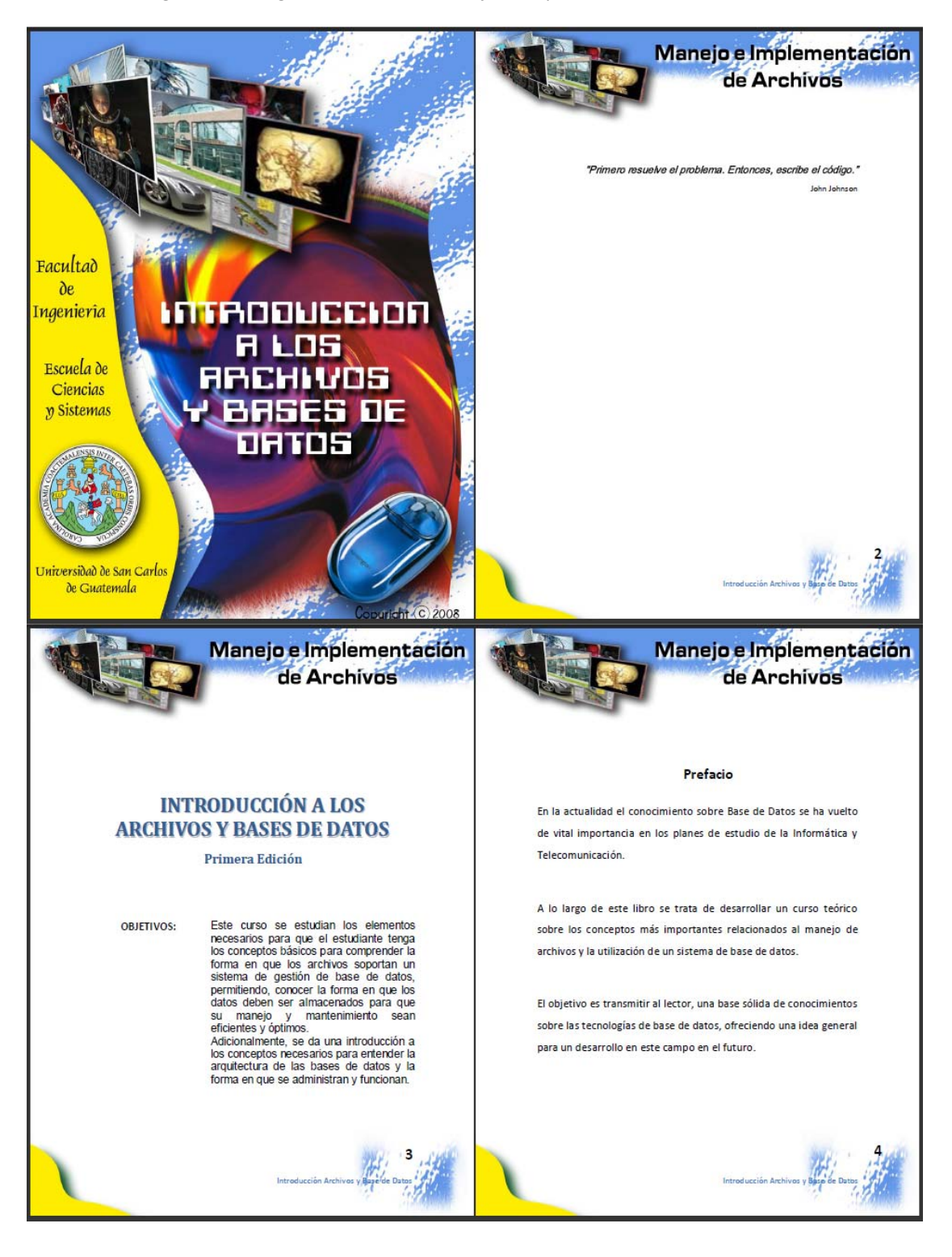

Figura 39 – Páginas 1‐4 Libro "Manejo e Implementación de Archivos"

Figura 40 – Páginas 5‐8 Libro "Manejo e Implementación de Archivos"

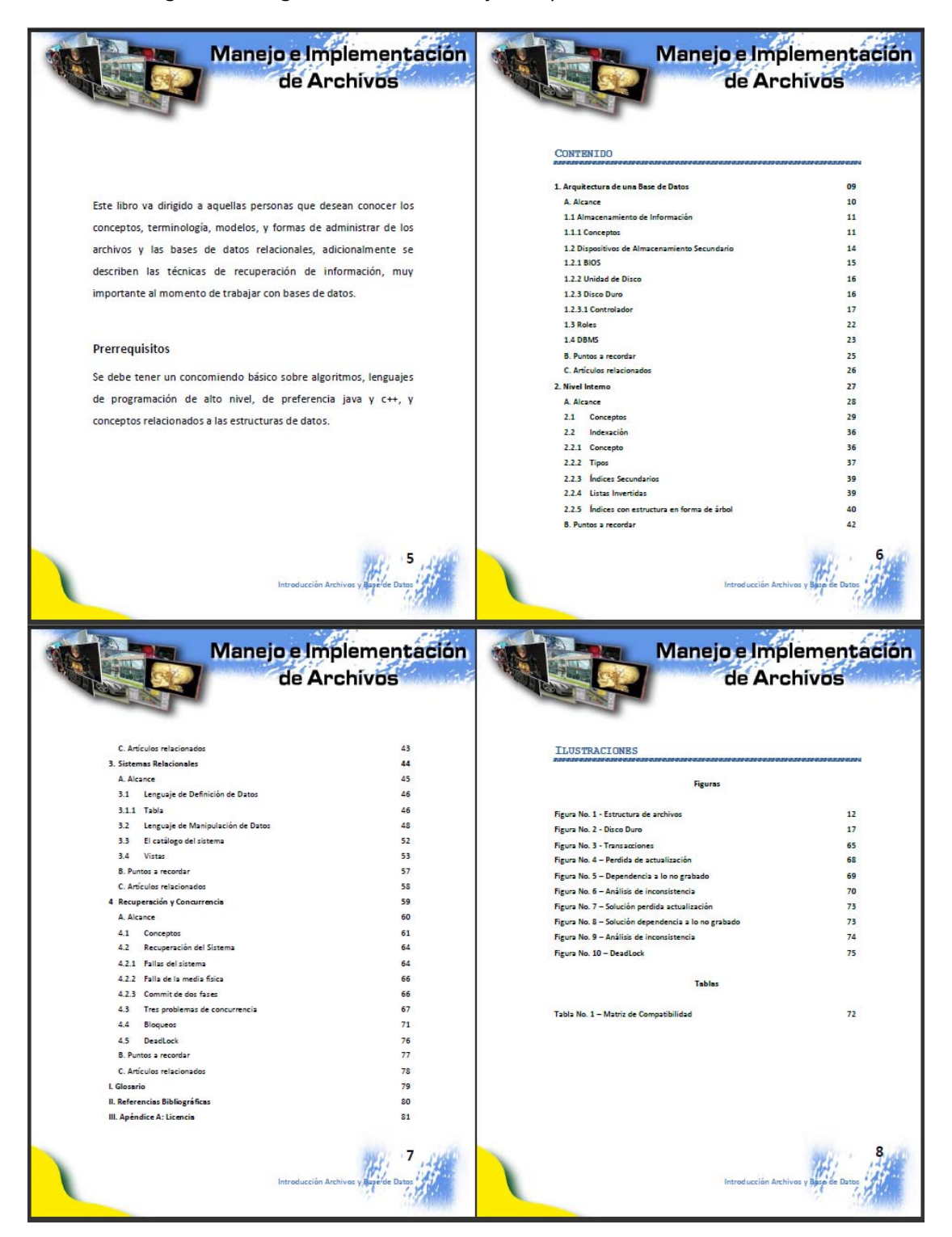

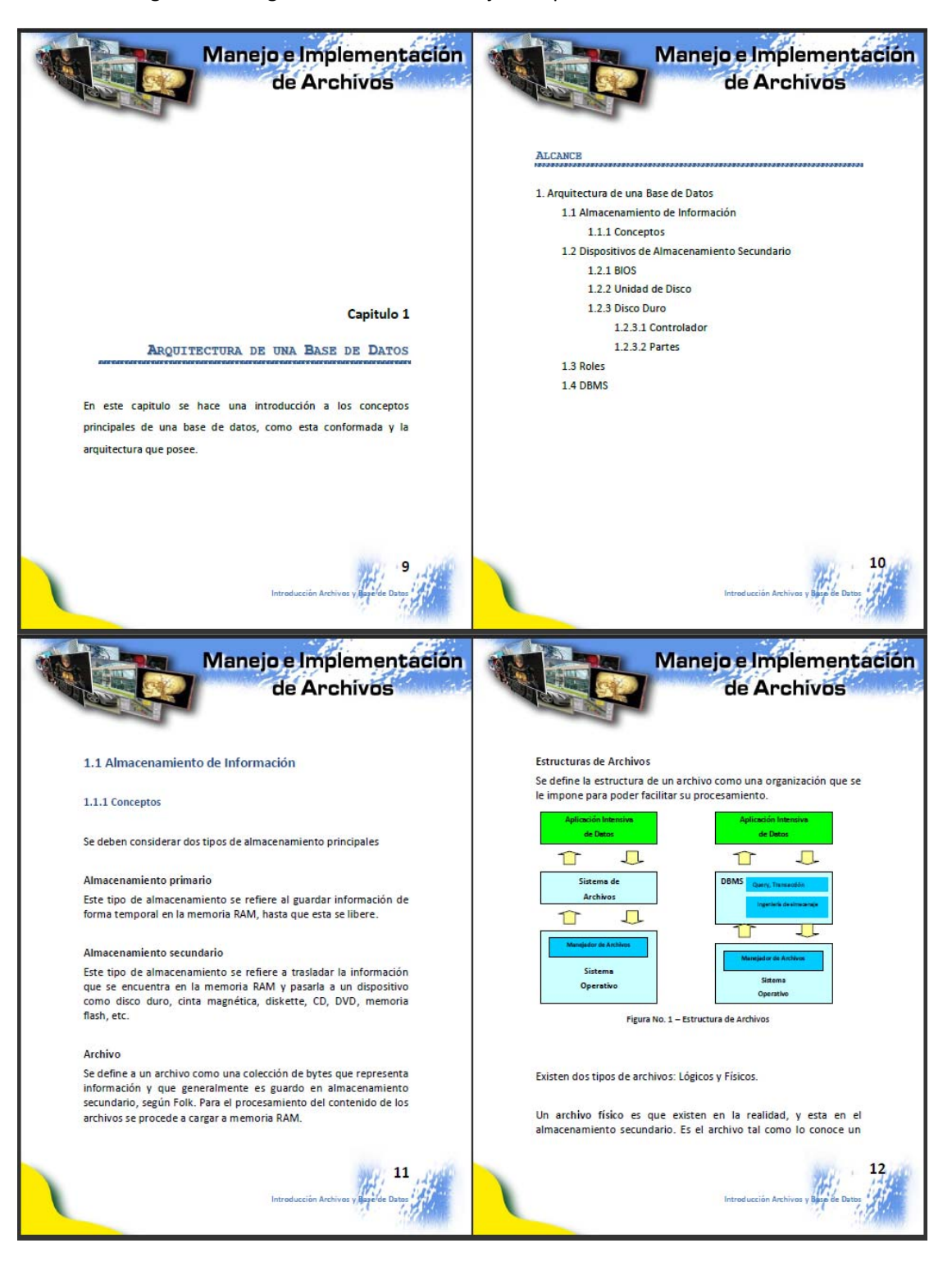

Figura 41 – Páginas 9‐12 Libro "Manejo e Implementación de Archivos"

#### Figura 42 – Páginas 13‐16 Libro "Manejo e Implementación de Archivos"

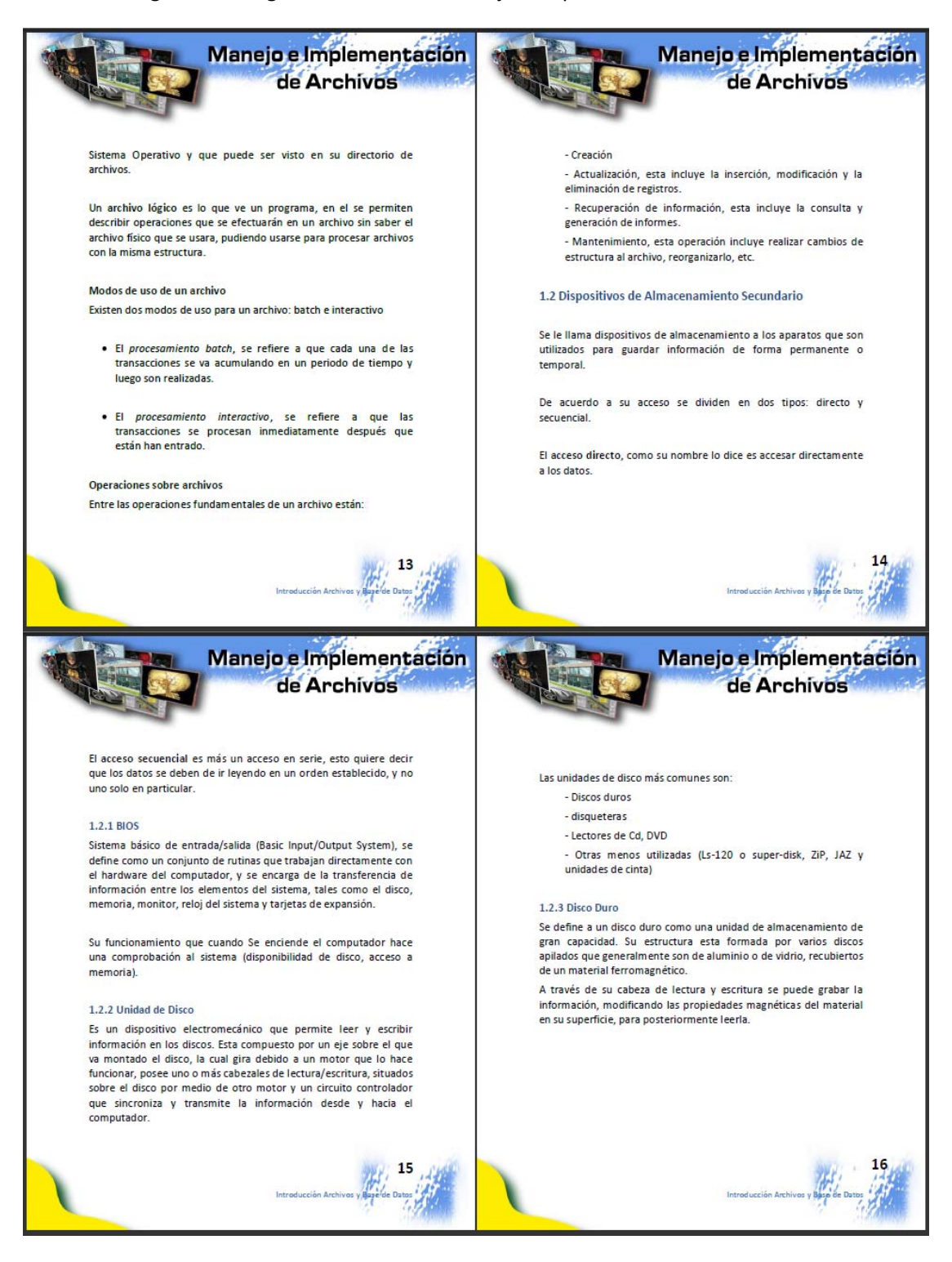

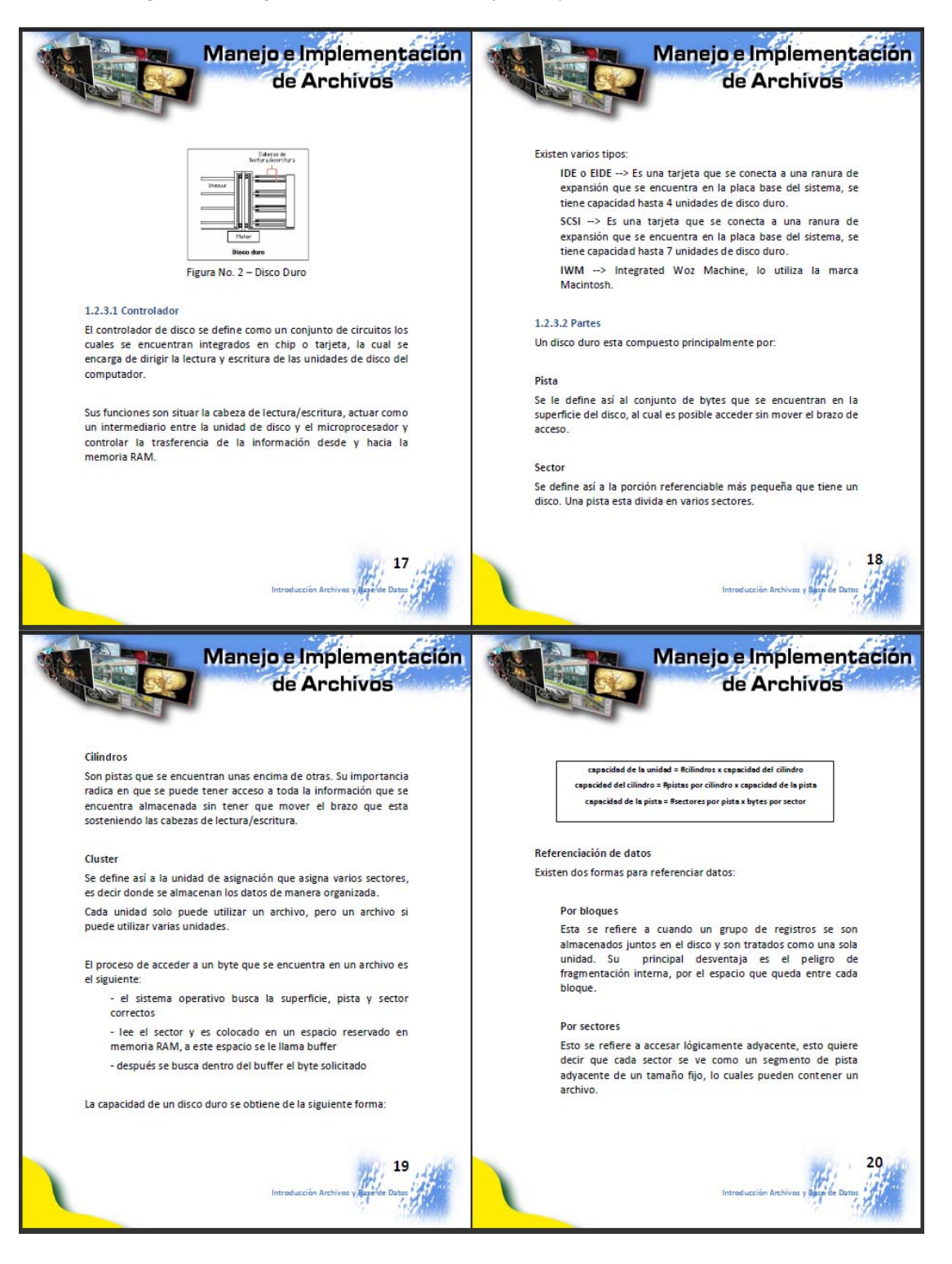

Figura 43 – Páginas 17‐20 Libro "Manejo e Implementación de Archivos"

#### Figura 44 – Páginas 21‐24 Libro "Manejo e Implementación de Archivos"

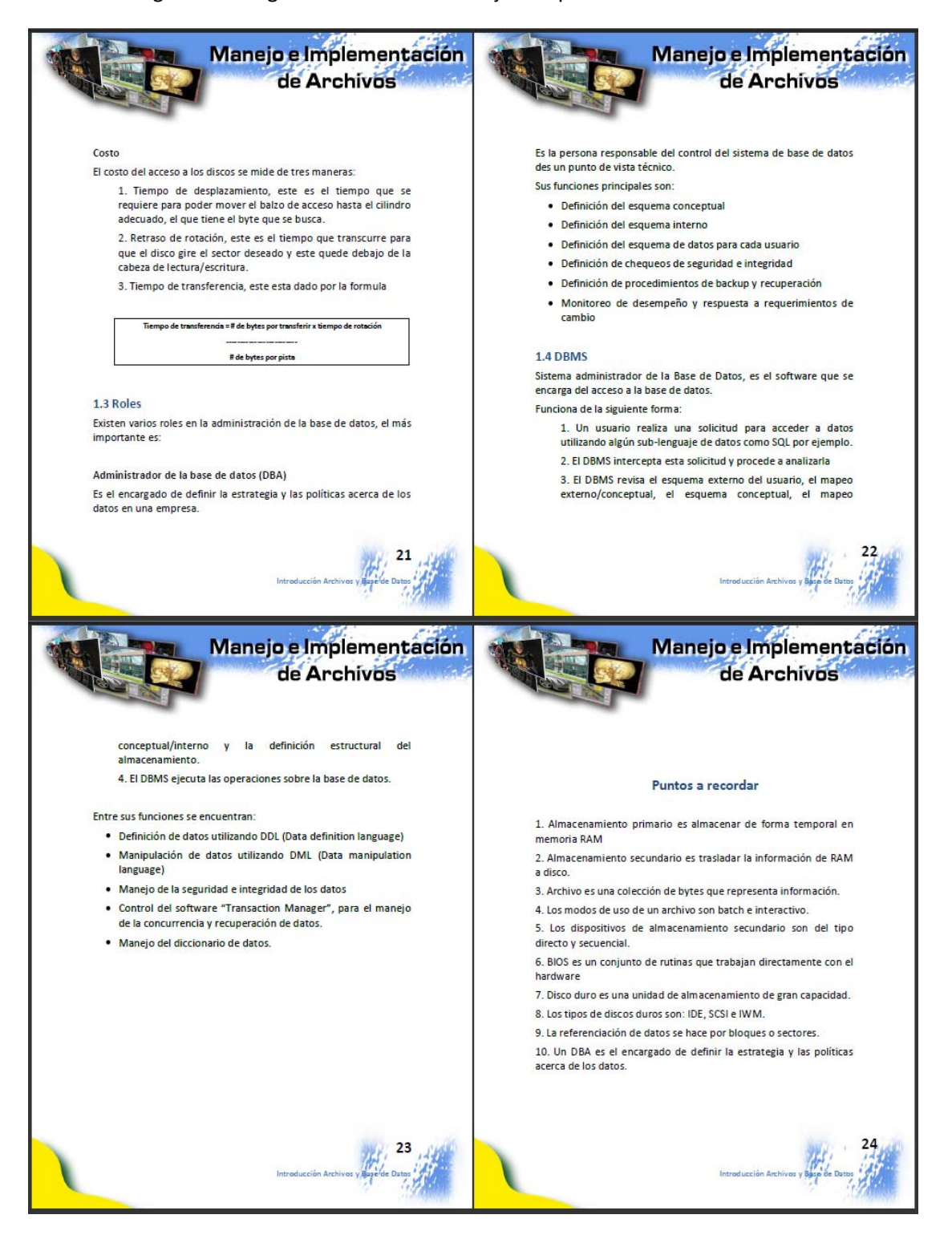

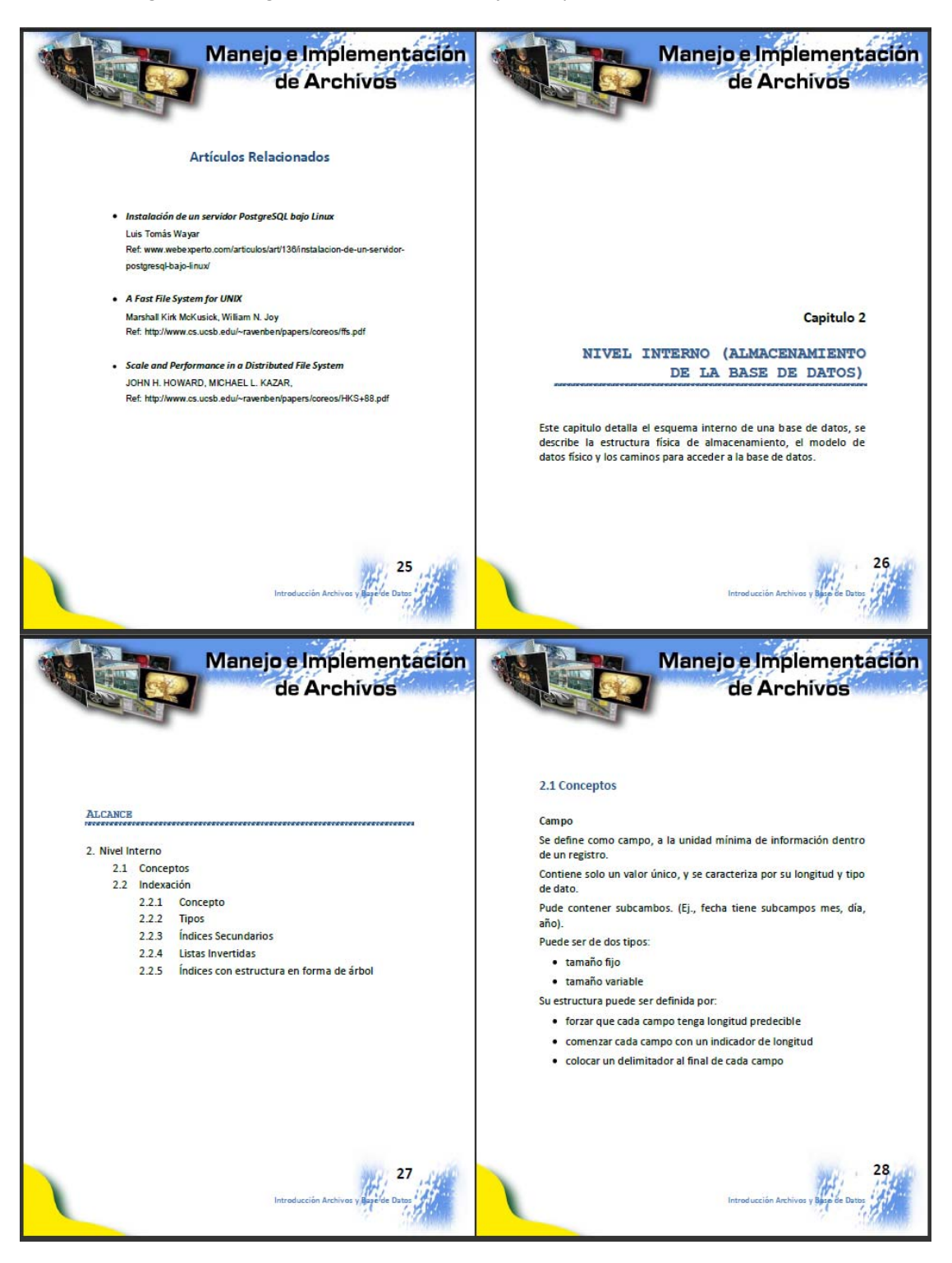

Figura 45 – Páginas 25‐28 Libro "Manejo e Implementación de Archivos"

#### Figura 46 – Páginas 29‐32 Libro "Manejo e Implementación de Archivos"

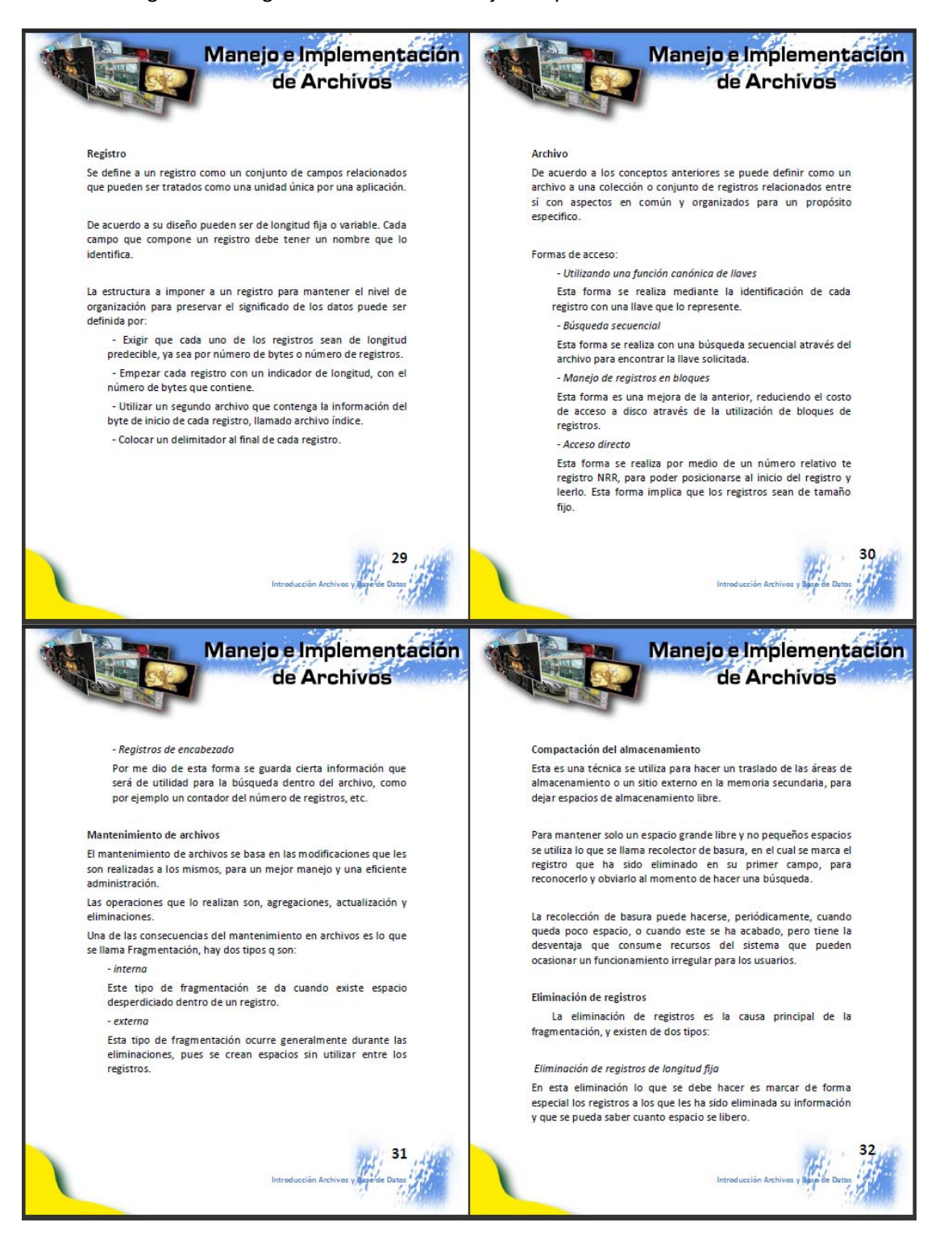
# Figura 47 – Páginas 33‐36 Libro "Manejo e Implementación de Archivos"

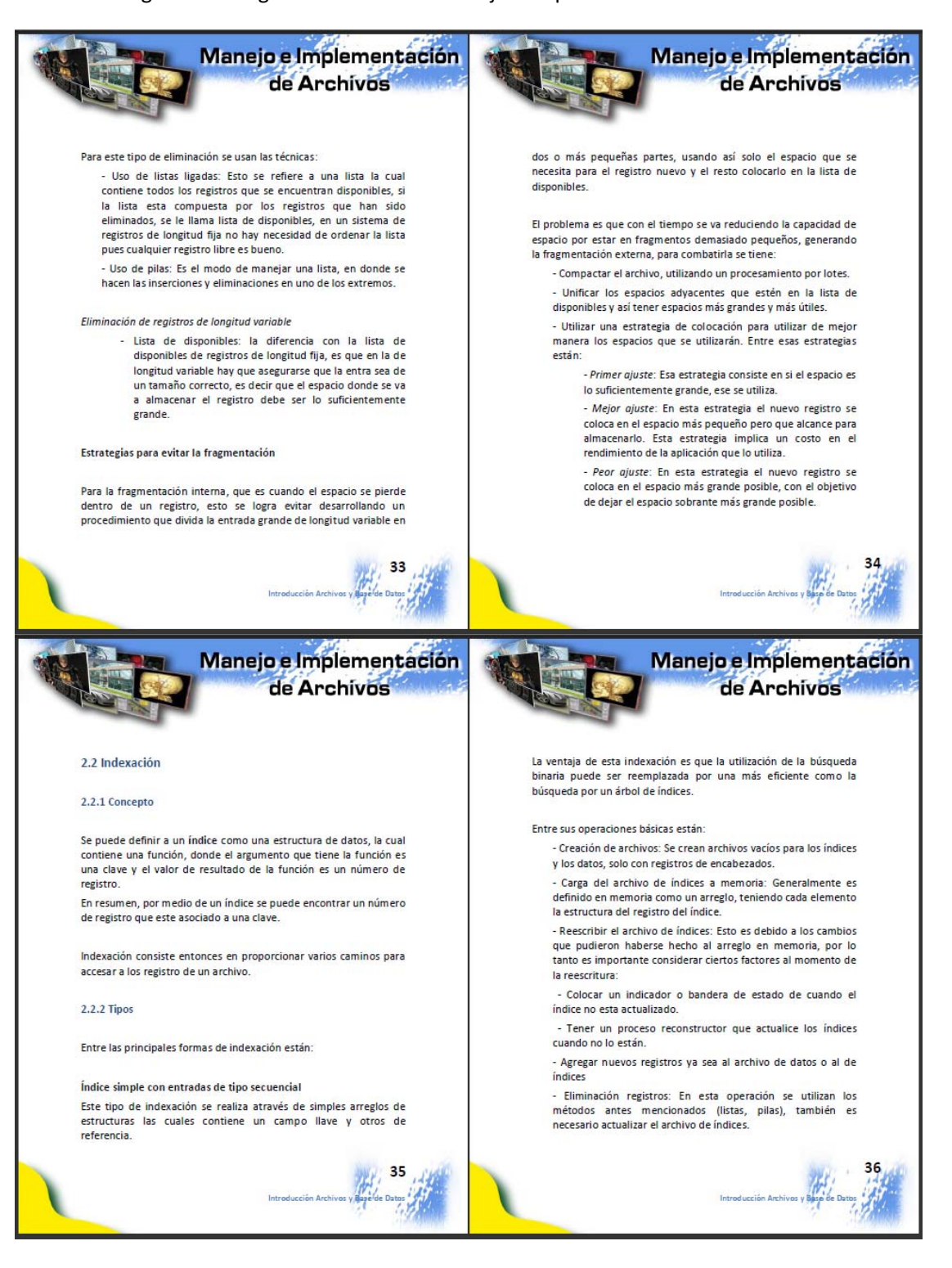

### Figura 48 – Páginas 37‐40 Libro "Manejo e Implementación de Archivos"

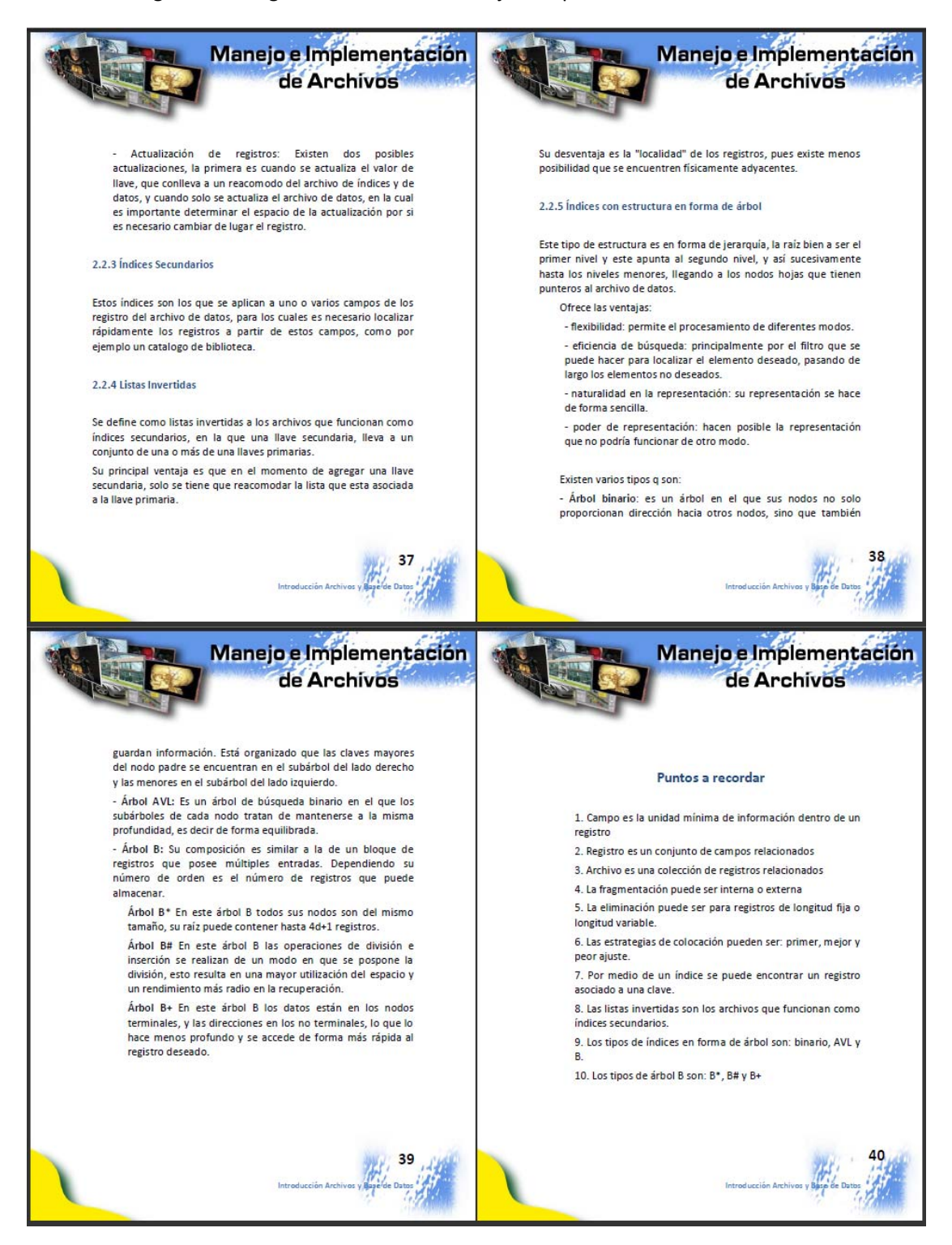

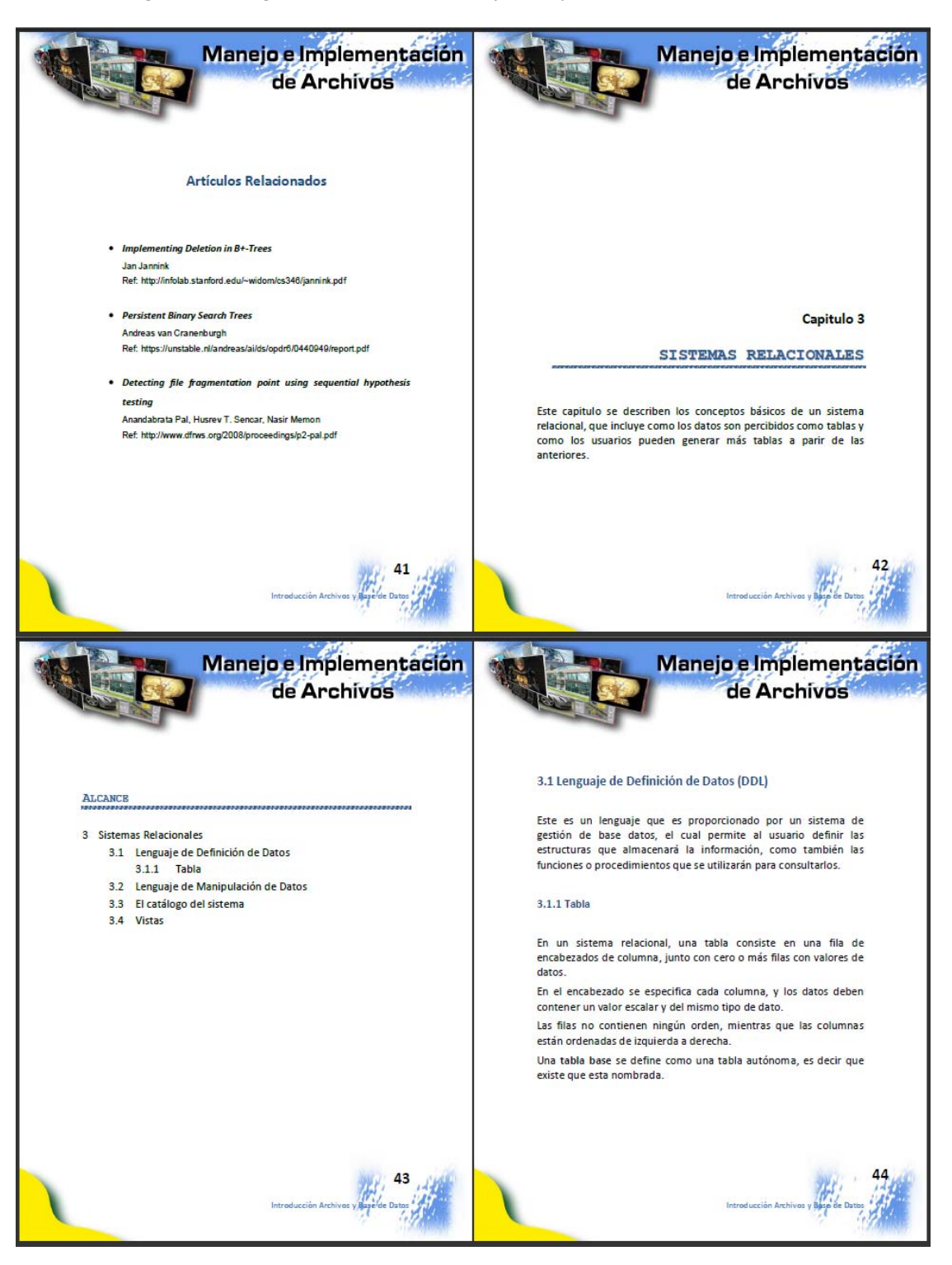

Figura 49 – Páginas 41‐44 Libro "Manejo e Implementación de Archivos"

### Figura 50 – Páginas 45‐48 Libro "Manejo e Implementación de Archivos"

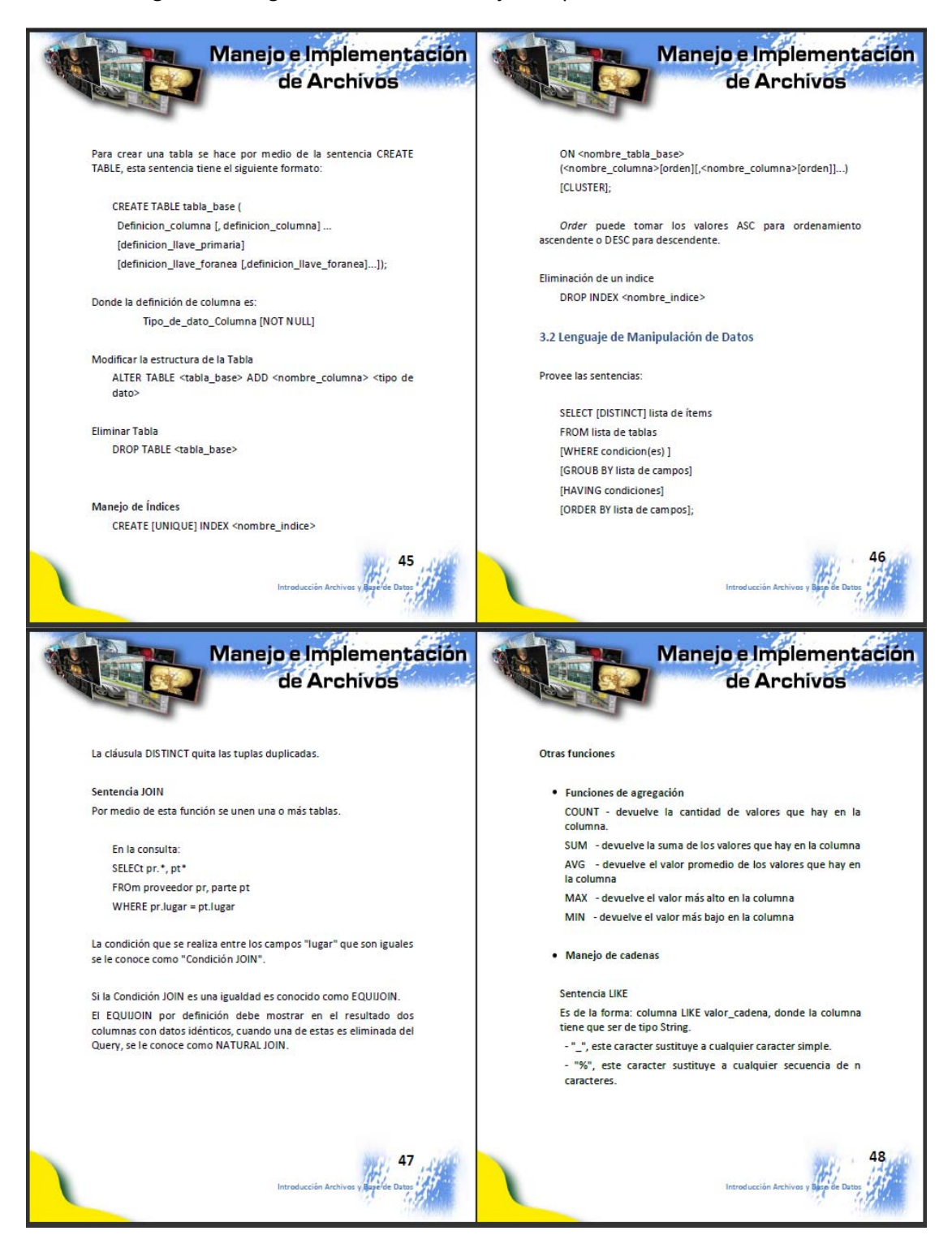

#### Figura 51 – Páginas 49‐52 Libro "Manejo e Implementación de Archivos"

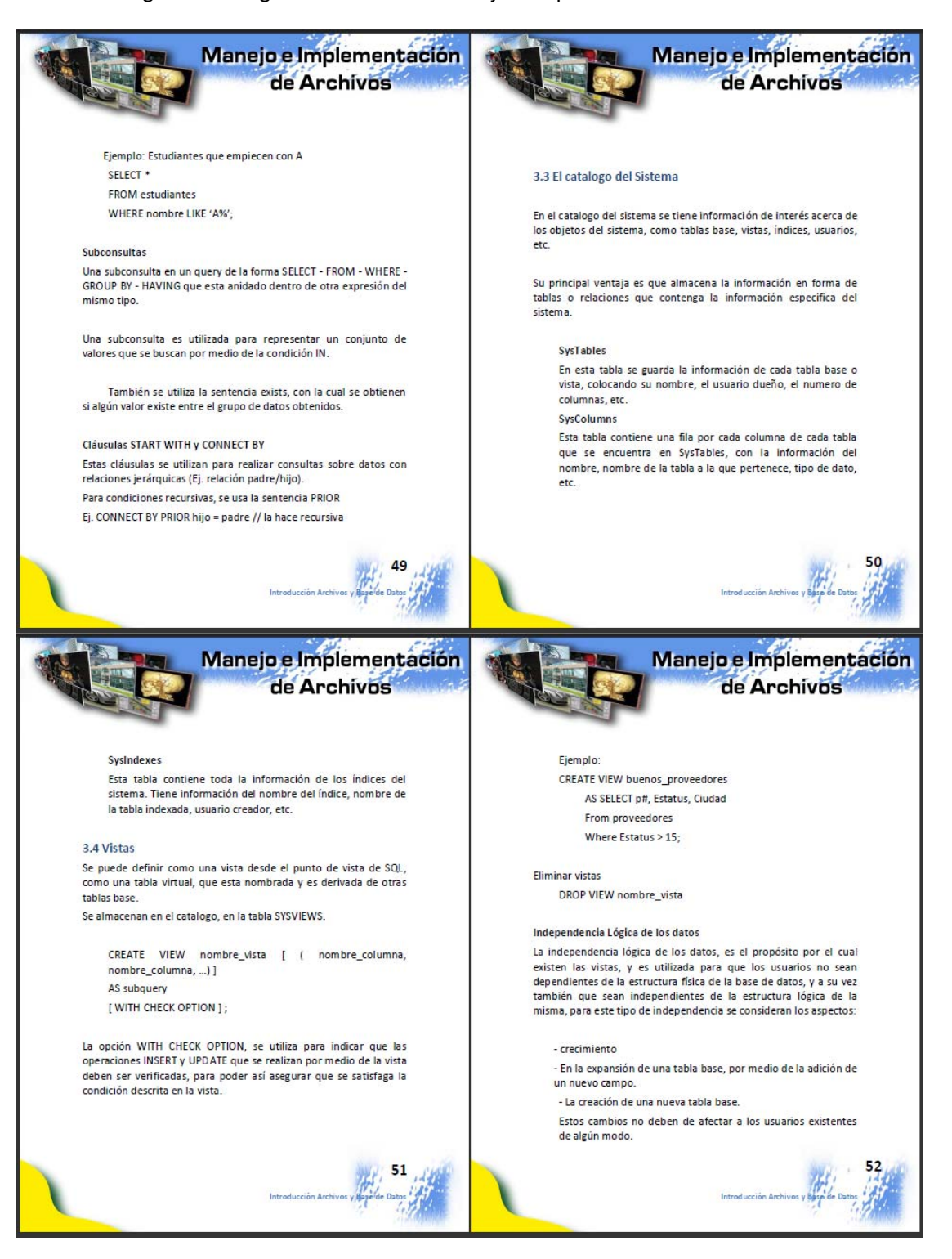

Figura 52 – Páginas 53‐56 Libro "Manejo e Implementación de Archivos"

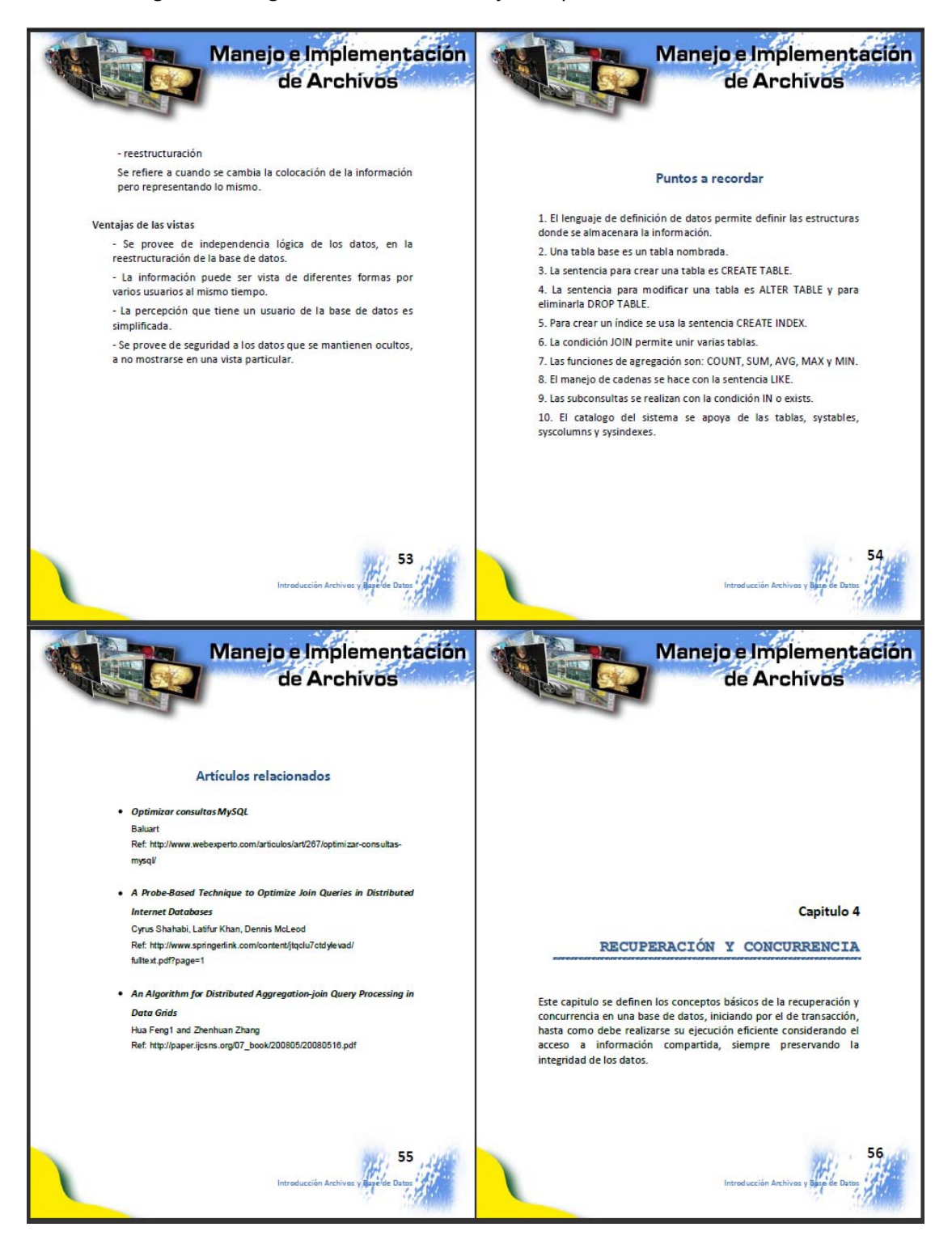

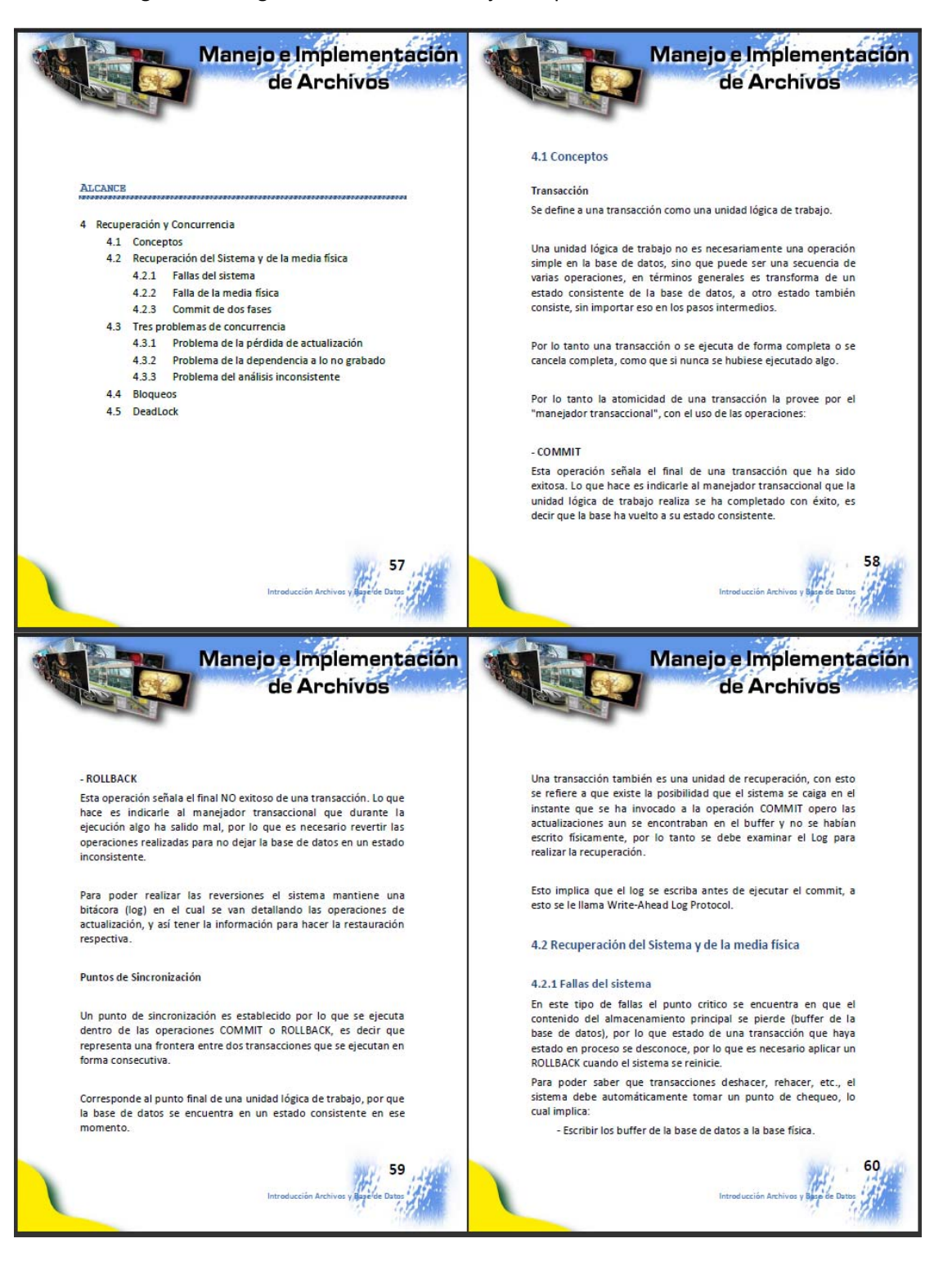

## Figura 53 – Páginas 57‐60 Libro "Manejo e Implementación de Archivos"

### Figura 54 – Páginas 61‐64 Libro "Manejo e Implementación de Archivos"

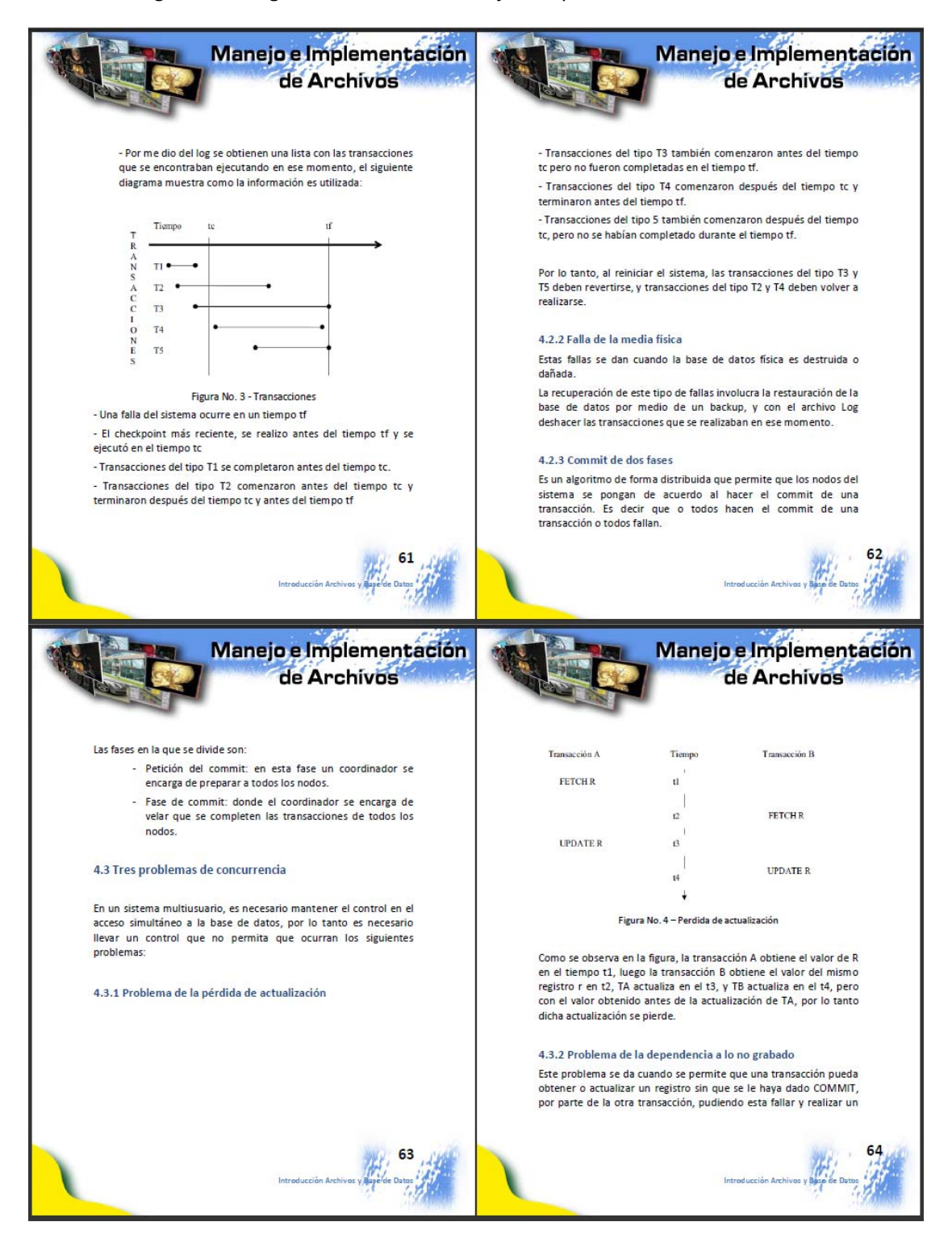

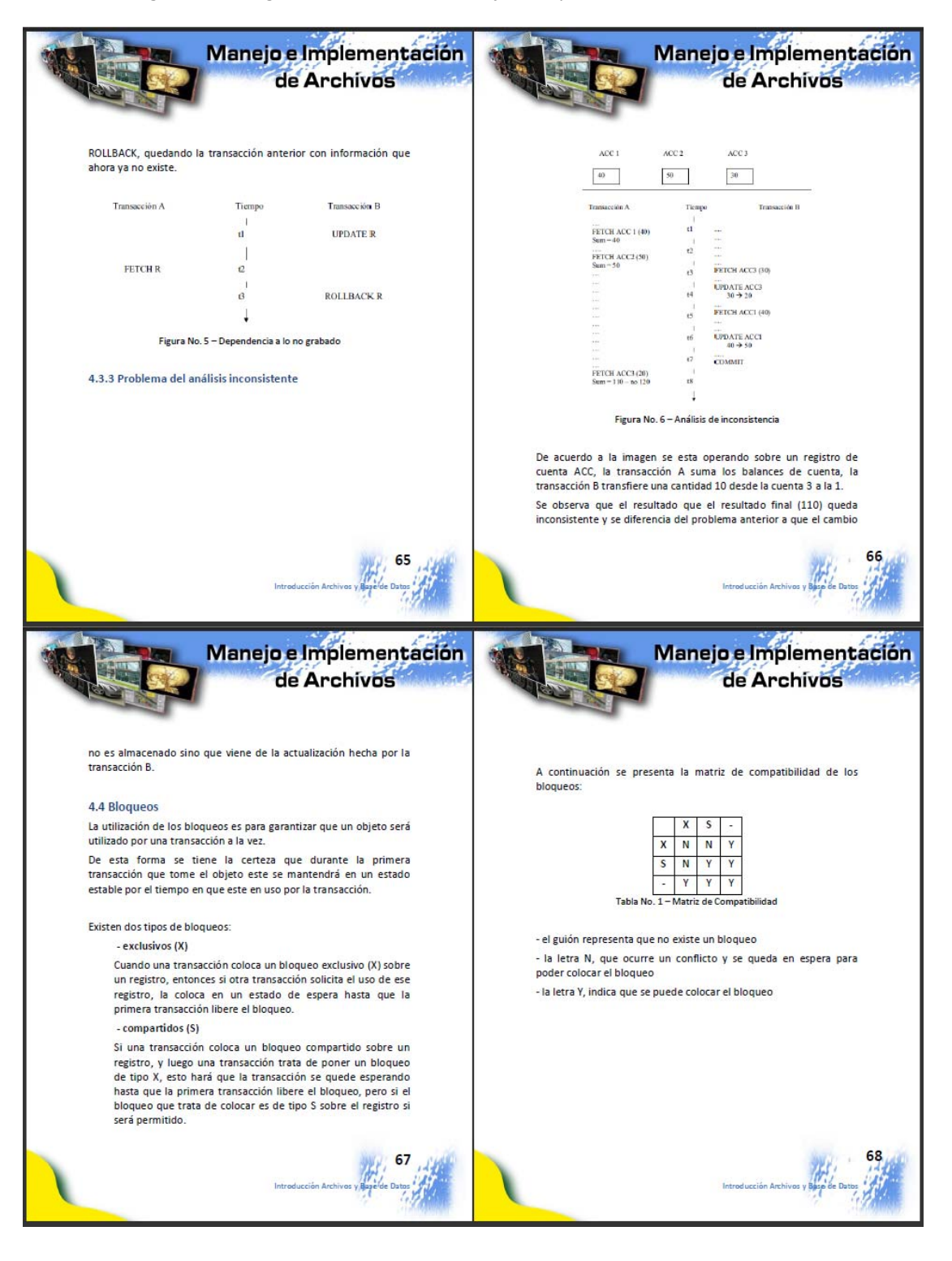

## Figura 55 – Páginas 65‐68 Libro "Manejo e Implementación de Archivos"

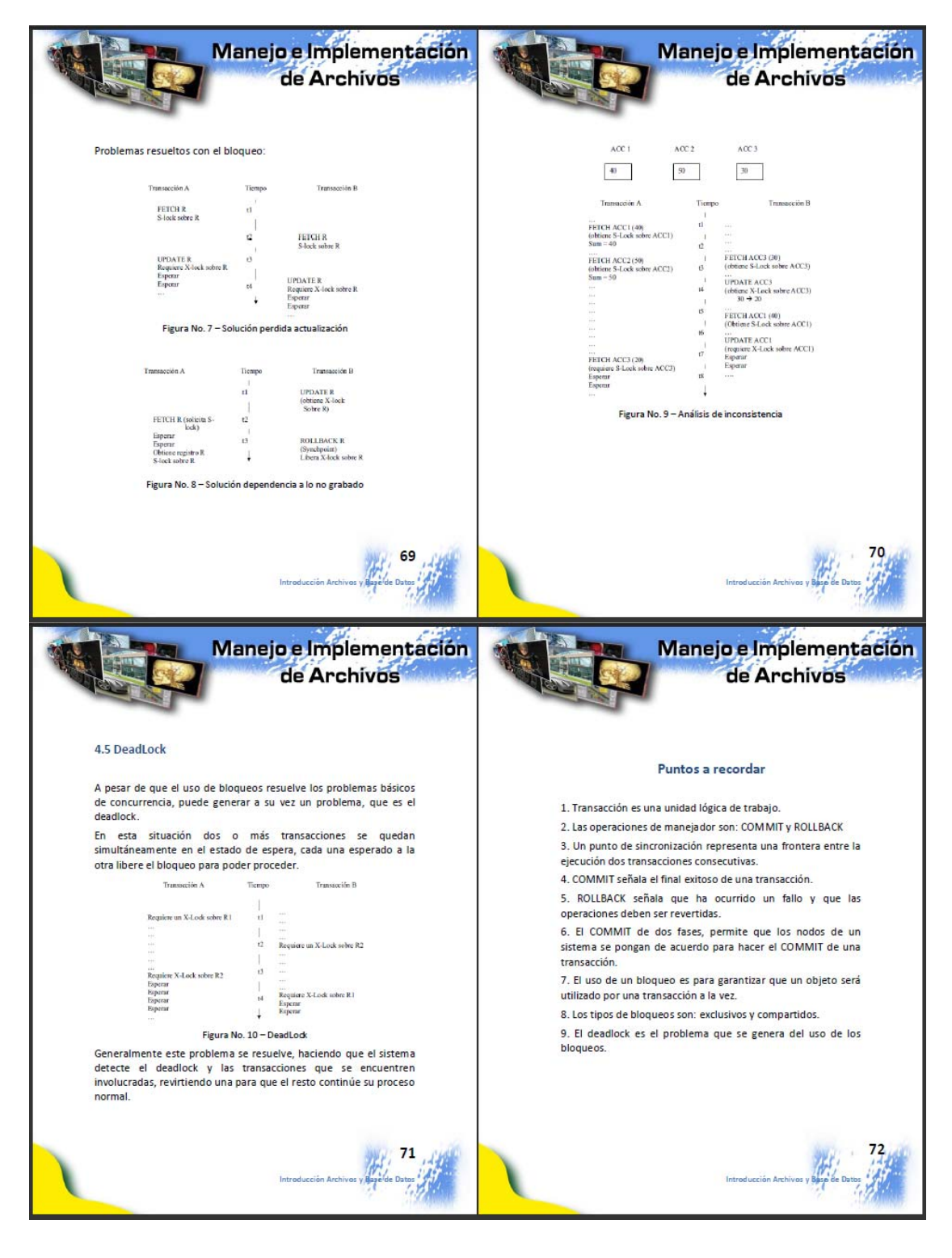

## Figura 56 – Páginas 69‐72 Libro "Manejo e Implementación de Archivos"

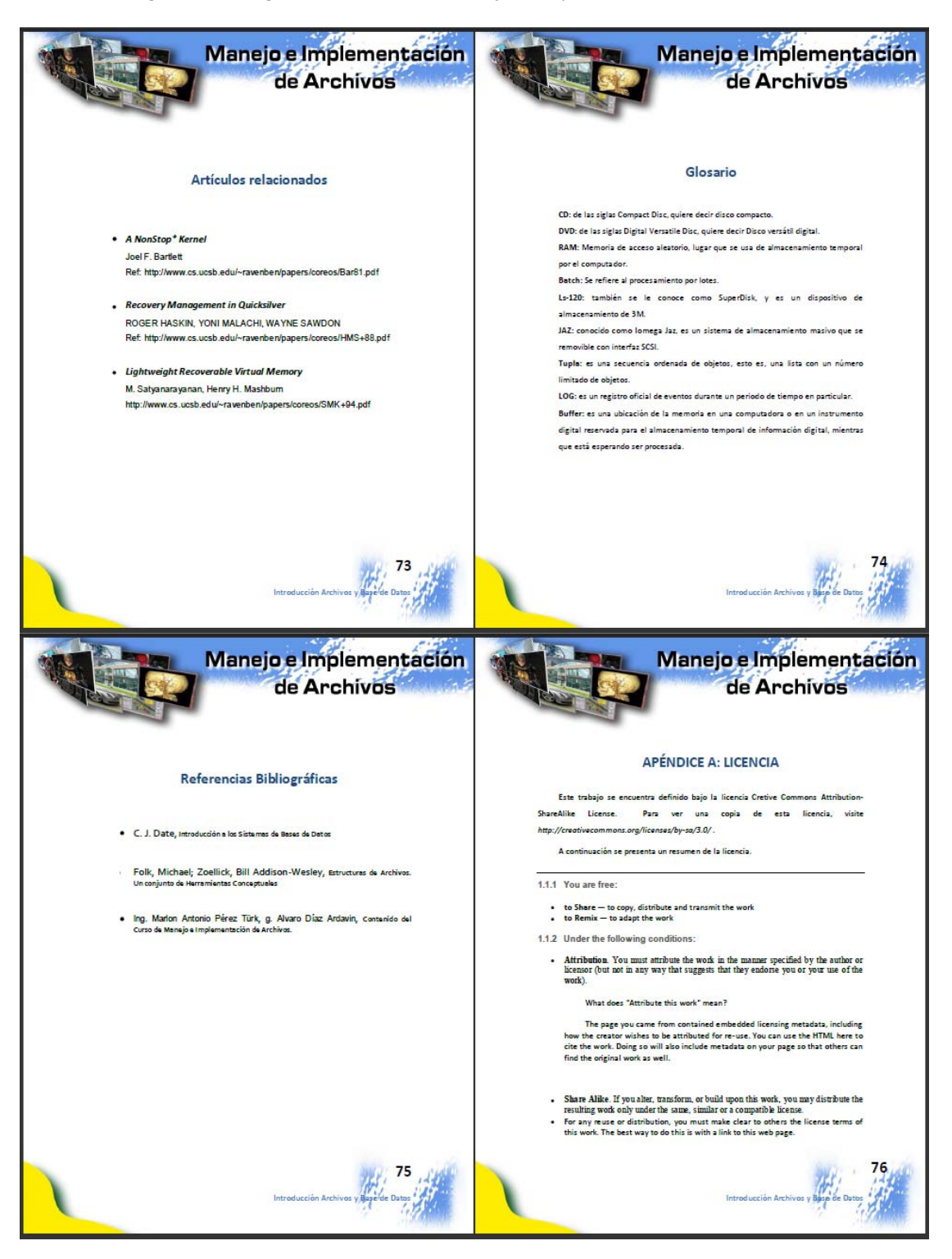

Figura 57 – Páginas 73‐76 Libro "Manejo e Implementación de Archivos"

Figura 58 – Páginas 77‐80 Libro "Manejo e Implementación de Archivos"

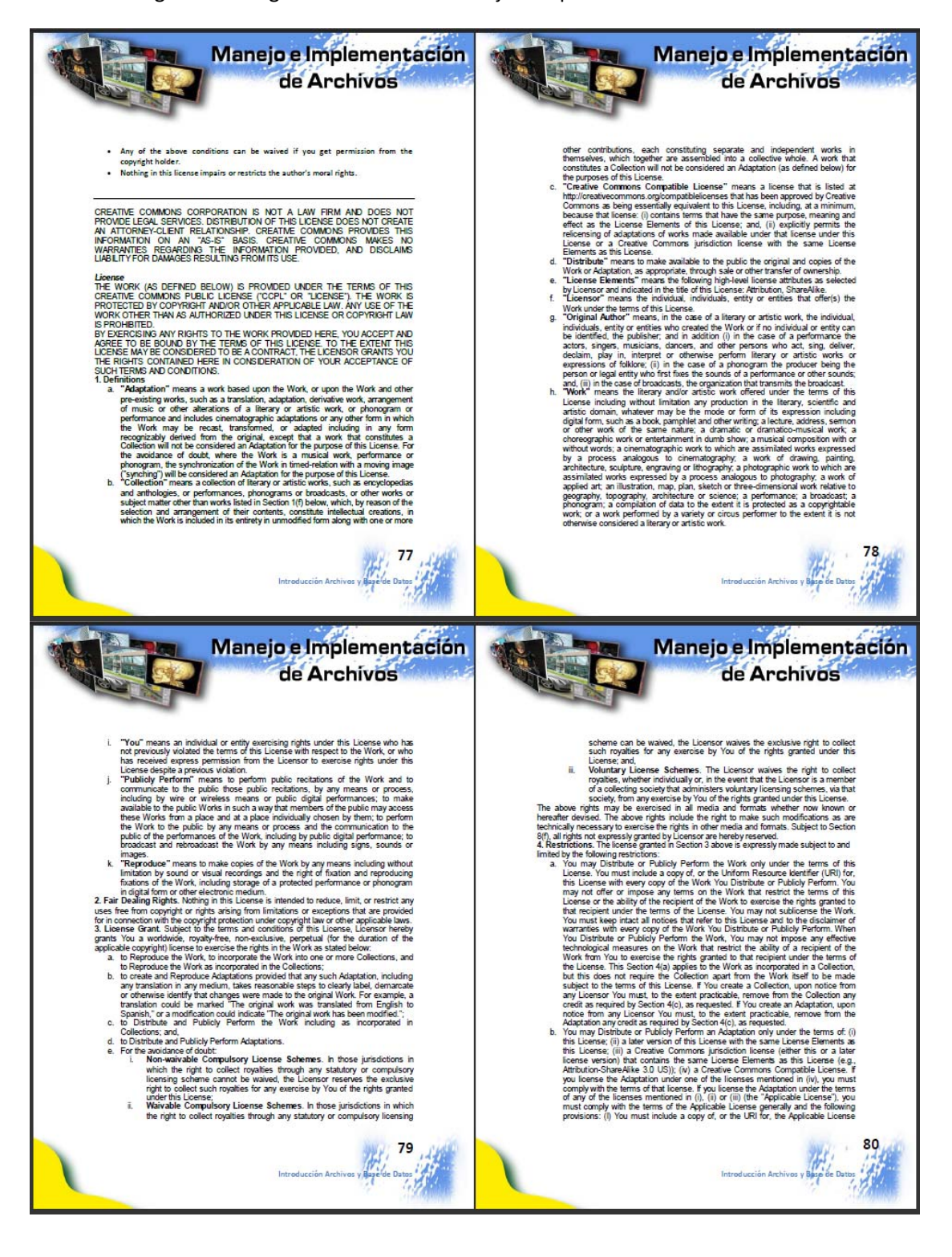

Manejo e Implementación Manejo e Implementación de Archivos de Archivos the every copy of each Adaptation You Distribute or Publicly Perform; (ii) You may offer or mones any terms on the Adaptation that restrict the terms of the distribute or Publicly Performs (iii) You may officiable closes a distributed in the Wood Control of the set of the main of the Wood Control of the Wood Control of the set of the main of the set of the main of the set of the set of the set of the set of the set of the set of the set of t mination<br>
This License and the rights granted hereunder will terminate automatically upon<br>
This License and the rights granted hereunder will terminate automatically upon<br>
represent Adaptatons or Collections from You unde complinone with those licenses. Sections 1, 2, 5, 0, 7, and 8 will sturvive any termination of this License.<br>
Surface termination of this License, and conditions, the license granted here is perpetually<br>
(for the duration  $\begin{picture}(120,115)(-10,115)(-10,115)(-10,115)(-10,115)(-10,115)(-10,115)(-10,115)(-10,115)(-10,115)(-10,115)(-10,115)(-10,115)(-10,115)(-10,115)(-10,115)(-10,115)(-10,115)(-10,115)(-10,115)(-10,115)(-10,115)(-10,115)(-10,115)(-10,115)(-10,115)(-10,115$ 82 Manejo e Implementación Manejo e Implementación de Archivos de Archivos ech time You Distribute or Publicly Perform the Work or a Collection, the Licensor<br>less to the recipient a loense to the Work on the same terms and conditions as<br>in linne You Distribute or Publicly Perform an Adaptation, L e Commons" or any related tradematik or logo of Ceative Commons without<br>commons of Construction and the common state of the common of the common<br>common the common tradematic using published or distributed or distributed<br>or is to change of the option of the same terms and conditions to the actual constant of the unit of the same terms and conditions as the oxidity of the same of the same of the same of the same of the same of the same of the reformed to the minimum extent necessary to make such provision valid<br>received to the such a standard consider the second wave of any obteach<br>of the provision of this License shall be desembled valided by the<br>changed with celles may not en mones wincome in the large constant of the state of the large properties that difference in this lice of the Berns Company of the Berns Company of the Berns Company of the Persis (Moris 1970), and the las ommons Motics and the License and makes no warranty whatsoever in<br>mmons is not a party to this License, and makes no warranty whatsoever in<br>with the Work. Creative Cornuons will not be liable to You are any garved, special 83 Introducción Archivos y Bazer

Figura 59 – Páginas 81‐84 Libro "Manejo e Implementación de Archivos"

# **CONCLUSIONES**

- 1. Se realizó la estructuración de los laboratorios de los cursos Sistemas Operativos 1, Sistemas Operativos 2 y Manejo e Implementación de Archivos, con base a la información sobre los contenidos actuales, contenidos de cursos que se imparten en los laboratorios de India-Guatemala IT Education Centre of Excellence, así como los propuestos y aceptos por los catedráticos titulares de cada uno de los cursos.
- 2. Se estructuró los puntos importantes a realizar para la definición de los proyectos, prácticas y tareas del laboratorio.
- 3. Se desarrolló un material sobre cada una de las sesiones de cada uno de los cursos.
- 4. Se desarrolló la documentación de apoyo de los cursos mencionados anteriormente, de acuerdos a los apuntes dados en clase, y a la documentación utilizada por los catedráticos de cada uno de los recursos respectivamente.
- 5. Se definieron las propuestas de los exámenes a realizar en cada uno de los laboratorios.
- 6. Se documentó una serie de artículos de interés relacionados a los contenidos específicos de cada una de las unidades de los cursos.

7. Con el desarrollo de estas herramientas para la enseñanza se podrá mejorar la forma de impartir los laboratorios, pues se realizará de forma ordenada, estandarizada y fácil de administrar por parte de la Escuela de Ciencias y Sistemas.

# **RECOMENDACIONES**

- 1. Se sugiere a los instructores, auxiliares y encargados de la Escuela de Ciencias y Sistemas que se mantenga actualizados los contenidos, de preferencia en un período de seis meses, para garantizar que los temas que se están impartiendo sean los más adecuados.
- 2. También se recomienda llevar un control de versiones de los nuevos documentos que se generen a partir de cambios, para tener un registro histórico que pueda proporcionar información valiosa para analizar si se están cumpliendo los objetivos propios de cada "Instructor Guideline".

# **BIBLIOGRAFÍA**

- 1. Mrutunjaya Panda, **Curso de Planificación Educativa a través de**  *Instructor Guidelines*. India-Guatemala IT Education Centre of Excellence. Guatemala. 2008.
- 2. Araham Silberschatz & James, **Operating Systems Concepts.**
- 3. Marquez, Francisco Manuel Addisson Wesley, **Unix. Programación Avanzada.**
- 4. Cabrera, Lina García, Francisco Marínez del Rio & Redondo Duqye, Miguel A. , **Sistemas Operativos.**
- 5. C.J. Date, **An introduction to Database Systems**, Fifth edition
- 6. Folk, Michael; Zoellick, Bill Addison-Wesley, **Estructuras de Archivos. Un conjunto de Herramientas Conceptuales,** Editorial Addisson-Wesley Iberoamericana. USA
- 7. Andrew S. Tanenbaum, **Sistemas operativos modernos** 2a edición.

# **ANEXOS**

En lo que se refiere a la estructuración de los laboratorios y el contenido de la documentación de apoyo se contó con el soporte y revisión de cada ingeniero responsable de cada uno cursos en la Escuela de Ciencias y Sistemas.

Por lo cual, en el anexo se adjuntan las cartas autorizando el contenido de la estructuración por parte de los ingenieros:

- Ing. Francisco Guevara Sistemas Operativos 1
- Ing. René Ornelyz Sistemas Operativos 2
- Ing. Álvaro Ardavin Manejo e Implementación de Archivos

Donde se revisó todos los documentos necesarios y a criterio de cada ingeniero estos cumplen con el objetivo y contenido planteado para el laboratorio y documentación de cada curso.

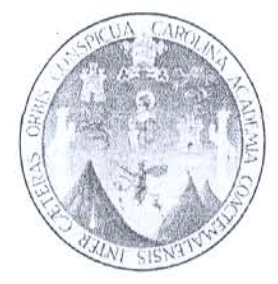

Guatemala 26 de julio de 2008

Ingeniero Jorge Armin Mazariegos Asesor de EPS Facultad de Ingeniería **USAC** 

Por este medio me dirijo a usted para informarle que he revisado el Guideline de "Sistemas Operativos 1", del Proyecto "Estructuración de los laboratorios y documentación de apoyo de los cursos Sistemas Operativos 1, Sistema Operativos 2 y Manejo e Implementación de Archivos, y a mi parecer cumple con los objetivos de guía de laboratorio.

Agradeciendo su atención a la presente,

Atentamente,

Ing. Francisco Guevara Catedrático de la Escuela de Ciencias y Sistemas Facultad de Ingeniería, USAC

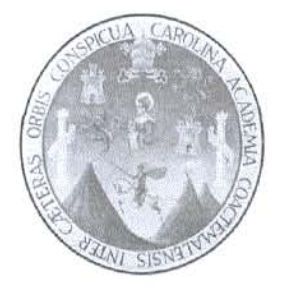

Guatemala 26 de julio de 2008

Ingeniero Jorge Armin Mazariegos Asesor de EPS Facultad de Ingeniería **USAC** 

Por este medio me dirijo a usted para informarle que he revisado el Guideline de "Sistemas Operativos 2", del Proyecto "Estructuración de los laboratorios y documentación de apoyo de los cursos Sistemas Operativos 1, Sistema Operativos 2 y Manejo e Implementación de Archivos, y a mi parecer cumple con los objetivos de guía de laboratorio.

40s

Agradeciendo su atención a la presente,

Atentamente,

Ing. René Ornelyz Catedrático de la Escuela de Ciencias y Sistemas Facultad de Ingeniería, USAC

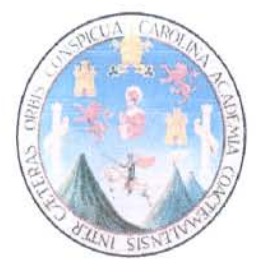

Guatemala 30 de julio de 2008

Ingeniero Jorge Armin Mazariegos Asesor de EPS Facultad de Ingeniería **USAC** 

Por este medio me dirijo a usted para informarle que he revisado el Guideline de "Manejo e Implementación de Archivos", del Proyecto "Estructuración de los laboratorios y documentación de apoyo de los cursos Sistemas Operativos 1, Sistemas Operativos 2 y Manejo e Implementación de Archivos, y a mi parecer cumple con los objetivos de guía de laboratorio.

Agradeciendo su atención a la presente,

Atentamente,

 $\overline{\mathcal{L}}$  $\mathcal{U}$ 

Ing. Juan Álvaro Díaz Ardavín Catedrático de la Escúela de Ciencias y Sistemas Facultad de Ingeniería, USAC

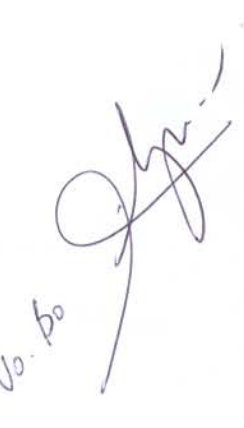